# SMUD OpenADR Implementation Design Guide

Version 2.0 • August 4, 2023

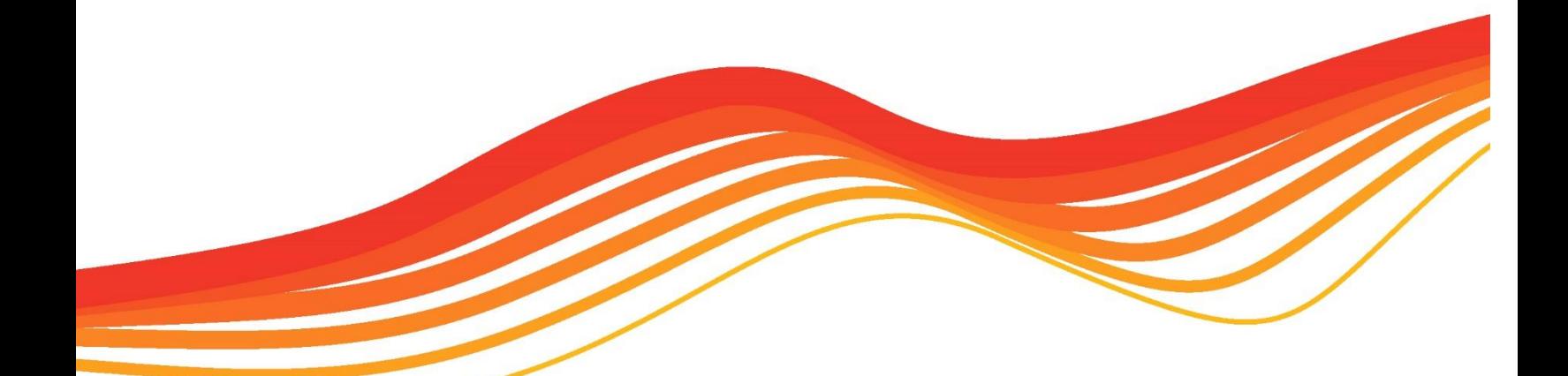

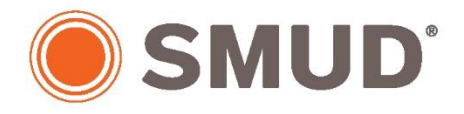

Powering forward. Together.

#### Disclaimer

Sacramento Municipal Utility District ("SMUD") provides the SMUD OpenADR Implementation Design Guide ("Design Guide") for the intended "educational and informational" purposes only. SMUD does not guarantee that the information provided in the Design Guide is correct, complete, or current. SMUD gives no warranties, express or implied, as to the accuracy, completeness or usefulness of any data, information, method or results disclosed in this Design Guide, or that its use will not infringe any third-party proprietary rights including, but not limited to patents, trademarks or copyrights, and assumes no liability or responsibility for an error or omission in the Design Guide.

Under no circumstances will SMUD or any of its employees, directors, officers, agents, contractors or subcontractors be held responsible or liable in any way for any claims, damages, losses, expenses, costs or liabilities whatsoever (including, without limitation, any direct or indirect damages for loss of profits, business interruption or loss of information) resulting or arising directly or indirectly from your use of or inability to use this Design Guide, or any action you take in reliance on the information provided in the Design Guide.

## Document Release Version History

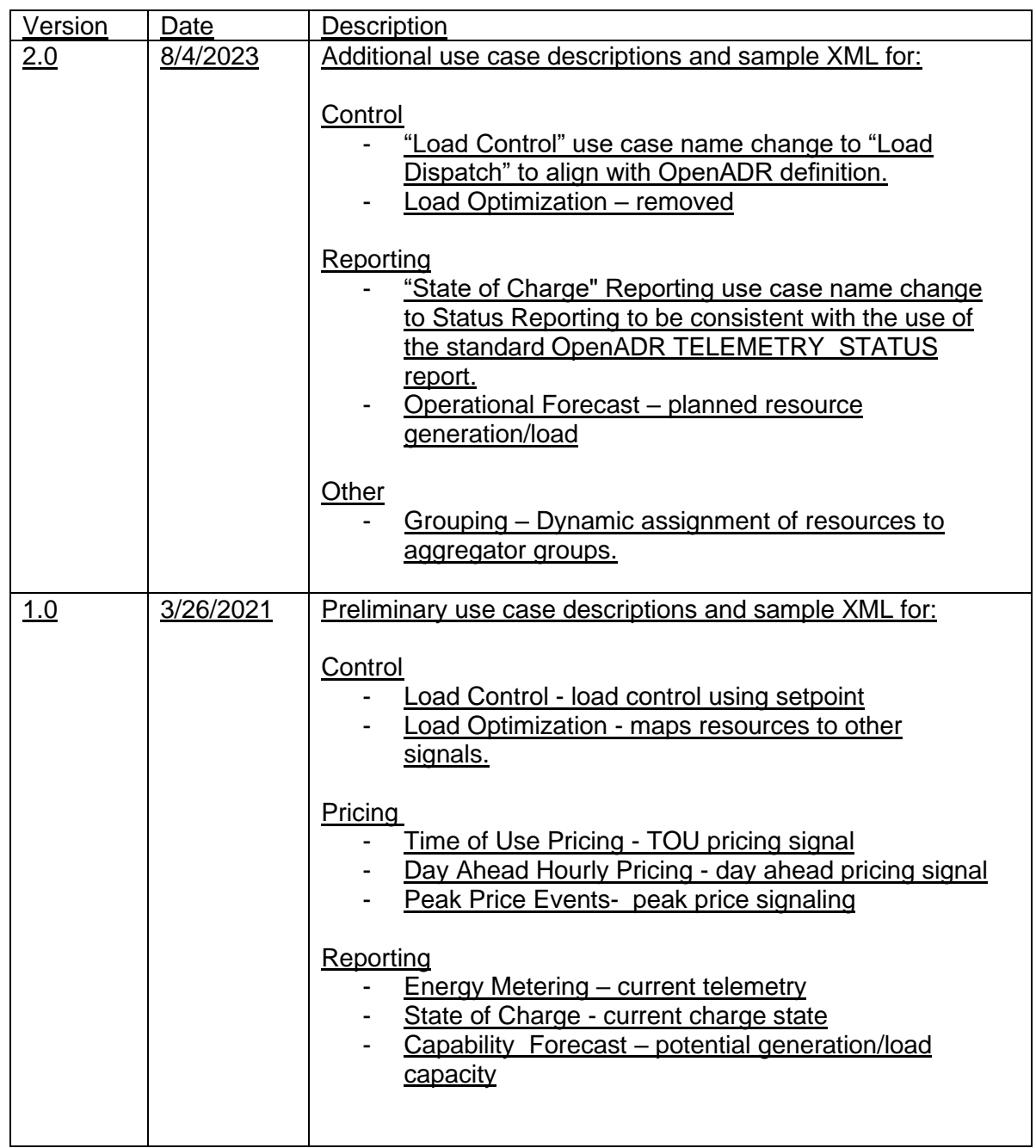

# **SMUD OpenADR Implementation Design Guide**

# **Table of Contents**

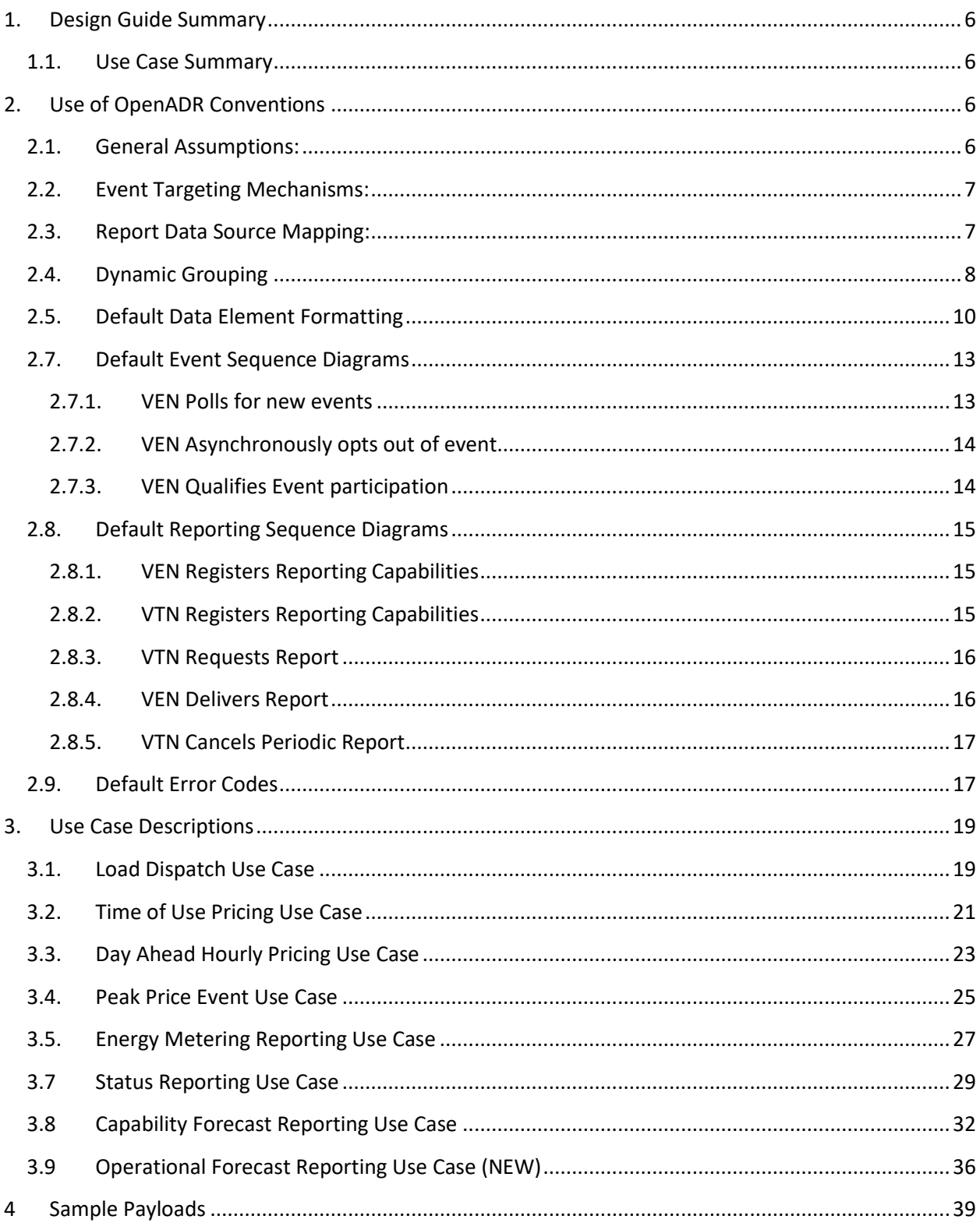

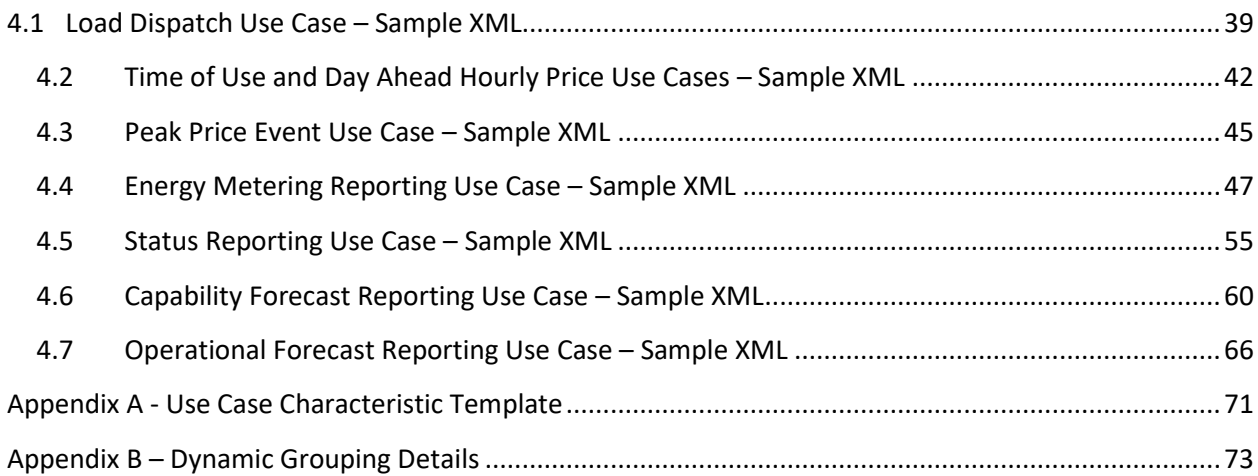

## <span id="page-5-0"></span>1. Design Guide Summary

This is intended to guide the implementation of OpenADR VTN and VEN services to deliver upon the use case needs of SMUD's DER programs. The information in this document in intended to be shared openly with potential technology vendors. No confidential information is included

<span id="page-5-1"></span>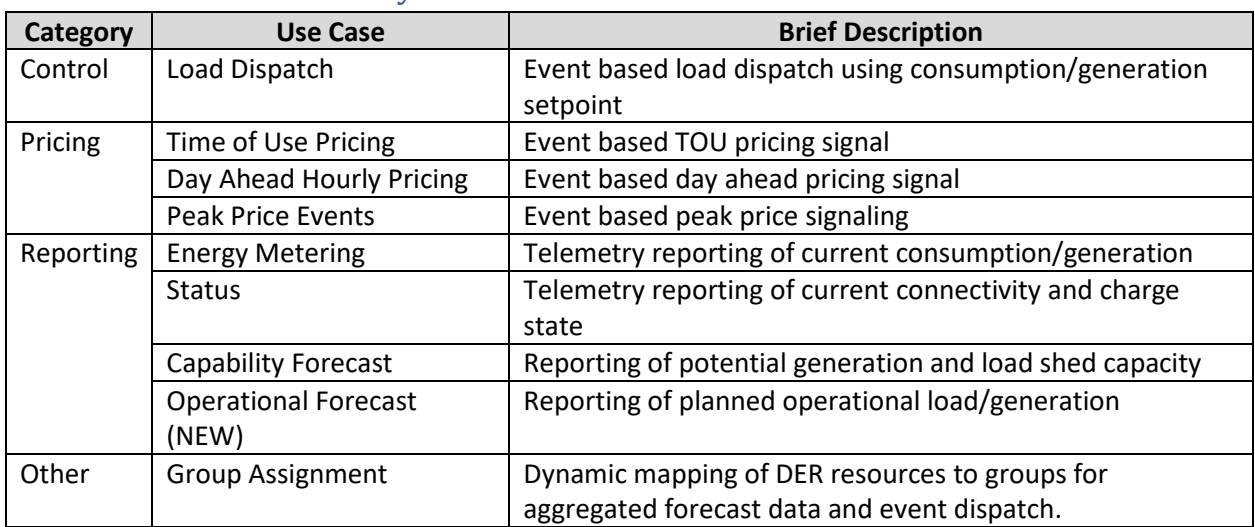

#### 1.1.Use Case Summary

# <span id="page-5-2"></span>2. Use of OpenADR Conventions

#### 2.1.General Assumptions:

- <span id="page-5-3"></span>1) Fast DR with event frequencies in the sub 5 minute range are out of scope for this version of the design guide, although nothing in the proposed mappings should preclude evolving these use cases to fast DR in the future. For Fast DR, review oadrResponseRequired settings and response timing window requirements for VEN oadrCreatedEvent payloads.
- 2) All payloads will use the OpenADR 2.0B profile
- 3) All payloads exchanges will use the pull exchange model
- 4) VENs that lose communication, are reset, or power up should probe the VTN to see if they are in a registered state (via oadrQueryRegistration), and if not in a registered state go through the full bootstrap process including registration, metadata report exchange, and event initialization with oadrRequestEvent
- 5) Deployed VENs and VTNs will use OpenADRs "out of the box" security characteristics including....
	- a. -Kyrio OpenADR production x.509 certs, with mutual client server authentication
	- b. -TLS 1.2
	- c. -ECC or RSA OpenADR specific ciphers
- 6) VENs and VTNs are OpenADR Certified.

#### 2.2. Event Targeting Mechanisms:

<span id="page-6-0"></span>OpenADR provides the following mechanisms to map a specific event signal to the resources associated with a VEN:

- 1) VEN ID A venID for each VEN will either be provided by the VEN or assigned by the VTN during registration. The venID uniquely identifies a given aggregator's OpenADR endpoint. The venID can be included as an event level target to signal all resources managed by a VEN, for a given marketContext.
- 2) Market Context (Program unique identifier provided by SMUD) A VEN can participate in one or more independent utility programs with many resources mapped to each program as required. MarketContext serves as a primary Event targeting filter and must be included in all event messages. The VEN may only dispatch resources explicitly assigned to the included MarketContext. SMUD will maintain a master list of MarketContext URI values, one for each pairing of utility program and VEN.
- 3) Group– For the purposes of the use cases described in this implementation guide, group level event targets will use a GroupID to target resources that have been assigned membership into abstract groups. Group assignment will be communicated to aggregators according to the details of section 2.4 Dynamic Grouping.
- 4) Resource A resourceID will be provided by the aggregator and assigned to a marketContext during enrollment with the VTN. A resource may be the aggregate of multiple DER or a single DER managed by the aggregator. Resources will be assigned a device type or "No type" during enrollment. Resources of different device types cannot be assigned to the same group.

Multiple VENs, Groups, and Resources may be listed as targets in a single event signal. The VEN must identify and apply those filters to map the signals to the DER it manages.

#### 2.3.Report Data Source Mapping:

- <span id="page-6-1"></span>1) OpenADR reports provide data for resources within a given marketContext, associated with a utility program. The marketContext object of a report must be populated with the URI assigned to all reporting groups and resources.
- 2) OpenADR reports are aggregate reports, that may include the aggregate of just a single resource or many resources. The sources from which data is aggregated should be listed in the ReportDataSource object of the register report payload. Any of the defined event level target objects may be used, so for instance the reportDataSource could be "groupID\_rateplan123" or a venID ".
- 3) The source of the report data can be further qualified using the reportSubject object of the register report payload. Any of the defined signal level device classes may be used in this object.
- 4) OpenADR does not provide a simple way to communicate a large set of non-aggregated data values for multiple resources in a single report. However, reports are described that include resource identifiers as part of the data set itself using the rid element, providing a way to do non-aggregated reporting efficiently in a single report payload

## 2.4.Dynamic Grouping

<span id="page-7-0"></span>SMUD has defined a methodology where VTNs can dynamically map resources to groups within OpenADR messages, then utilize the groupID as a target for an event or a report data source for a report. The functionality is primarily used as a part of programs that include the Capabilities Forecast reporting. However, it should be considered a generic mechanism that could be deployed for any use case.

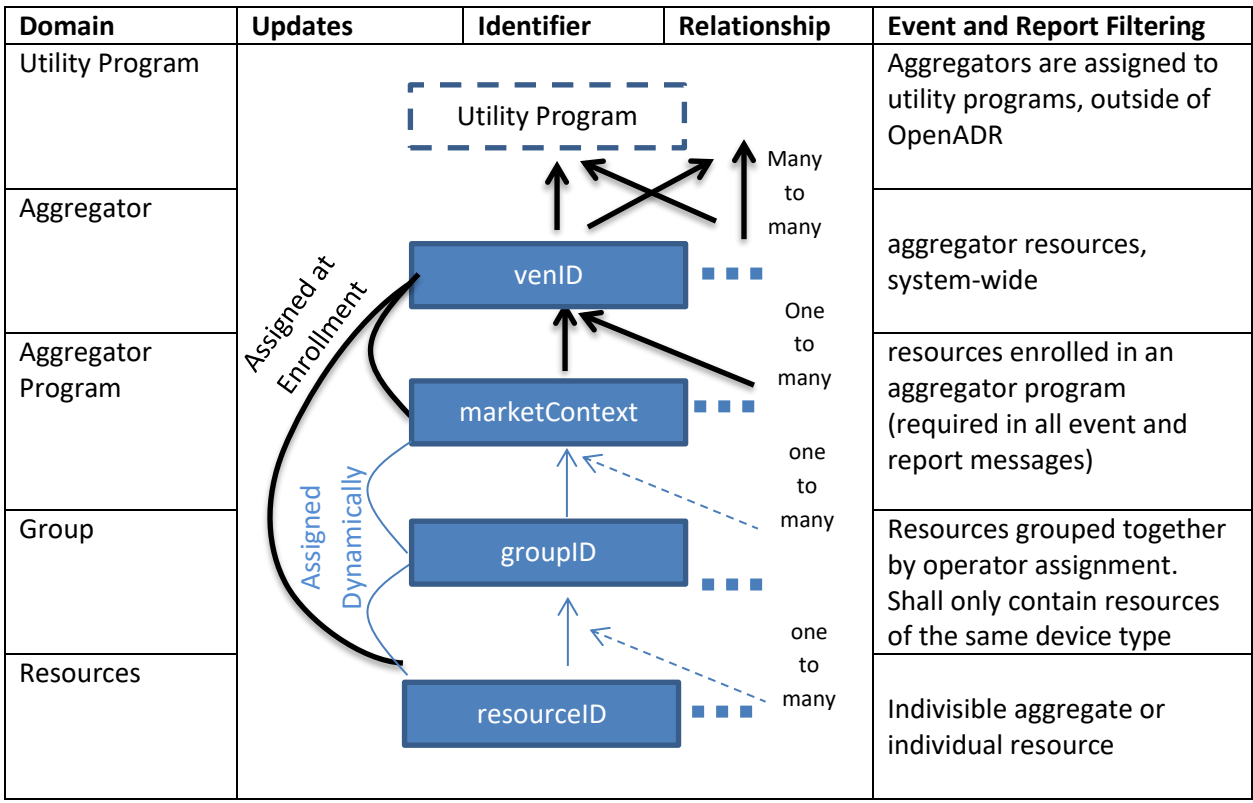

Figure: Event Targeting and Report sourcing Mapping

The following is a high-level synopsis of how this dynamic grouping works…

- An aggregator sends DERMS a list of all resources for a given marketContext and associated utility program, at the time of enrollment, outside of OpenADR. Customer information for each resource will be provided to SMUD so location assignment can be made in DERMS. (Not an OpenADR message exchange)
- A single aggregator can provide aggregations of resources for multiple independent aggregator programs by assigning resources to different marketContexts during enrollment. Aggregator programs have mutually exclusive resource sets and may have differing business rules. Enrollment/unenrollment would be the mechanism for adding or removing resources from a program.
- The VTN sends resource to group assignments and group to aggregator program assignments using oadrExtension during (re)registration. Each resource may only belong to one group. Each group may only belong to one marketContext. Group assignment at the system level is unnecessary. All resources for a given aggregator program and VEN can be targeted using the venID within a given market context.
- A VEN responds during registration with a list of available reports for each group, and one aggregated Capabilitiy report for all resources managed by the VEN within the aggregator program.
- If the VEN is not yet able to provide reports for a group, it will flag the report data as invalid, by leaving reportDataSource empty, until it reregisters the report with valid data and populates reportDataSource.
- If the VTN dispatches a group prior to a valid report being available, the VEN will attempt to meet the event request, but the results will be uncertain.
- Once the reportDataSource for a capabilities report is populated, Group or program level events may be dispatched to achieve the power response for a given duration provided in the corresponding report.

Appendix B provides technical details as to how dynamic grouping **can be** implemented.

## 2.5.Default Data Element Formatting

<span id="page-9-0"></span>The following provides general guidelines for the naming of payload data elements. Some use cases may require modified forms of these identifiers which will be documented in the individual use case guidelines. In general, most identifiers will have a human readable prefix follow by a unique identifier (uid) whose scope, if required to be unique, is defined in the OpenADR B profile specification

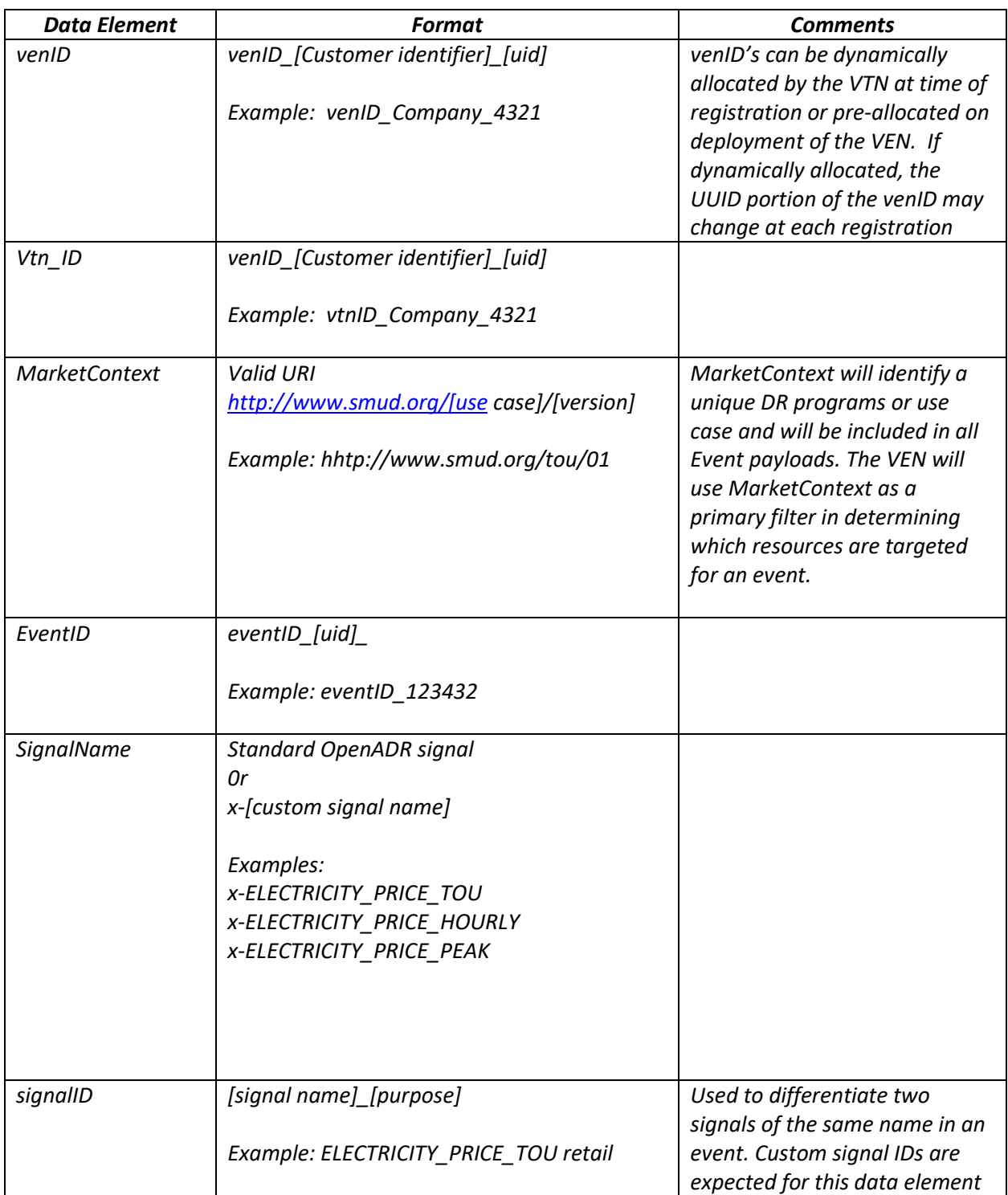

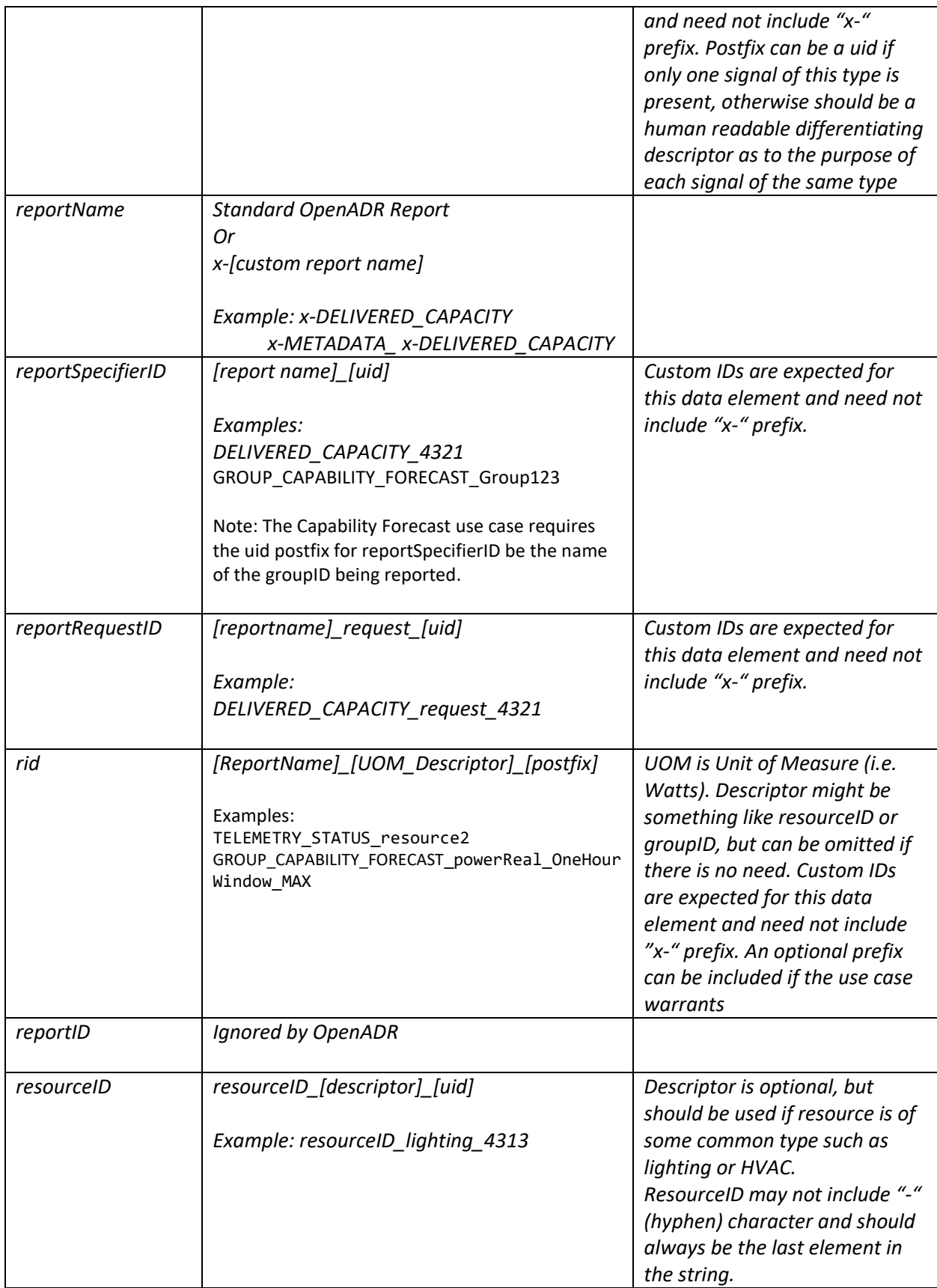

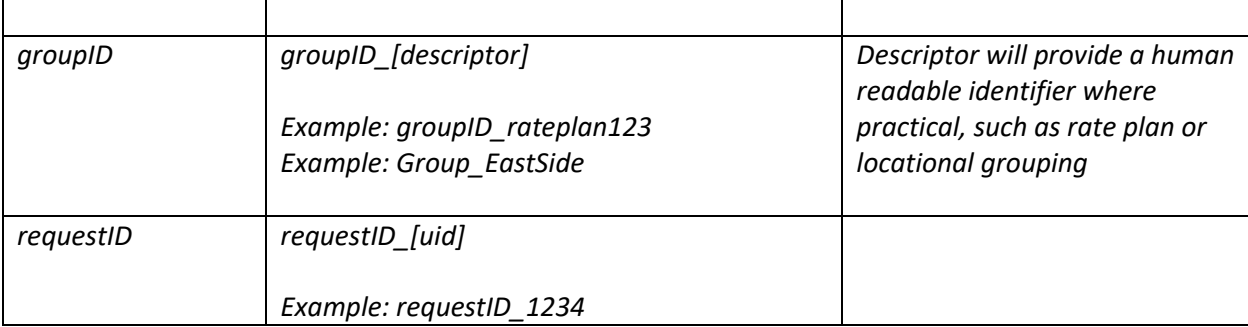

#### <span id="page-12-0"></span>2.7.Default Event Sequence Diagrams

Documents a global pattern to include an initial opt in scenarios including event participation qualification.

#### 2.7.1. VEN Polls for new events

<span id="page-12-1"></span>The default behavior pattern for Event related use cases is for the VEN to Optin after receiving an event as the result of an oadrPoll request as shown in the sequence diagram below:

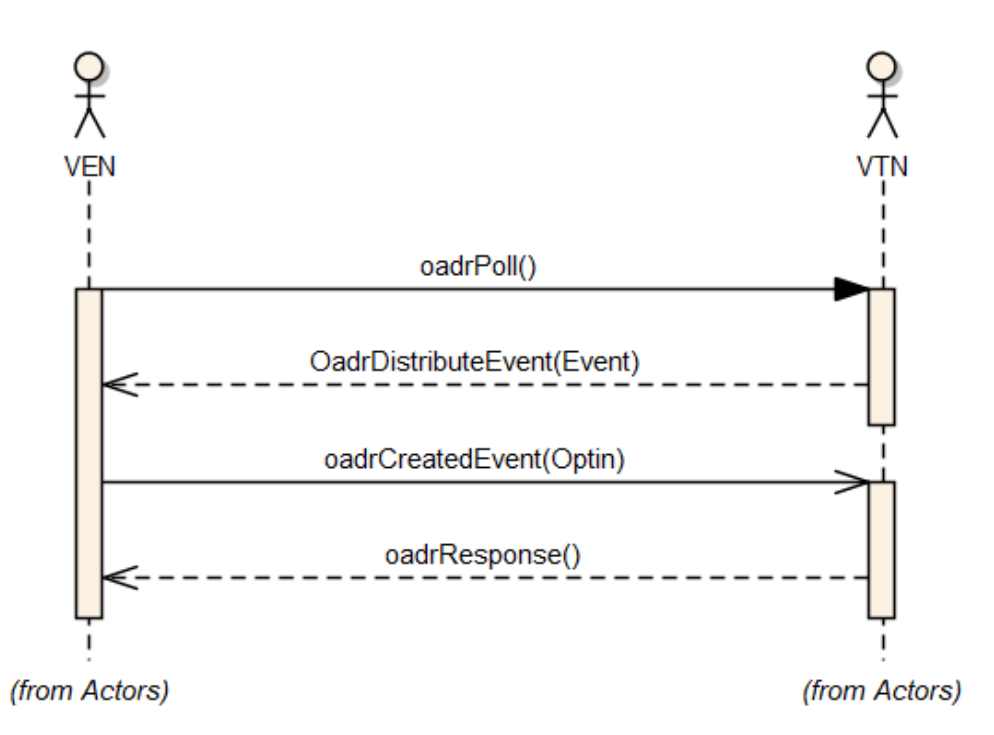

Business rules will dictate whether a VEN must optin to an event, whether then ven can asynchronously optout after having initially done an optin, and whether a ven can optin to an event after having first done an optout.

#### <span id="page-13-0"></span>2.7.2. VEN Asynchronously opts out of event

At any time after the VEN has opted into the event it can asynchronously opt out of the event as shown in the sequence diagram below:

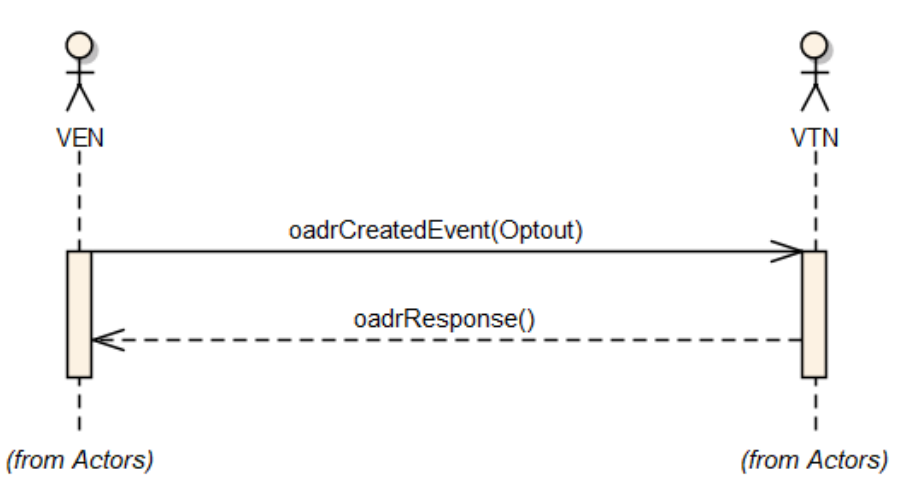

#### 2.7.3. VEN Qualifies Event participation

<span id="page-13-1"></span>After initially opting into an event, a VEN can communicate to the VTN that some resources cannot participate in the event.

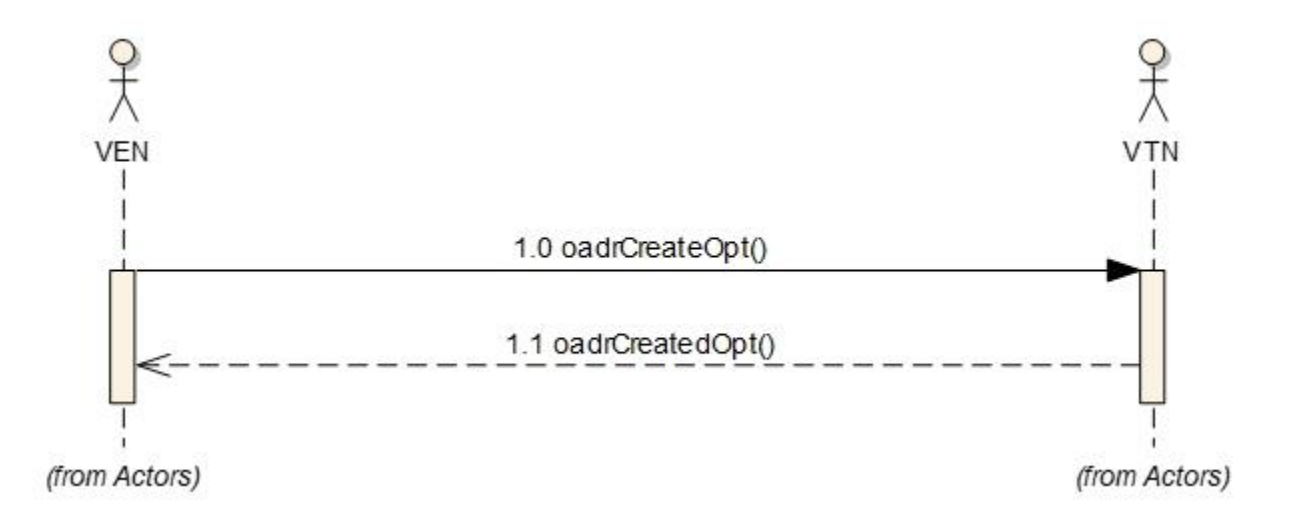

#### 2.8.Default Reporting Sequence Diagrams

<span id="page-14-0"></span>The following sequence diagrams illustrate the expected pull message exchange patter for reporting service operations.

#### 2.8.1. VEN Registers Reporting Capabilities

<span id="page-14-1"></span>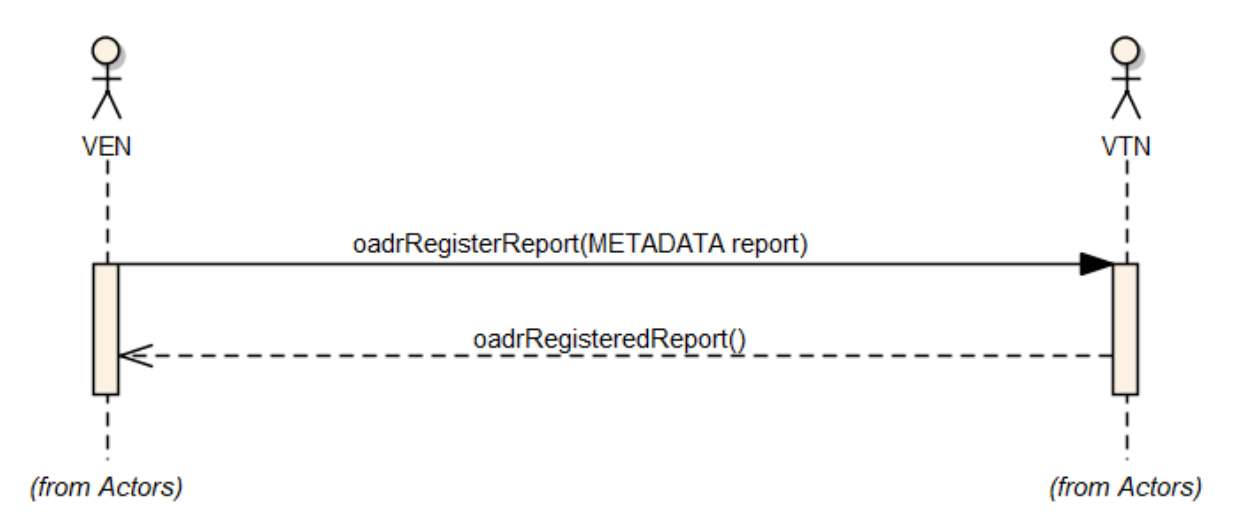

#### 2.8.2. VTN Registers Reporting Capabilities

<span id="page-14-2"></span>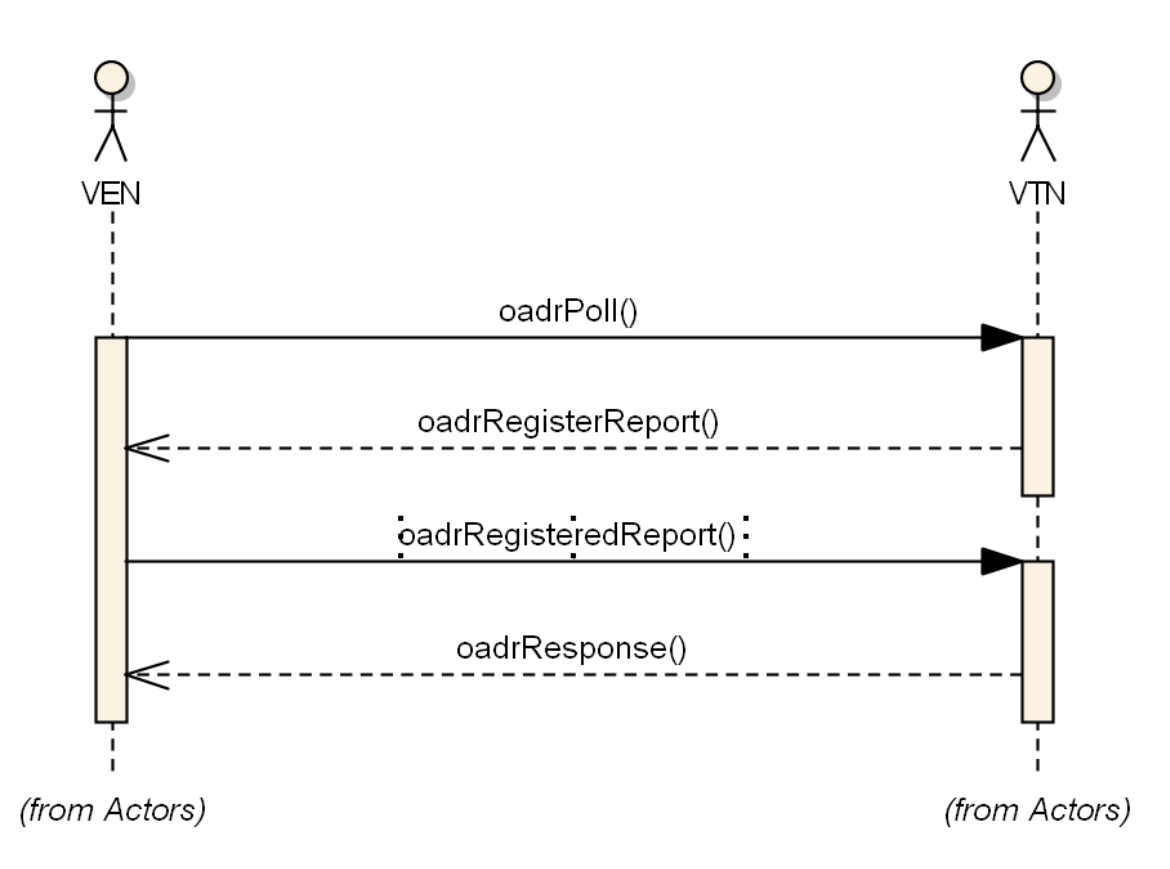

<span id="page-15-0"></span>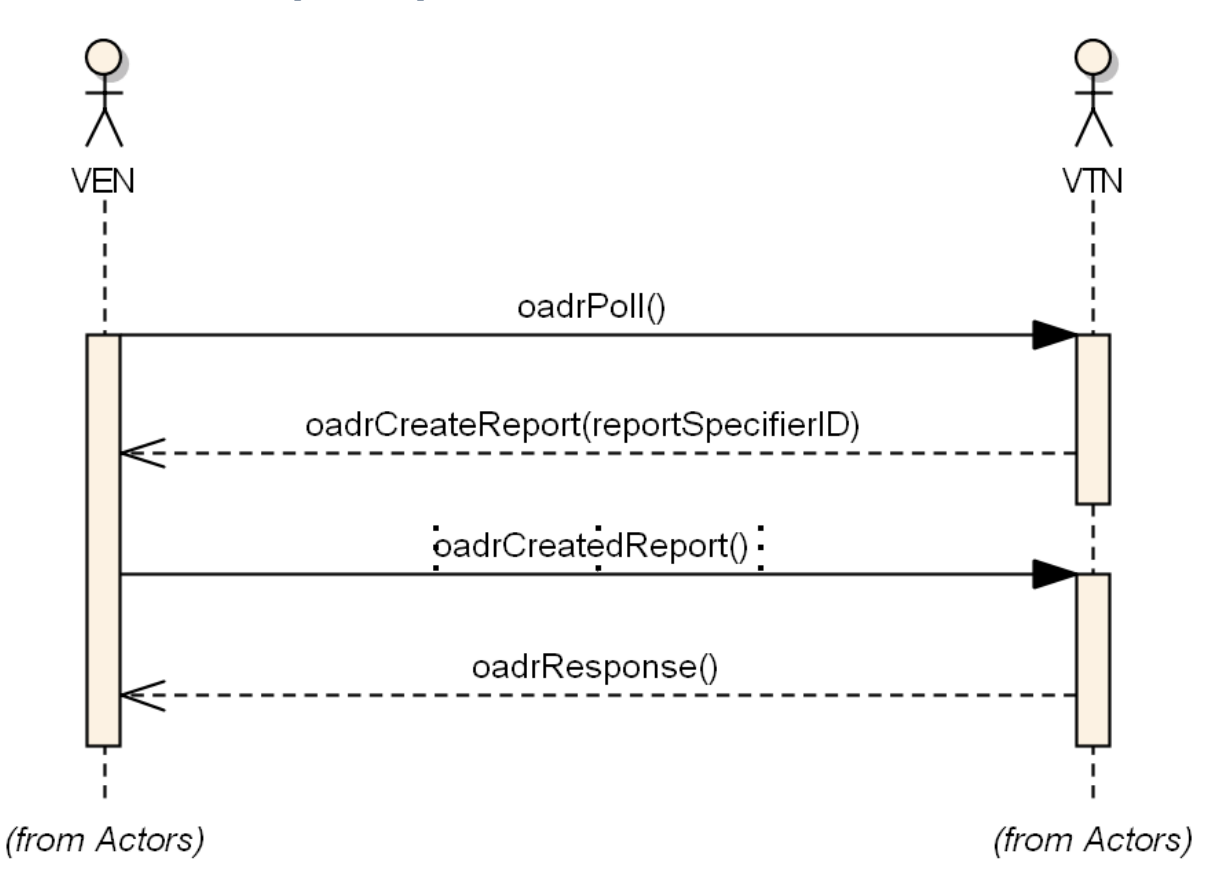

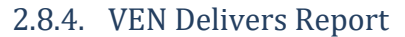

<span id="page-15-1"></span>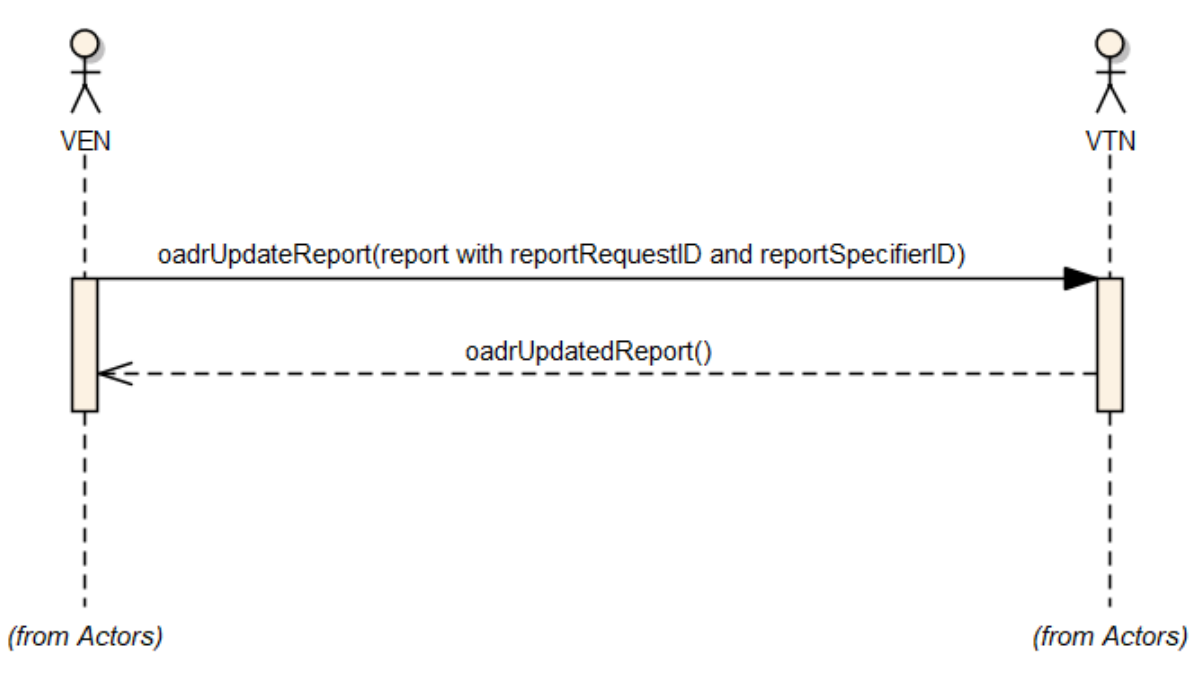

<span id="page-16-0"></span>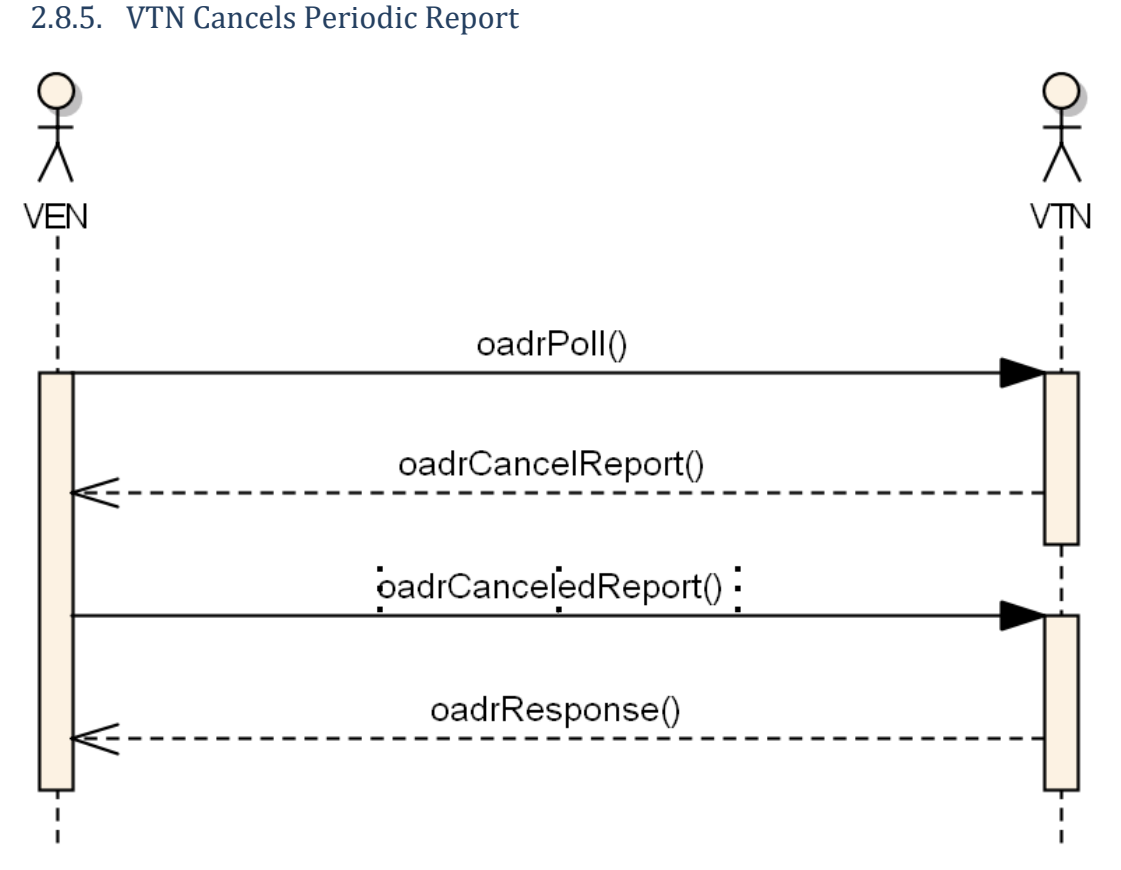

(from Actors)

(from Actors)

#### 2.9.Default Error Codes

<span id="page-16-1"></span>Unless specified otherwise in the use case definitions, the following application layer and HTTP response codes will be used.

Compliance Error Codes (Application Layer)

- 450 Out of sequence (event ordering, uid ordering, modification number sequencing)
- 451 Not Allowed (changing an event in the past)
- 452 Invalid ID (eventID, optID, requestID, registrationID, etc.)
- 453 Not recognized (reportName, signalName, etc.)
- 454 Invalid Data (out of range signal or report data)
- Deployment Error Codes (Application Layer)
- 460 Signal not supported (recognized, but not supported)
- 461 Report not supported (recognized, but not supported)
- 462 Target mismatch (cannot resolve target/ market context to VEN or its resources)
- 463 Not registered/ Authorized

#### HTTP Response Codes

- 200 OK any response that the endpoint was able to handle completely and send a valid OpenADR response payload. This includes responses that may indicate an error at the application level.
- 404 Not Found the VEN does not support requested operation. The requestor must not resend the request.
- 406 Not Acceptable If a payload is sent that does not validate against the EI schema, or if a request content-type is unsupported. The requestor must not re-send the request without first modifying it.

# <span id="page-18-0"></span>3. Use Case Descriptions

## <span id="page-18-1"></span>3.1. Load Dispatch Use Case

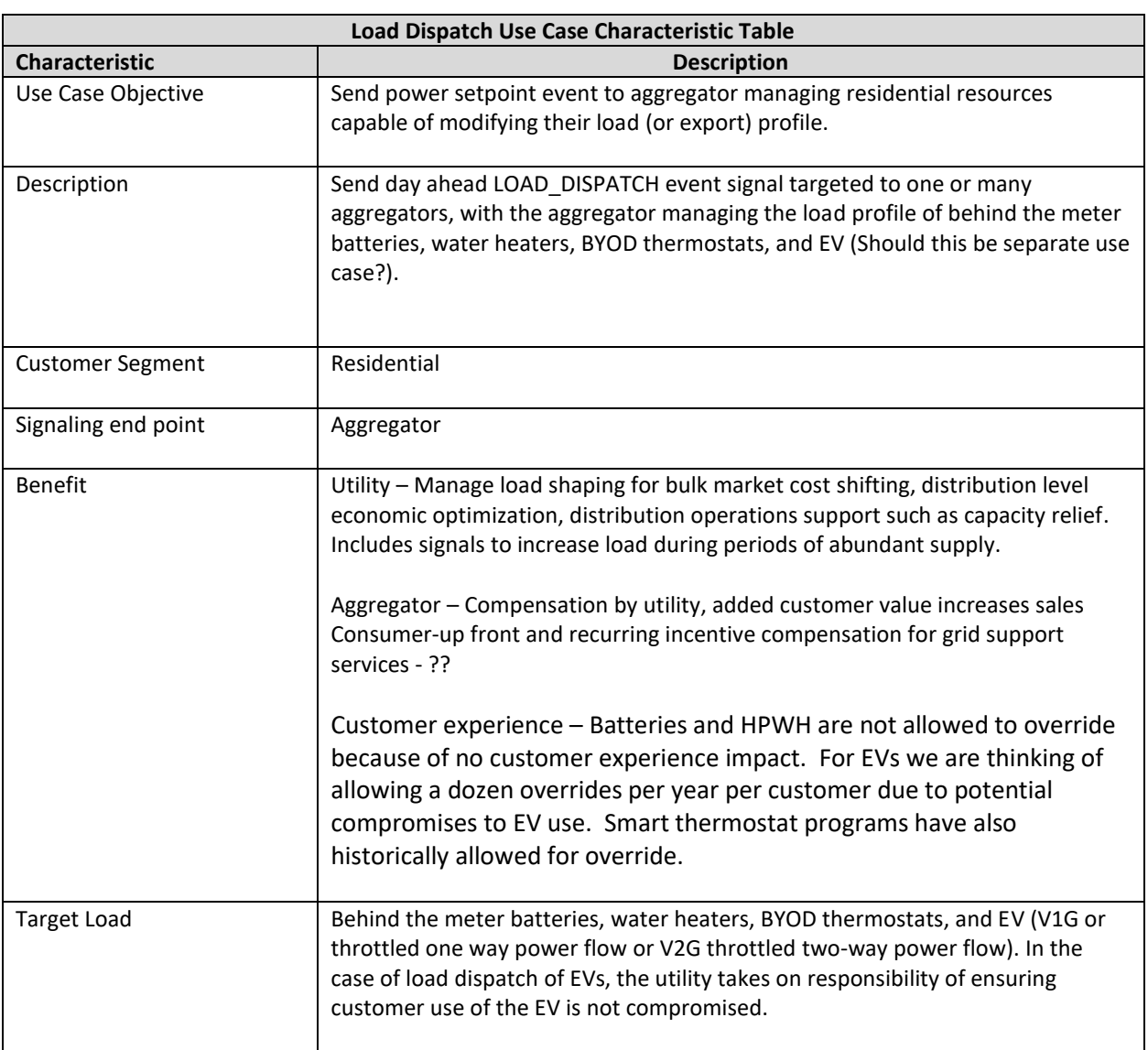

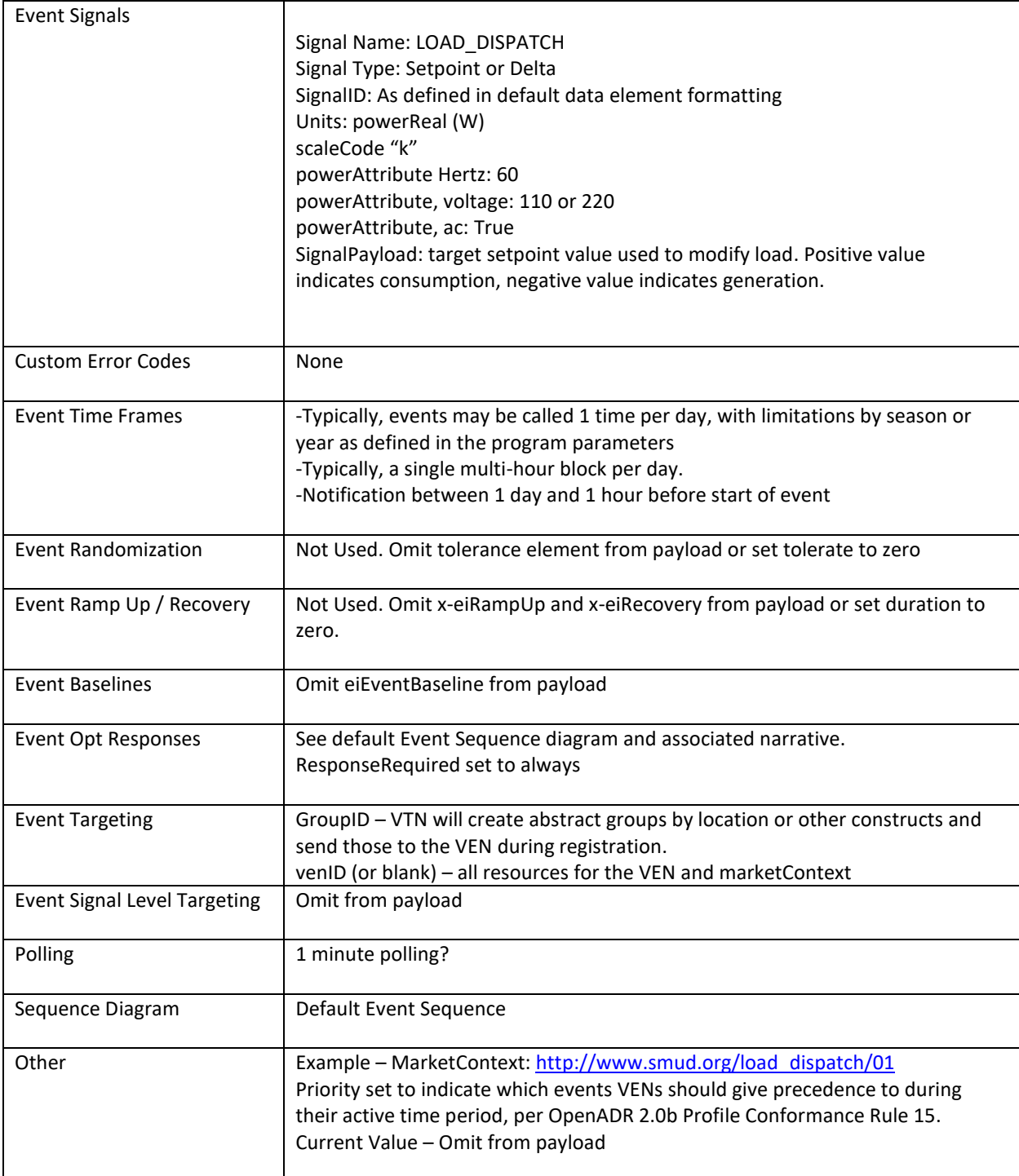

# <span id="page-20-0"></span>3.2. Time of Use Pricing Use Case

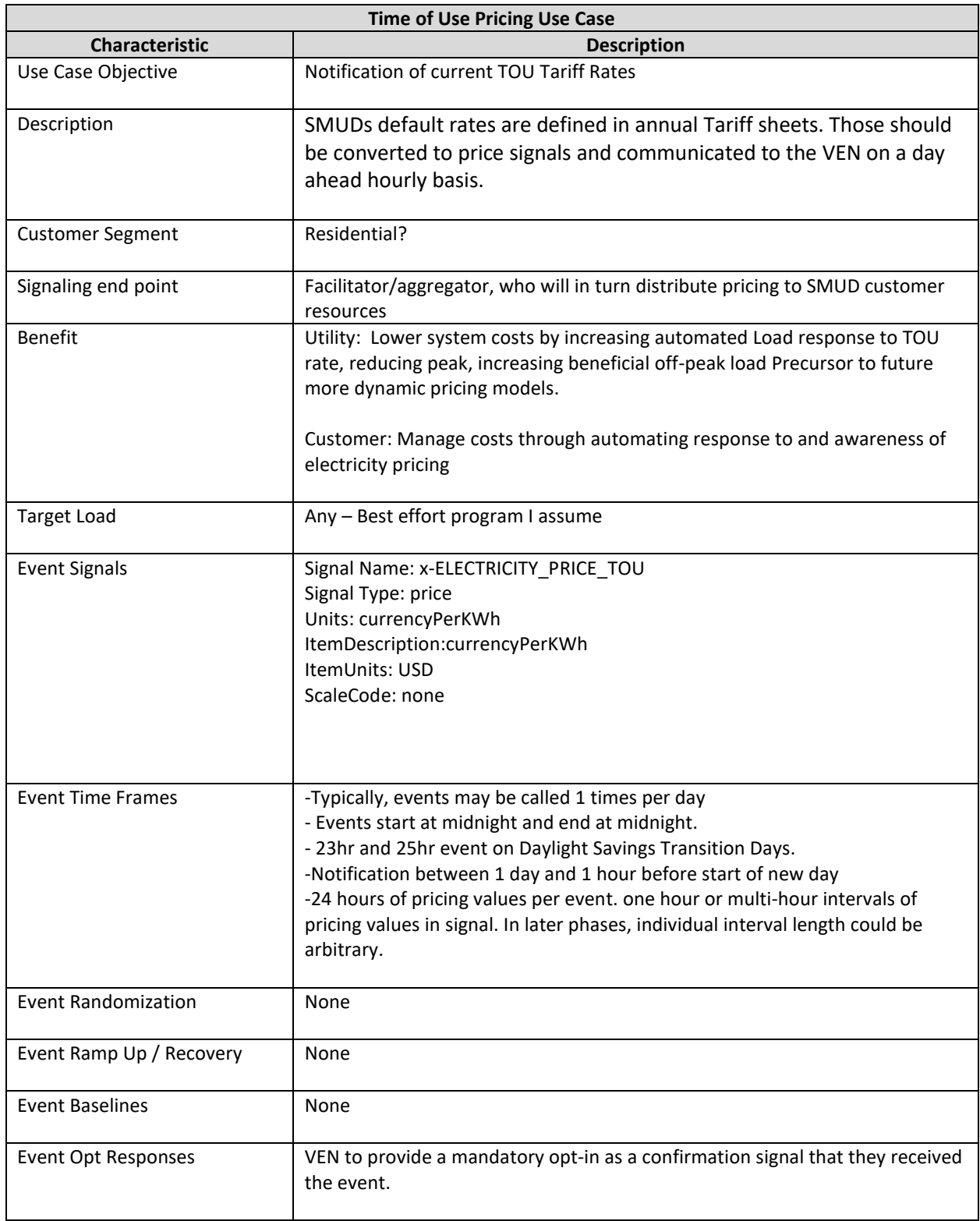

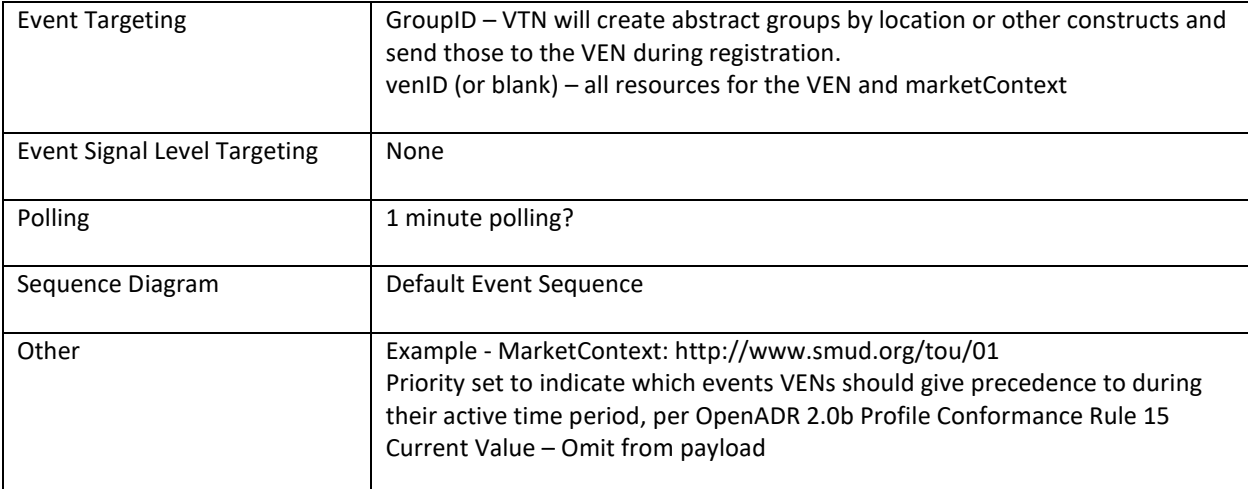

# <span id="page-22-0"></span>3.3.Day Ahead Hourly Pricing Use Case

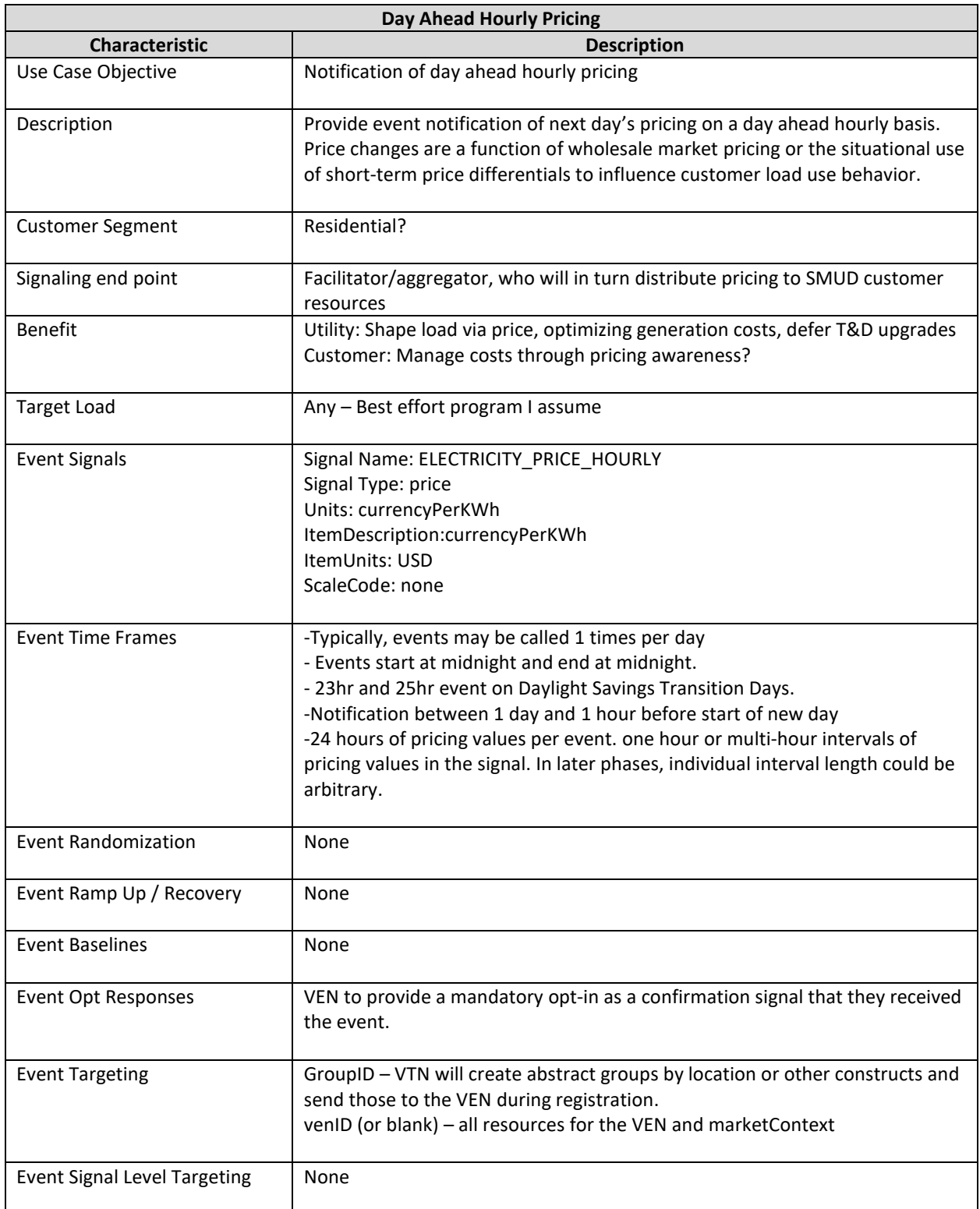

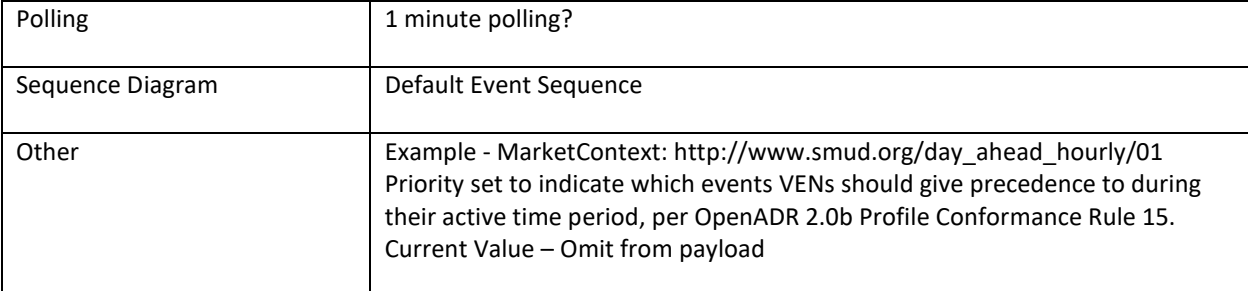

## <span id="page-24-0"></span>3.4. Peak Price Event Use Case

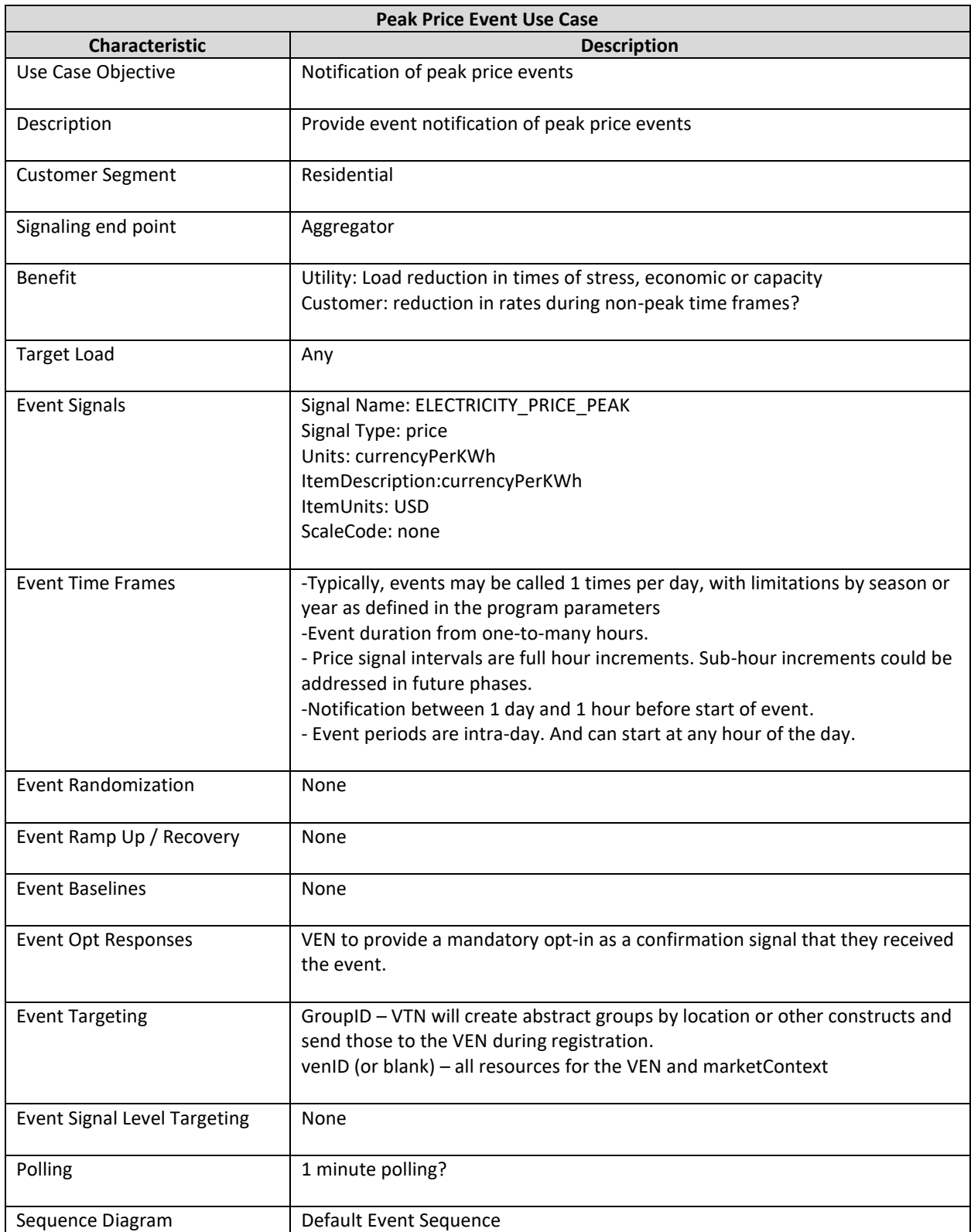

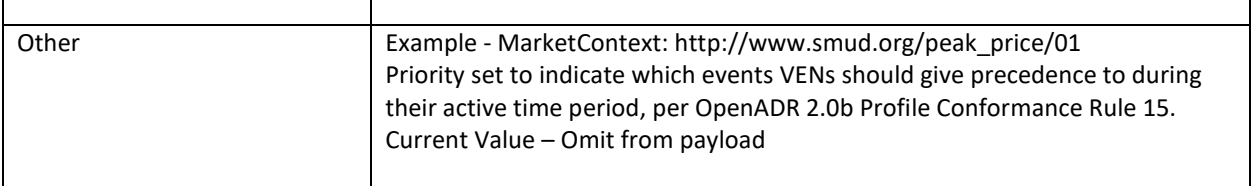

# <span id="page-26-0"></span>3.5. Energy Metering Reporting Use Case

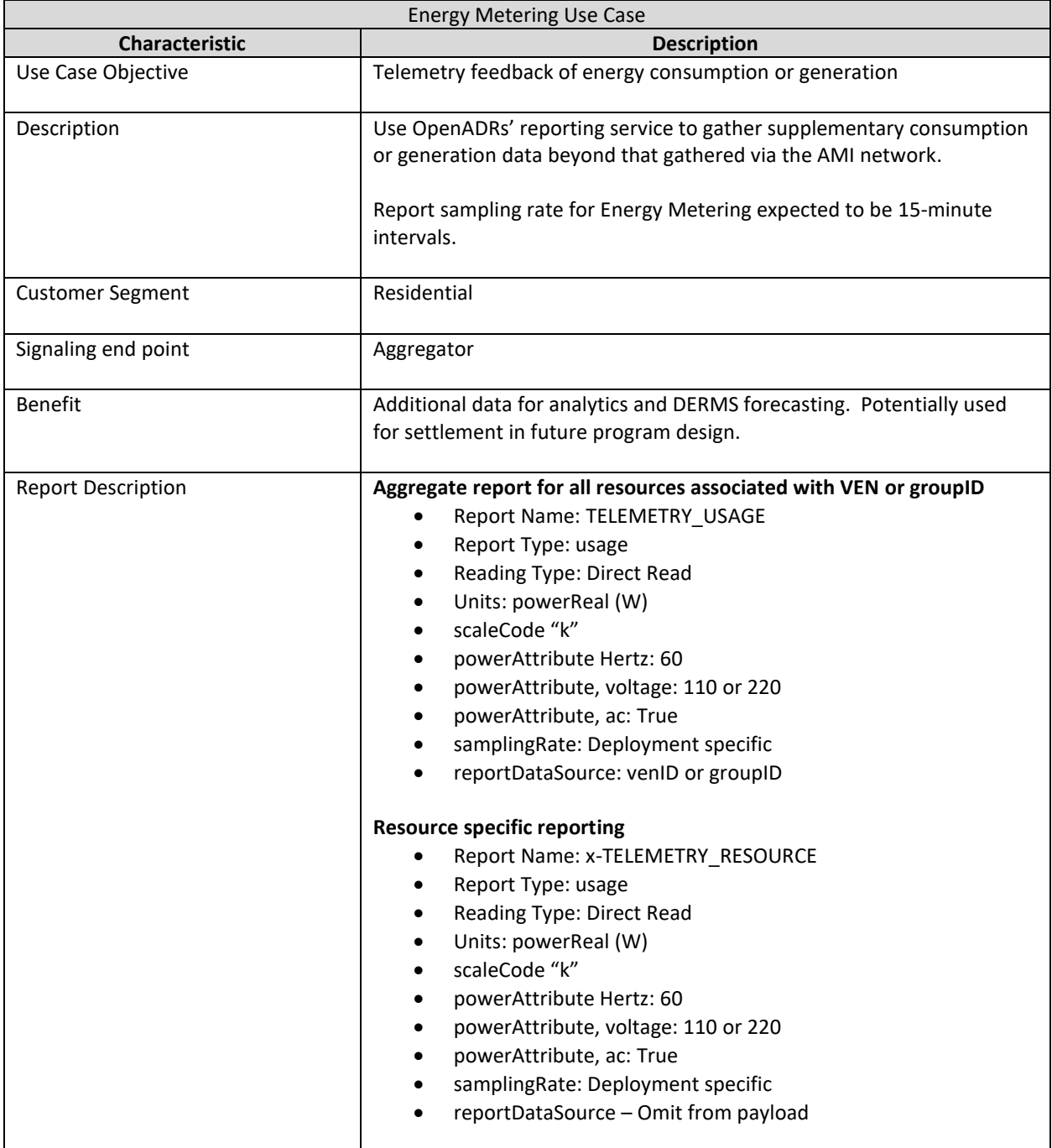

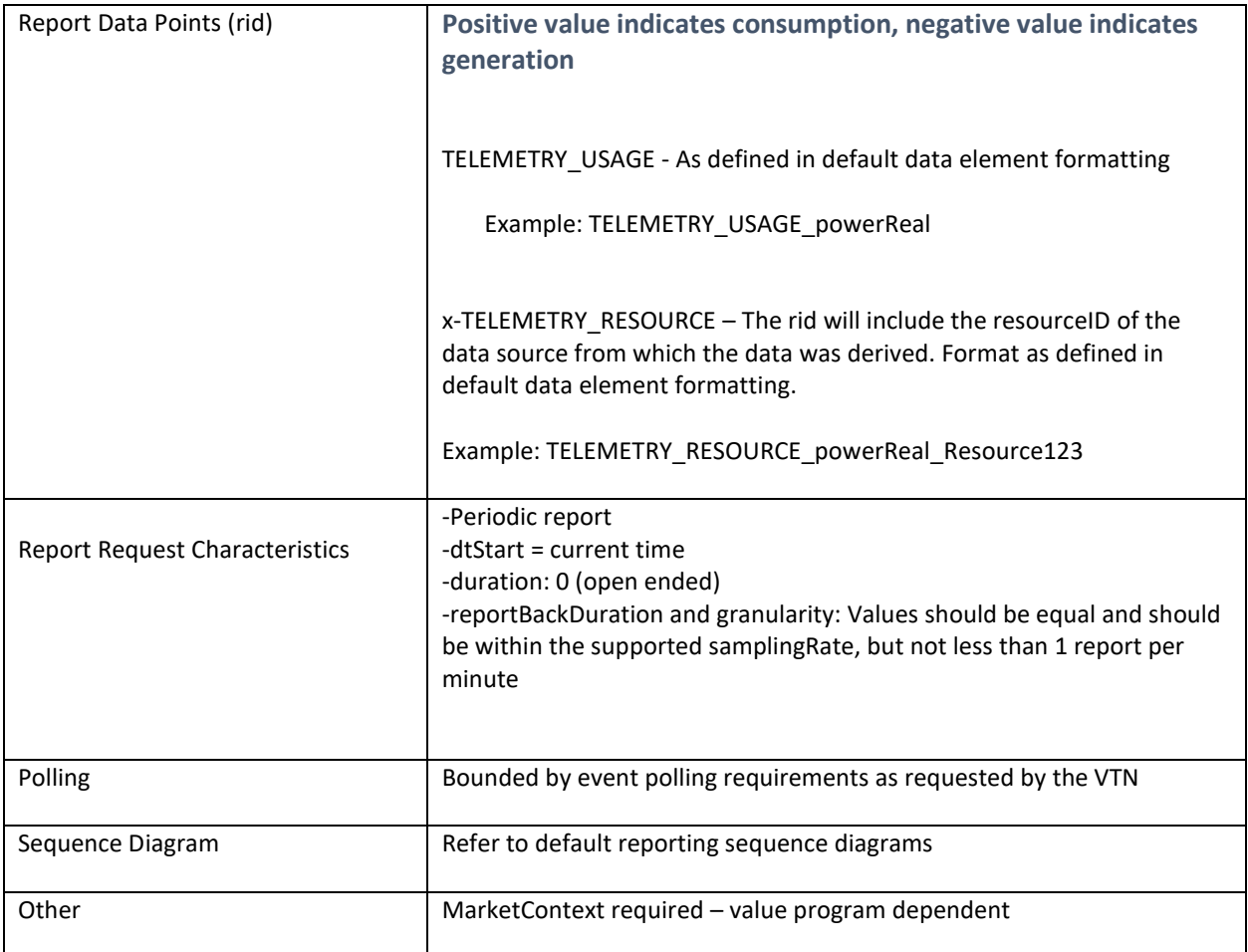

# <span id="page-28-0"></span>3.7 Status Reporting Use Case

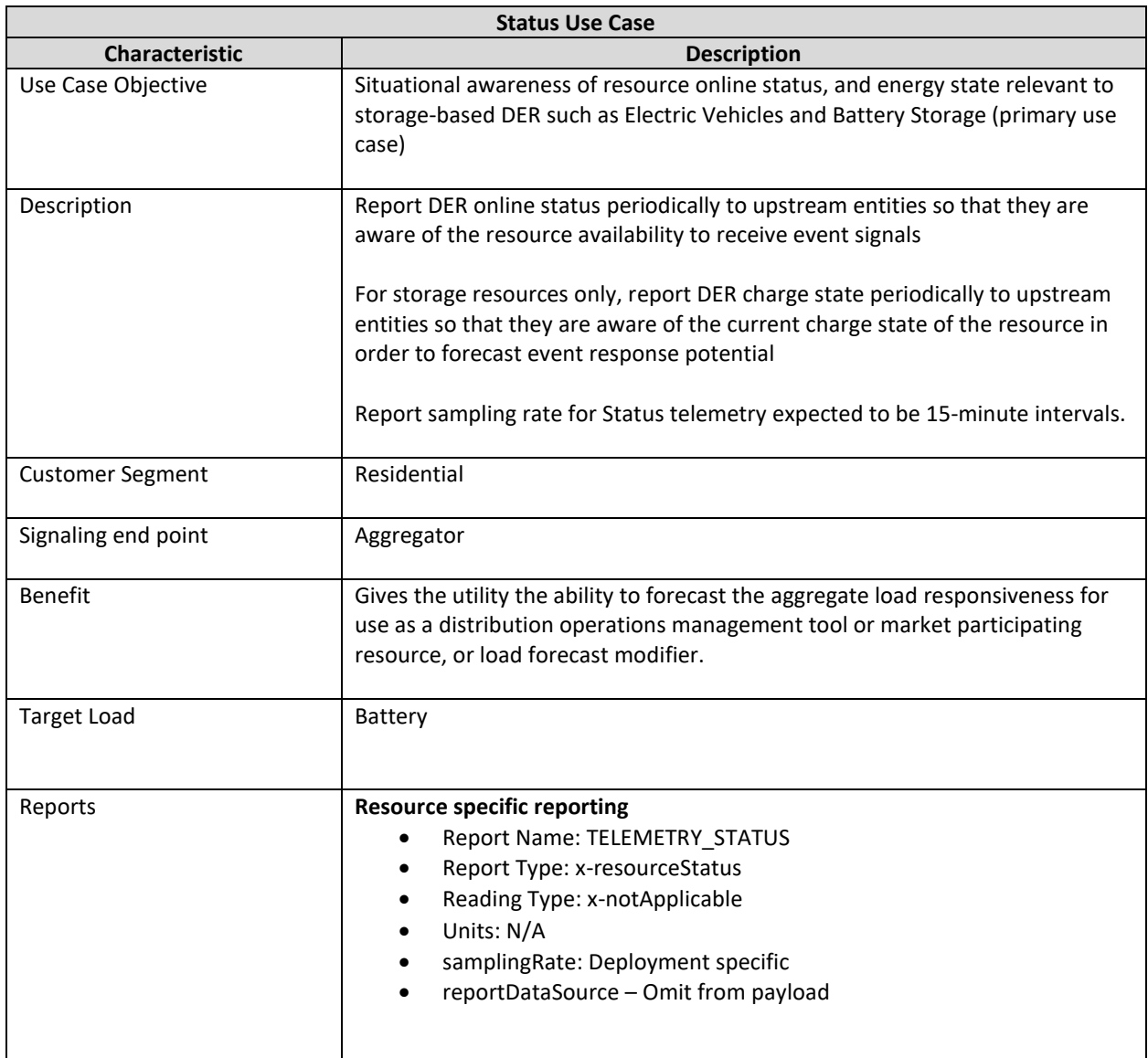

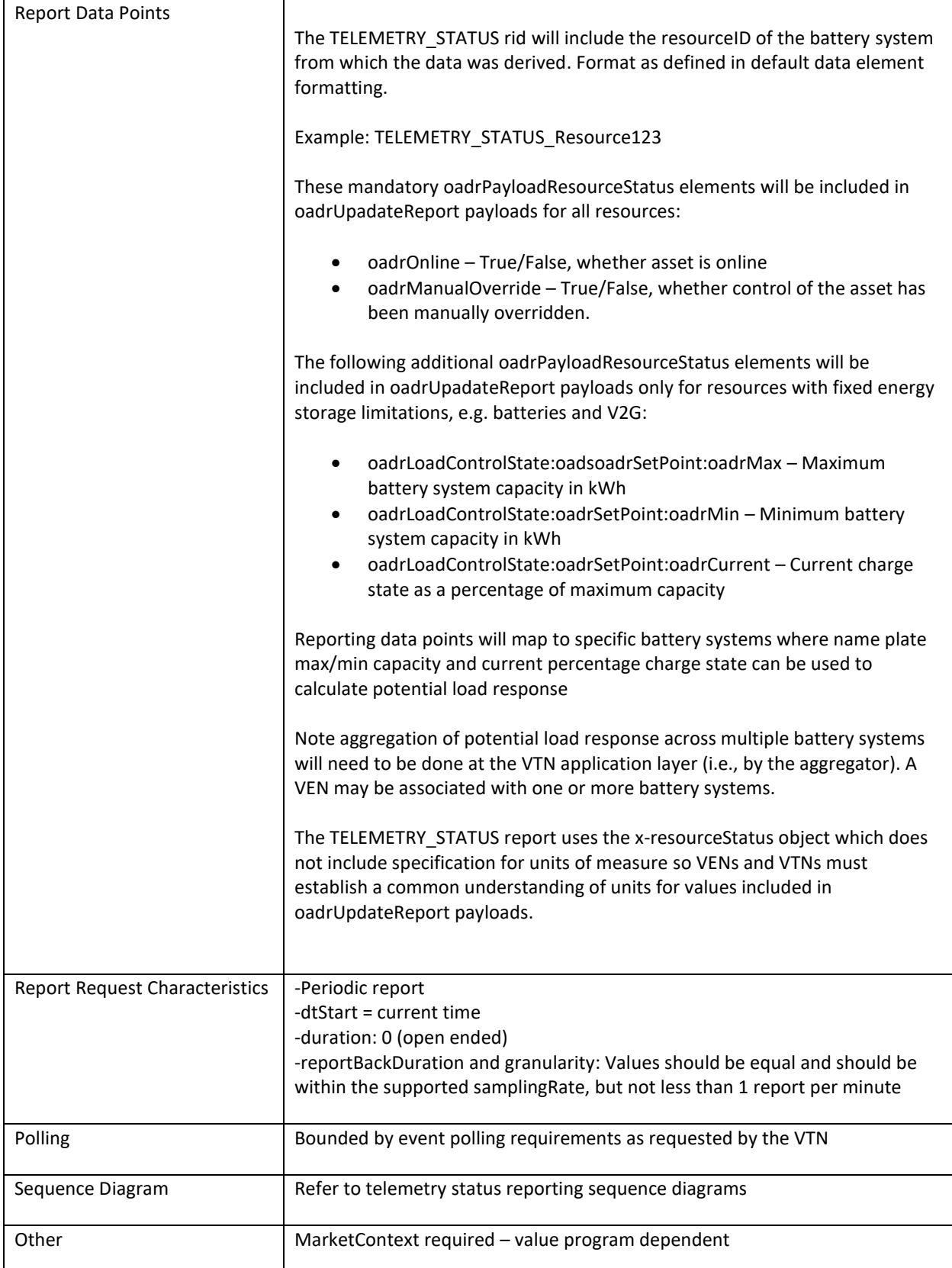

## 3.8 Capability Forecast Reporting Use Case

<span id="page-31-0"></span>This use case requires the dynamic grouping functionality described in Appendix D and summarized in section 2.4.

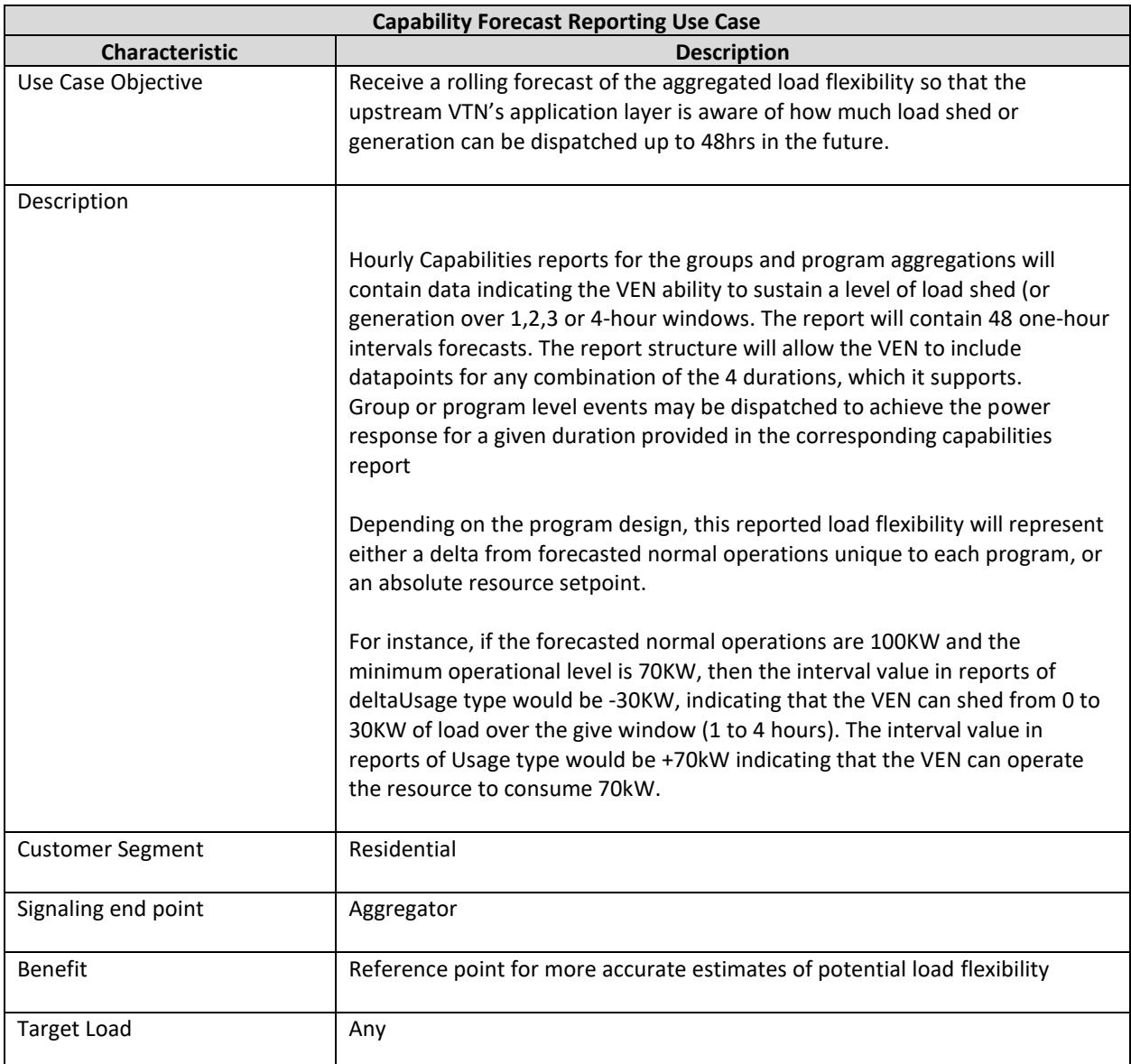

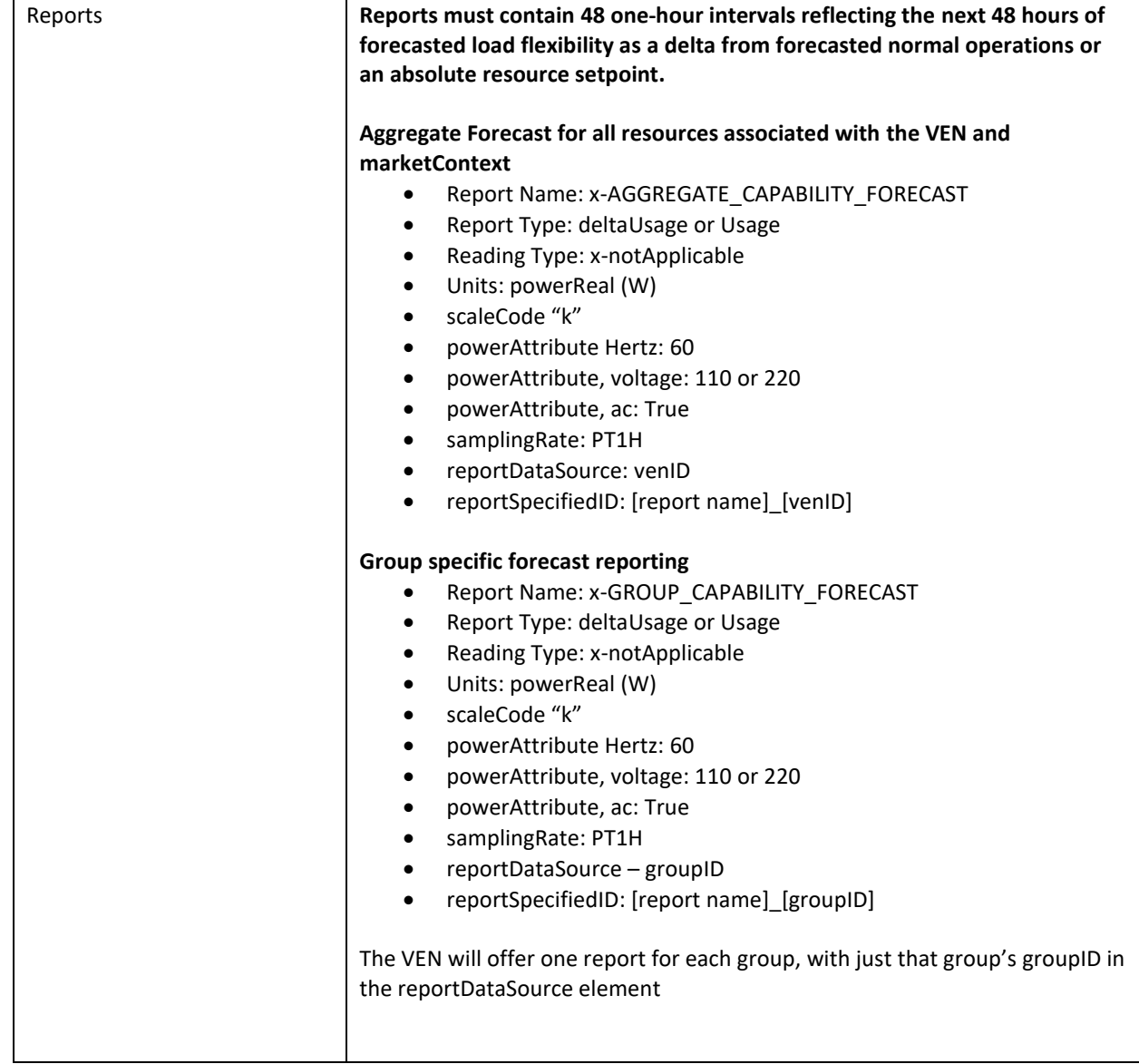

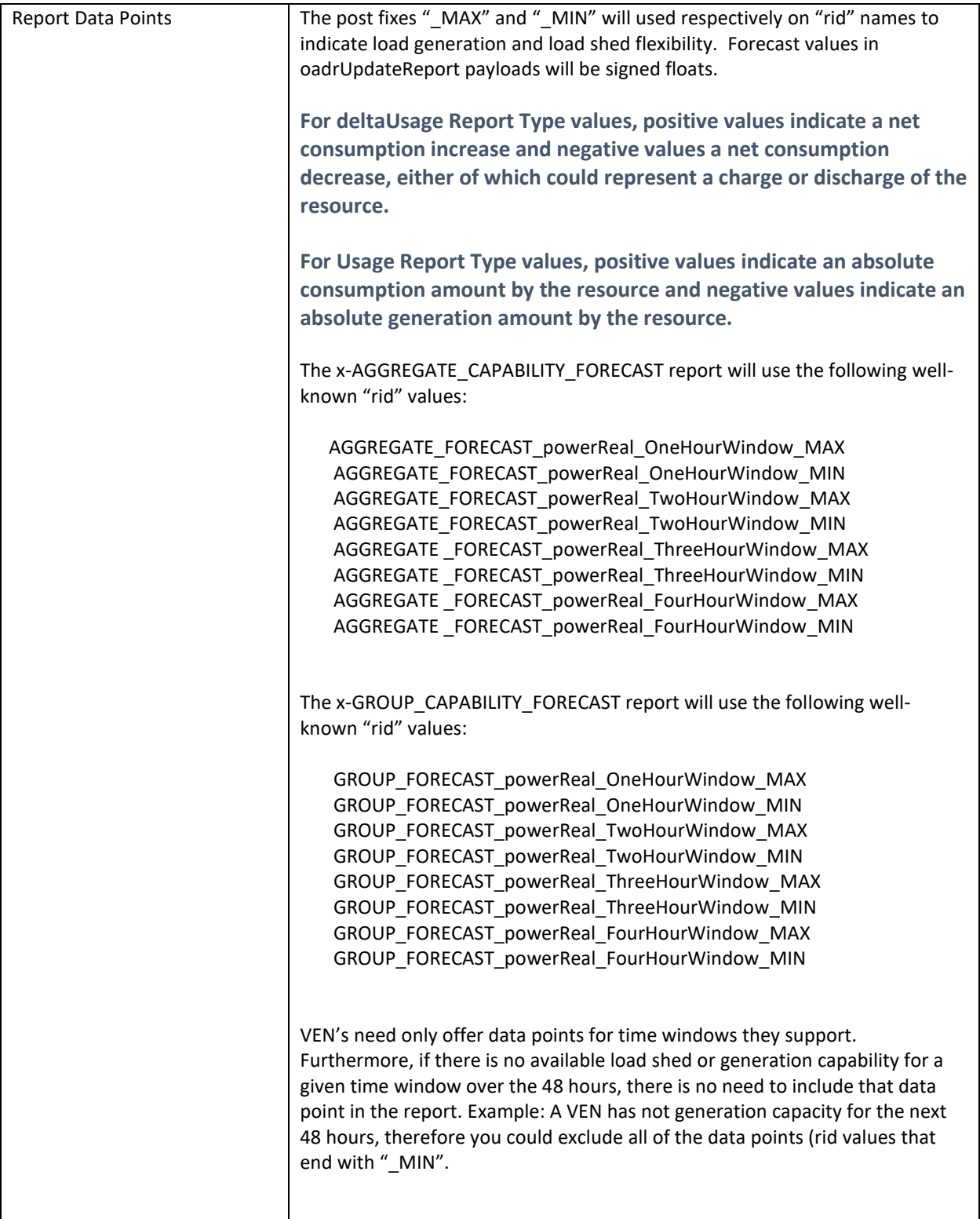

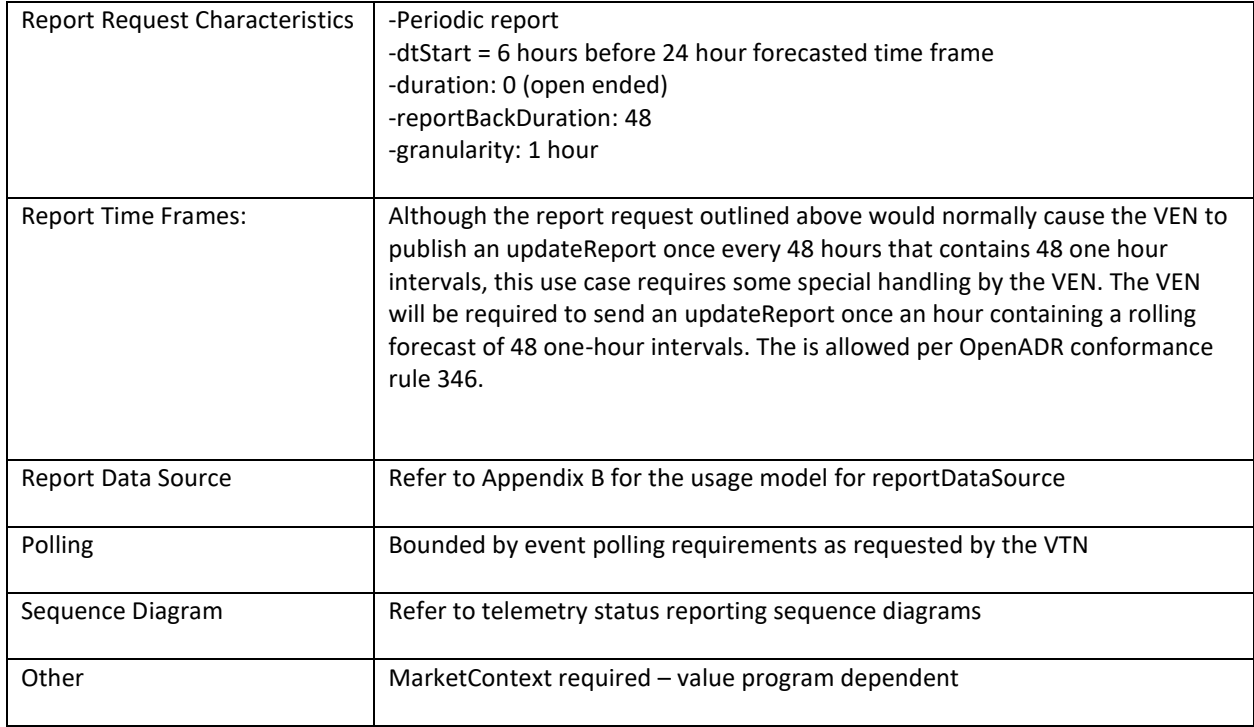

# <span id="page-35-0"></span>3.9 Operational Forecast Reporting Use Case (NEW)

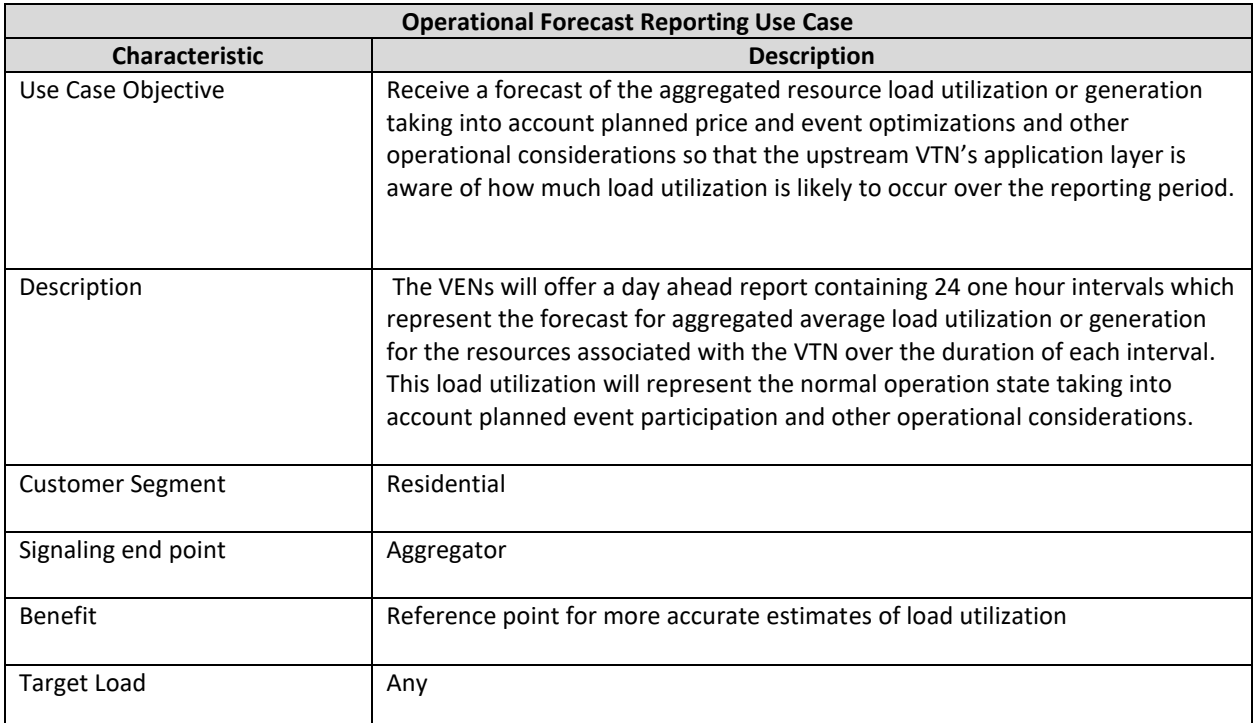
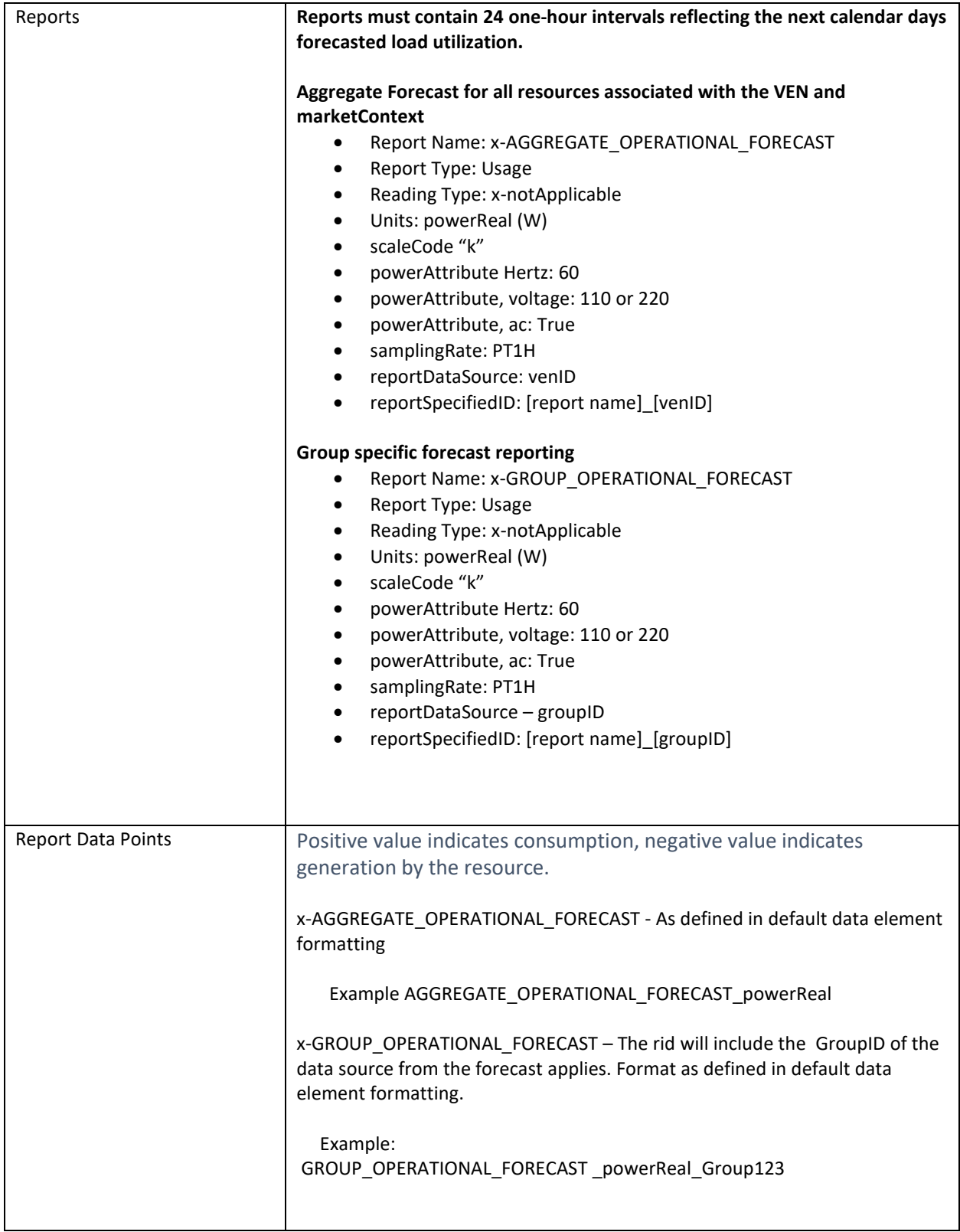

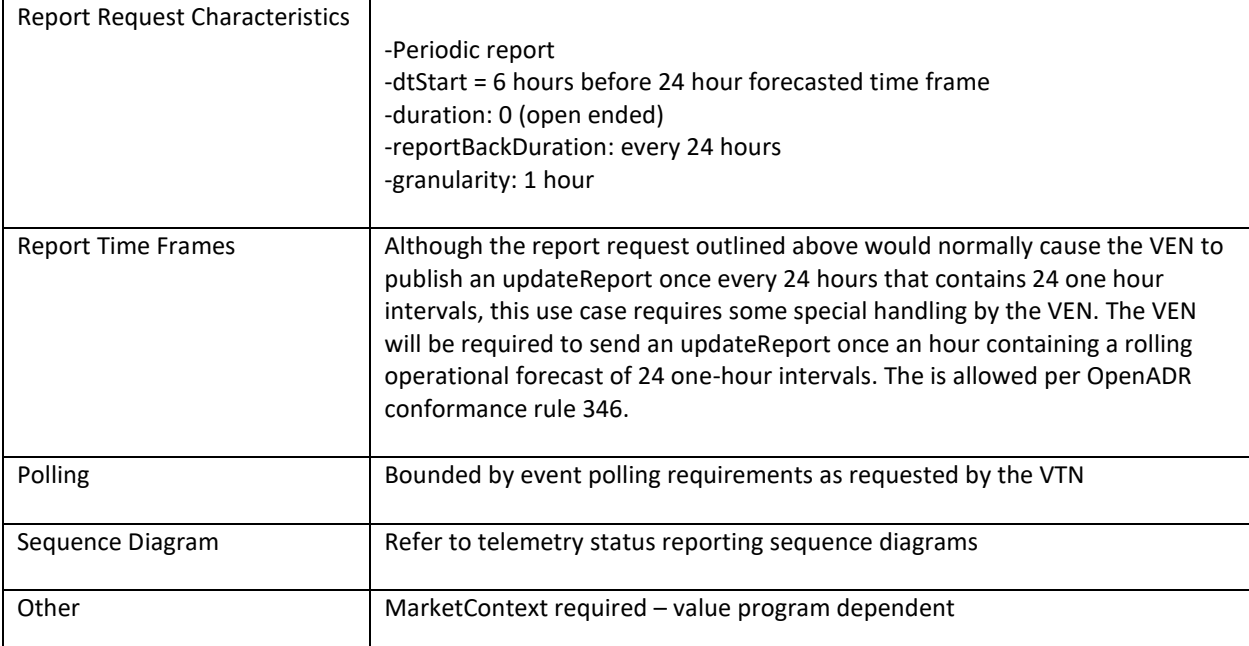

## 4 Sample Payloads

## 4.1 Load Dispatch Use Case – Sample XML

oadrDistributeEvent Payload (Load Dispatch Use Case)

```
1. <?xml version="1.0" encoding="UTF-8" standalone="yes"?> 
2. <ns7:oadrPayload xmlns="http://www.w3.org/2000/09/xmldsig#" xmlns:ns10="http://www.opengis.net/gml
   /3.2" xmlns:ns11="http://docs.oasis-
   open.org/ns/emix/2011/06/siscale" xmlns:ns12="http://www.w3.org/2009/xmldsig11#" xmlns:ns13="urn:u
   n:unece:uncefact:codelist:standard:5:ISO42173A:2010-04-07" xmlns:ns2="http://docs.oasis-
   open.org/ns/energyinterop/201110" xmlns:ns3="http://docs.oasis-
   open.org/ns/energyinterop/201110/payloads" xmlns:ns4="http://docs.oasis-
   open.org/ns/emix/2011/06" xmlns:ns5="urn:ietf:params:xml:ns:icalendar-
   2.0" xmlns:ns6="urn:ietf:params:xml:ns:icalendar-2.0:stream" xmlns:ns7="http://openadr.org/oadr-
   2.0b/2012/07" xmlns:ns8="http://www.w3.org/2005/Atom" xmlns:ns9="http://docs.oasis-
   open.org/ns/emix/2011/06/power" xmlns:xsi="http://www.w3.org/2001/XMLSchema-instance"> 
3. <ns7:oadrSignedObject> 
4. <ns7:oadrDistributeEvent ns2:schemaVersion="2.0b"> 
5. <ns2:eiResponse> 
6. <ns2:responseCode>200</ns2:responseCode> 
7. <ns2:responseDescription>OK</ns2:responseDescription> 
8. <ns3:requestID/> 
9. </ns2:eiResponse> 
10. <ns3:requestID>requestID_12345</ns3:requestID> 
11. <ns2:vtnID>vtnID_CompanyName_1234</ns2:vtnID> 
12. <ns7:oadrEvent> 
13. <ns2:eiEvent> 
14. <ns2:eventDescriptor> 
15. <ns2:eventID>eventID_1234</ns2:eventID> 
16. <ns2:modificationNumber>0</ns2:modificationNumber> 
17. <ns2:modificationDateTime>2020-09-30T18:58:32Z</ns2:modificationDateTime> 
18. <ns2:priority>1</ns2:priority> 
19. <ns2:eiMarketContext> 
20. <ns4:marketContext>http://MarketContext1</ns4:marketContext> 
21. </ns2:eiMarketContext> 
22. <ns2:createdDateTime>2020-09-30T18:58:31Z</ns2:createdDateTime> 
23. <ns2:eventStatus>far</ns2:eventStatus> 
24. <ns2:testEvent>false</ns2:testEvent> 
25. <ns2:vtnComment>Sample Payload</ns2:vtnComment> 
               26. </ns2:eventDescriptor> 
27. <ns2:eiActivePeriod> 
28. <ns5:properties> 
29. <ns5:dtstart> 
30. <ns5:date-time>2020-09-30T18:59:32Z</ns5:date-time> 
31. </ns5:dtstart> 
32. <ns5:duration> 
33. <ns5:duration>PT4H</ns5:duration> 
34. </ns5:duration> 
                   35. <ns2:x-eiNotification> 
36. <ns5:duration>PT24H</ns5:duration> 
37. </ns2:x-eiNotification> 
38. </ns5:properties> 
39. <ns5:components/> 
40. </ns2:eiActivePeriod> 
41. <ns2:eiEventSignals> 
42. <ns2:eiEventSignal>
```
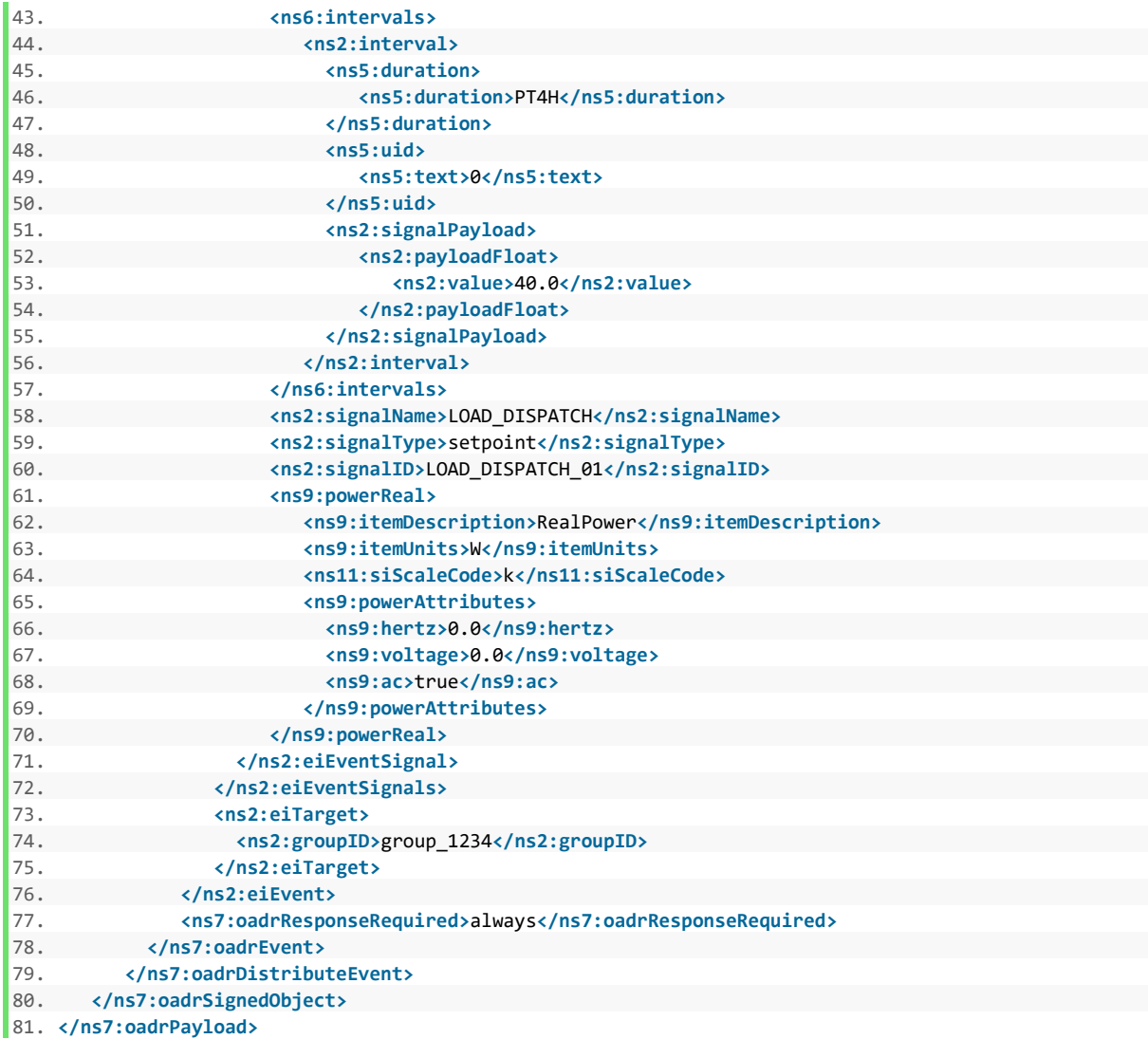

## 4.2 Time of Use and Day Ahead Hourly Price Use Cases – Sample XML

oadrDistributeEvent Payload (Time of Use and Day Ahead Hourly Price Use Cases)

```
1. <?xml version="1.0" encoding="UTF-8" standalone="yes"?> 
2. <ns2:oadrPayload xmlns="http://www.w3.org/2000/09/xmldsig#" xmlns:ns2="http://openadr.org/oadr-
   2.0b/2012/07" xmlns:ns3="http://docs.oasis-
   open.org/ns/energyinterop/201110" xmlns:ns4="http://docs.oasis-
   open.org/ns/energyinterop/201110/payloads" xmlns:ns5="urn:ietf:params:xml:ns:icalendar-
   2.0" xmlns:ns6="http://docs.oasis-
   open.org/ns/emix/2011/06" xmlns:ns7="urn:ietf:params:xml:ns:icalendar-
   2.0:stream" xmlns:ns8="http://www.w3.org/2005/Atom" xmlns:ns9="http://docs.oasis-
   open.org/ns/emix/2011/06/power" xmlns:ns10="http://www.opengis.net/gml/3.2" xmlns:ns11="http://doc
   s.oasis-
   open.org/ns/emix/2011/06/siscale" xmlns:ns12="http://www.w3.org/2009/xmldsig11#" xmlns:ns13="http:
   //openadr.org/oadr-2.0b/2012/07/xmldsig-
   properties" xmlns:ns14="urn:un:unece:uncefact:codelist:standard:5:ISO42173A:2010-04-
   07" xmlns:xsi="http://www.w3.org/2001/XMLSchema-instance"> 
3. <ns2:oadrSignedObject> 
4. <ns2:oadrDistributeEvent ns3:schemaVersion="2.0b"> 
5. <ns3:eiResponse> 
6. <ns3:responseCode>200</ns3:responseCode> 
7. <ns3:responseDescription>OK</ns3:responseDescription> 
8. <ns4:requestID>683efed865b6f6a4603e</ns4:requestID> 
9. </ns3:eiResponse> 
10. <ns4:requestID>requestID_12345</ns4:requestID> 
11. <ns3:vtnID>vtnID_CompanyName_1234</ns3:vtnID> 
12. <ns2:oadrEvent> 
13. <ns3:eiEvent> 
14. <ns3:eventDescriptor> 
15. <ns3:eventID>eventID_1234</ns3:eventID> 
16. <ns3:modificationNumber>0</ns3:modificationNumber> 
17. <ns3:modificationReason/> 
18. <ns3:priority>0</ns3:priority> 
19. <ns3:eiMarketContext> 
20. <ns6:marketContext>http://MarketContext1</ns6:marketContext> 
21. </ns3:eiMarketContext> 
22. <ns3:createdDateTime>2020-01-15T23:24:06Z</ns3:createdDateTime> 
                23. <ns3:eventStatus>far</ns3:eventStatus> 
24. <ns3:testEvent>false</ns3:testEvent> 
25. <ns3:vtnComment>Test TOU</ns3:vtnComment> 
26. </ns3:eventDescriptor> 
27. <ns3:eiActivePeriod> 
28. <ns5:properties> 
29. <ns5:dtstart> 
30. <ns5:date-time>2020-10-31T00:00:00Z</ns5:date-time> 
31. </ns5:dtstart> 
32. <ns5:duration> 
33. <ns5:duration>PT1440M</ns5:duration> 
34. </ns5:duration> 
35. <ns3:x-eiNotification> 
36. <ns5:duration>PT0M</ns5:duration> 
37. </ns3:x-eiNotification> 
38. </ns5:properties> 
39. <ns5:components/> 
40. </ns3:eiActivePeriod> 
41. <ns3:eiEventSignals> 
42. <ns3:eiEventSignal> 
43. <ns7:intervals>
```
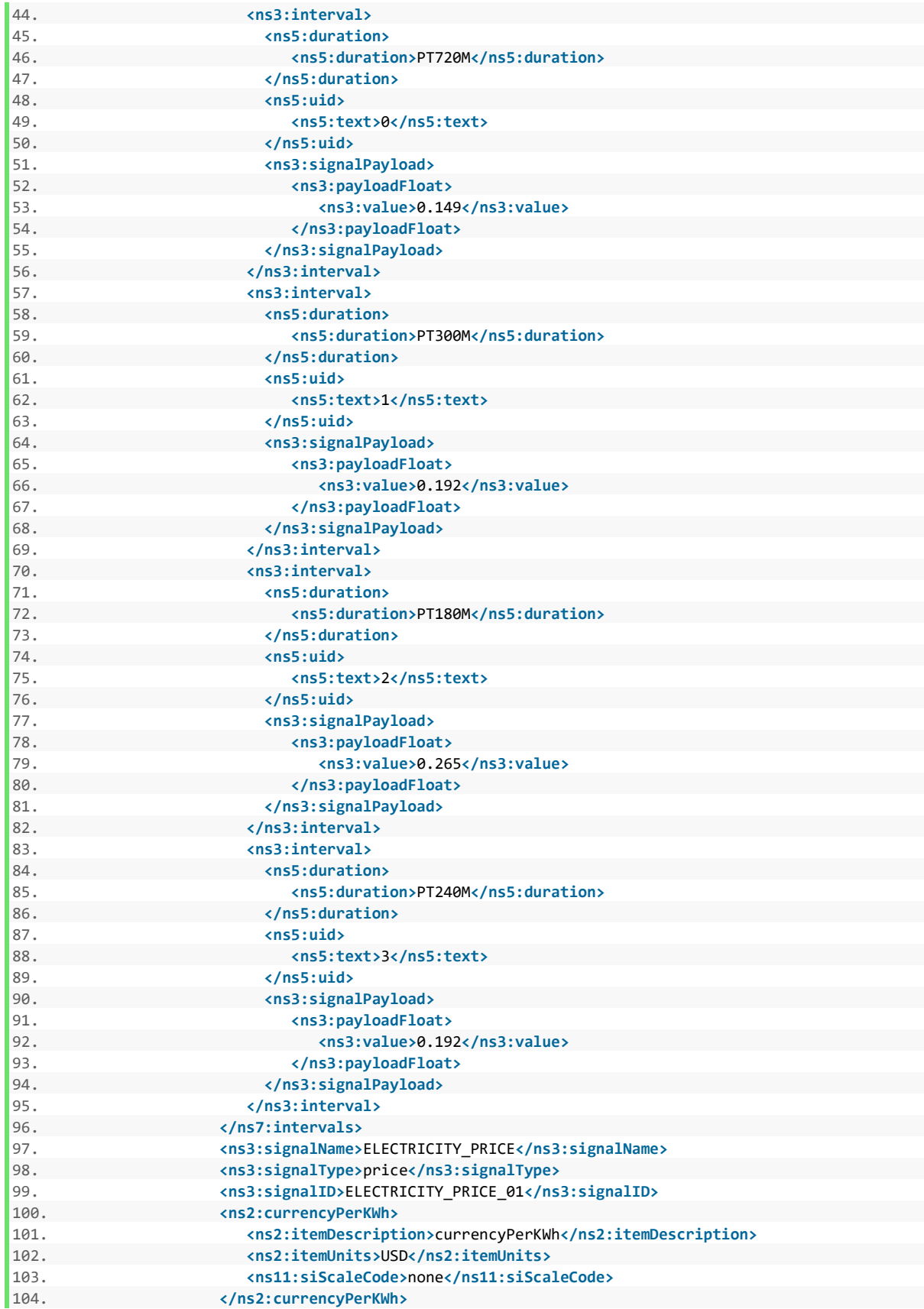

105.<br>
106.<br>
106.<br>
106.<br>
106.<br>
106.<br>
105.<br>
105.<br>
105.<br>
105.<br>
105.<br>
105.<br>
105.<br>
105.<br>
105.<br>
105.<br>
105.<br>
105.<br>
105.<br>
105.<br>
105.<br>
105.<br>
105.<br>
105.<br>
105.<br>
105.<br>
105.<br>
105.<br>
105.<br>
105.<br>
105.<br>
105.<br>
105.<br>
105.<br>
105.<br>
105.<br>
105.<br>

106. **external contains to the external contains to the external contains to the external contains to the external contains to the external contains to the external contains the external contains the external contains the** 

107. **comparison and the example of the example of the example of the example of the example of the example of the example of the example of the example of the example of the example of the example of the example of the ex** 

108. **<ns3:groupID>**group\_1234**</ns3:groupID>**

109. **</ns3:eiTarget>**

110. **example 2111.**<br>111. **example:**<br>111. **example:** 

111. **<ns2:oadrResponseRequired>**always**</ns2:oadrResponseRequired>**

112. **</ns2:oadrEvent>**

113. **</ns2:oadrDistributeEvent>**

114. **</ns2:oadrSignedObject>**

### 4.3 Peak Price Event Use Case – Sample XML

oadrDistributeEvent Payload (Peak Price Event Use Case)

```
1. <?xml version="1.0" encoding="UTF-8" standalone="yes"?> 
2. <ns2:oadrPayload xmlns="http://www.w3.org/2000/09/xmldsig#" xmlns:ns2="http://openadr.org/oadr-
   2.0b/2012/07" xmlns:ns3="http://docs.oasis-
   open.org/ns/energyinterop/201110" xmlns:ns4="http://docs.oasis-
   open.org/ns/energyinterop/201110/payloads" xmlns:ns5="urn:ietf:params:xml:ns:icalendar-
   2.0" xmlns:ns6="http://docs.oasis-
   open.org/ns/emix/2011/06" xmlns:ns7="urn:ietf:params:xml:ns:icalendar-
   2.0:stream" xmlns:ns8="http://www.w3.org/2005/Atom" xmlns:ns9="http://docs.oasis-
   open.org/ns/emix/2011/06/power" xmlns:ns10="http://www.opengis.net/gml/3.2" xmlns:ns11="http://doc
   s.oasis-
   open.org/ns/emix/2011/06/siscale" xmlns:ns12="http://www.w3.org/2009/xmldsig11#" xmlns:ns13="http:
   //openadr.org/oadr-2.0b/2012/07/xmldsig-
   properties" xmlns:ns14="urn:un:unece:uncefact:codelist:standard:5:ISO42173A:2010-04-
   07" xmlns:xsi="http://www.w3.org/2001/XMLSchema-instance"> 
3. <ns2:oadrSignedObject> 
4. <ns2:oadrDistributeEvent ns3:schemaVersion="2.0b"> 
5. <ns3:eiResponse> 
6. <ns3:responseCode>200</ns3:responseCode> 
7. <ns3:responseDescription>OK</ns3:responseDescription> 
8. <ns4:requestID>683efed865b6f6a4603e</ns4:requestID> 
9. </ns3:eiResponse> 
10. <ns4:requestID> requestID_12345</ns4:requestID> 
11. <ns3:vtnID> vtnID_CompanyName_1234</ns3:vtnID> 
12. <ns2:oadrEvent> 
13. <ns3:eiEvent> 
14. <ns3:eventDescriptor> 
15. <ns3:eventID> eventID_1234</ns3:eventID> 
16. <ns3:modificationNumber>0</ns3:modificationNumber> 
17. <ns3:modificationReason/> 
18. <ns3:priority>0</ns3:priority> 
19. <ns3:eiMarketContext> 
20. <ns6:marketContext>http://MarketContext</ns6:marketContext> 
21. </ns3:eiMarketContext> 
22. <ns3:createdDateTime>2020-10-30T18:25:40Z</ns3:createdDateTime> 
                23. <ns3:eventStatus>far</ns3:eventStatus> 
24. <ns3:testEvent>false</ns3:testEvent> 
25. <ns3:vtnComment>Test TOU</ns3:vtnComment> 
26. </ns3:eventDescriptor> 
27. <ns3:eiActivePeriod> 
28. <ns5:properties> 
29. <ns5:dtstart> 
30. <ns5:date-time>2020-10-31T10:00:00Z</ns5:date-time> 
31. </ns5:dtstart> 
32. <ns5:duration> 
33. <ns5:duration>PT120M</ns5:duration> 
34. </ns5:duration> 
35. <ns3:x-eiNotification> 
36. <ns5:duration>PT0M</ns5:duration> 
37. </ns3:x-eiNotification> 
38. </ns5:properties> 
39. <ns5:components/> 
40. </ns3:eiActivePeriod> 
41. <ns3:eiEventSignals> 
42. <ns3:eiEventSignal> 
43. <ns7:intervals>
```
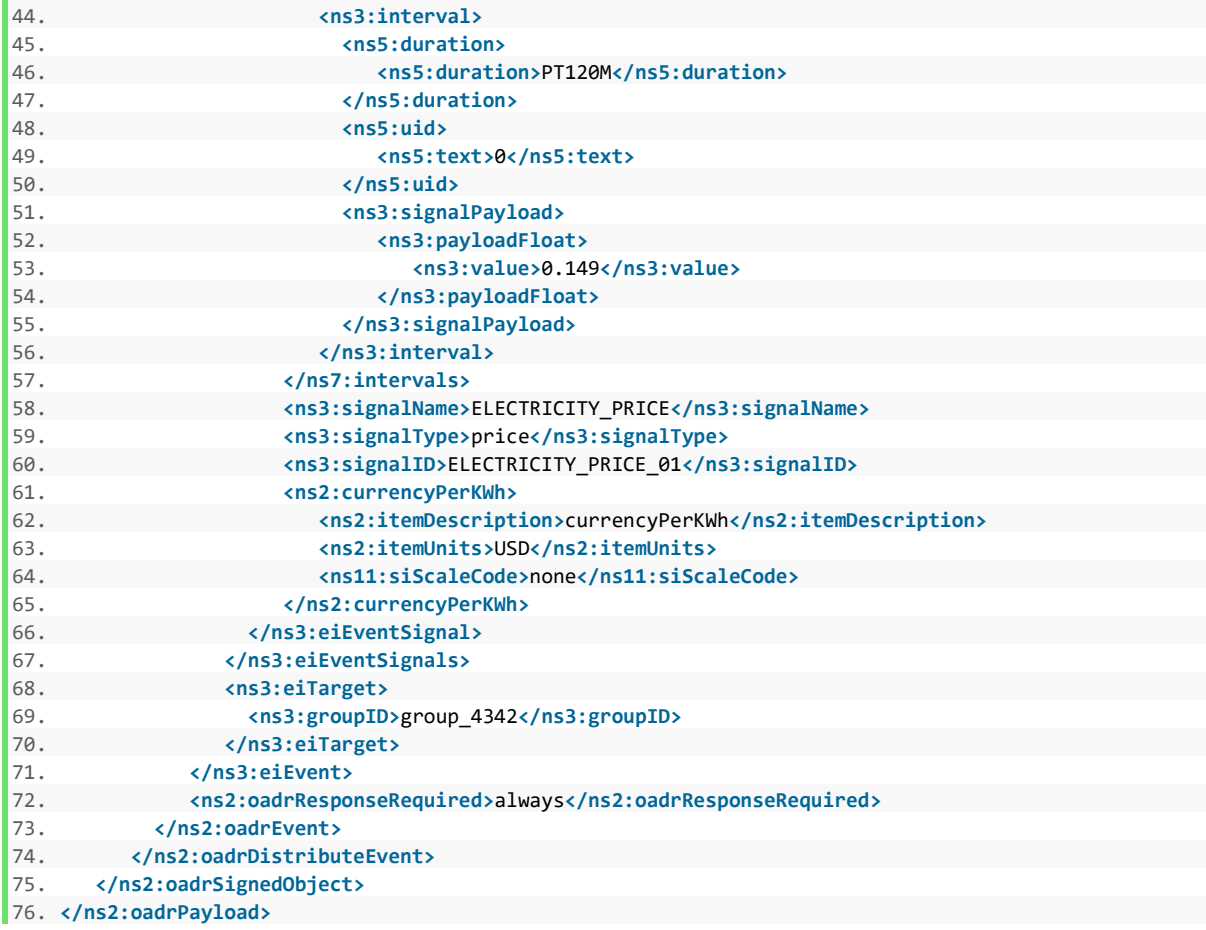

## 4.4 Energy Metering Reporting Use Case – Sample XML

VEN -> VTN oadrRegisterReport Payload (Energy Metering Use Case, TELEMETRY\_USAGE and TELEMETRY\_RESOURCE reports)

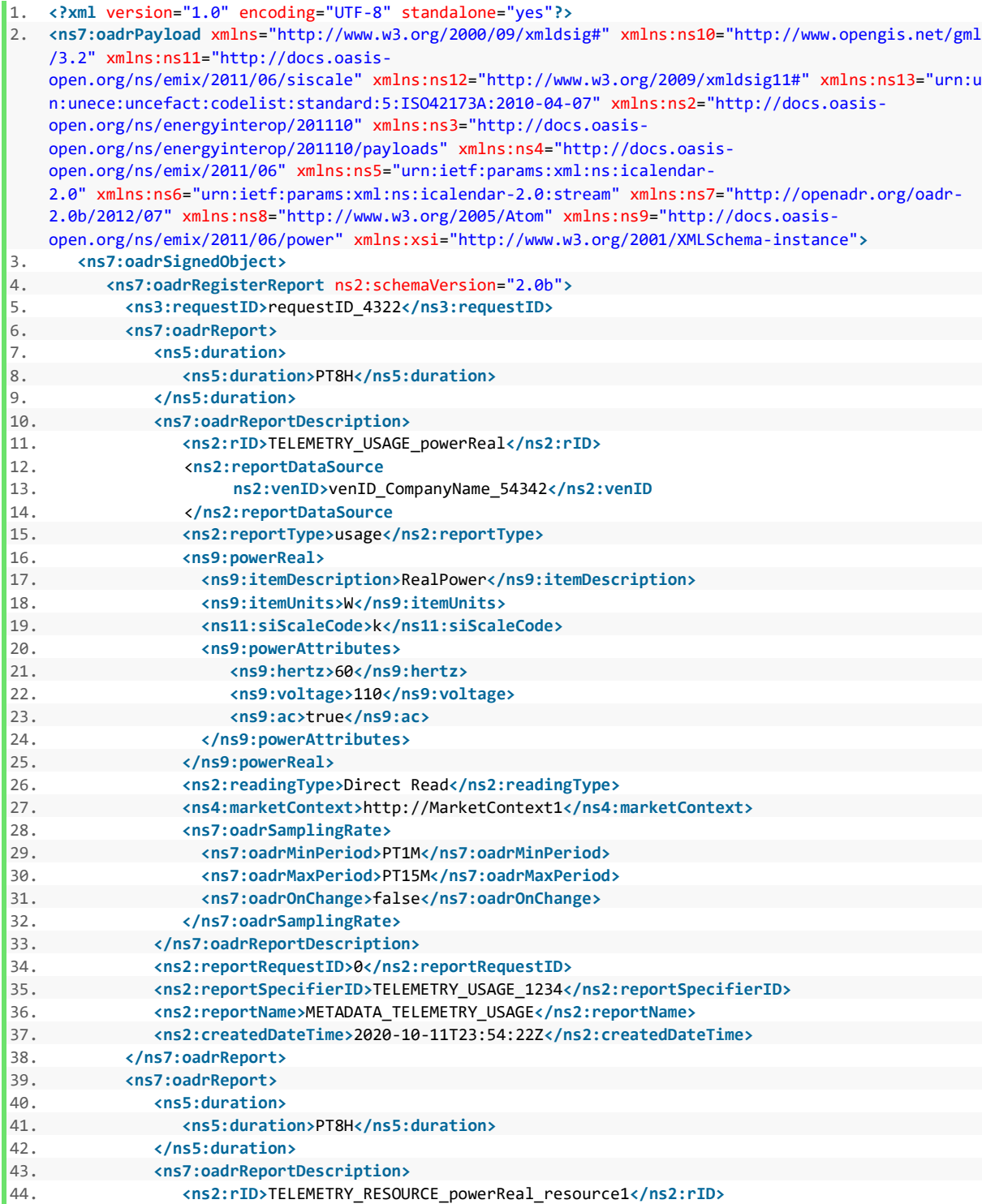

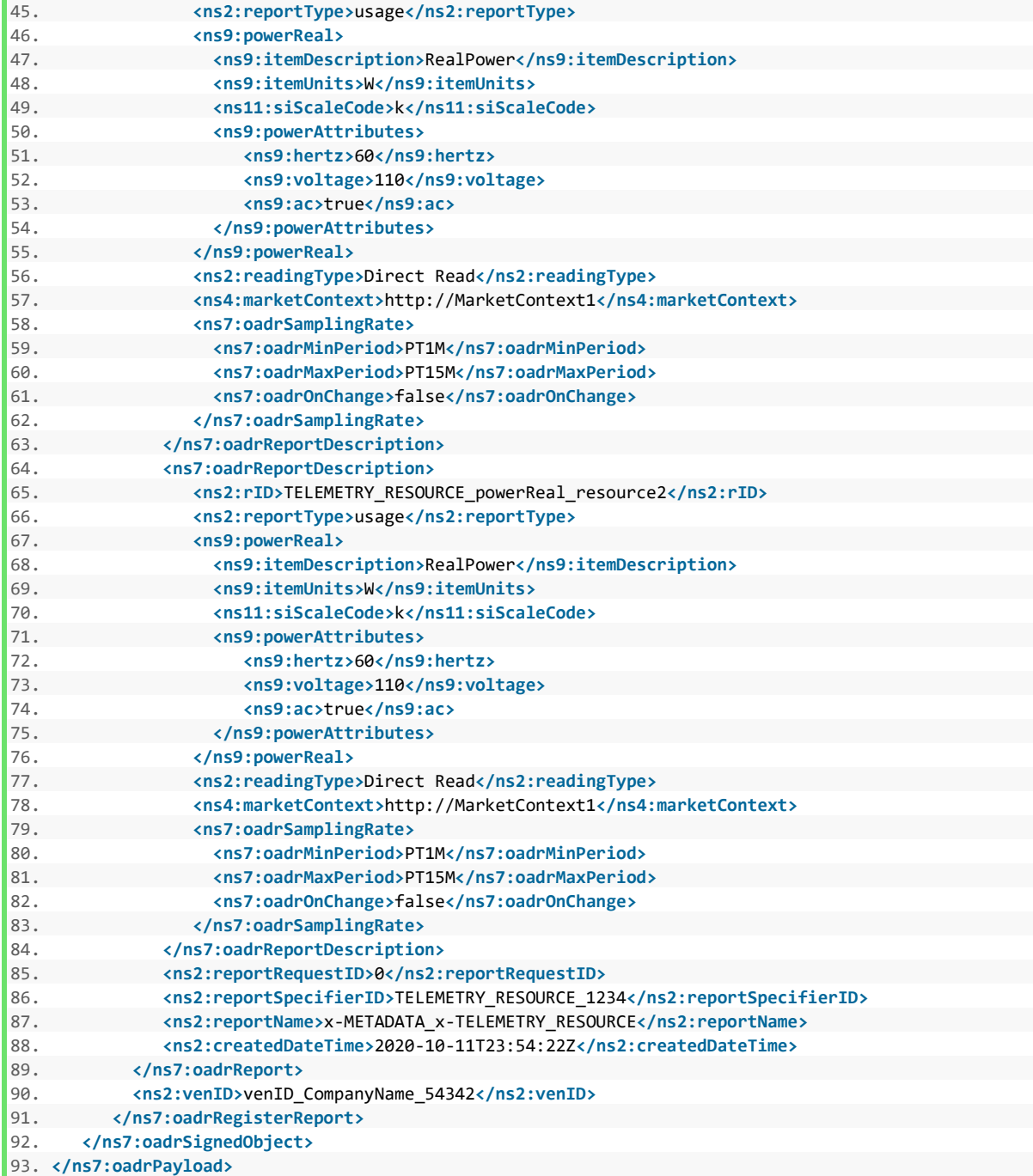

**<ns2:rID>**TELEMETRY\_RESOURCE\_powerReal\_resource1**</ns2:rID>**

VTN -> VEN oadrCreateReport Payload Energy Metering Use Case, TELEMETRY\_USAGE report)

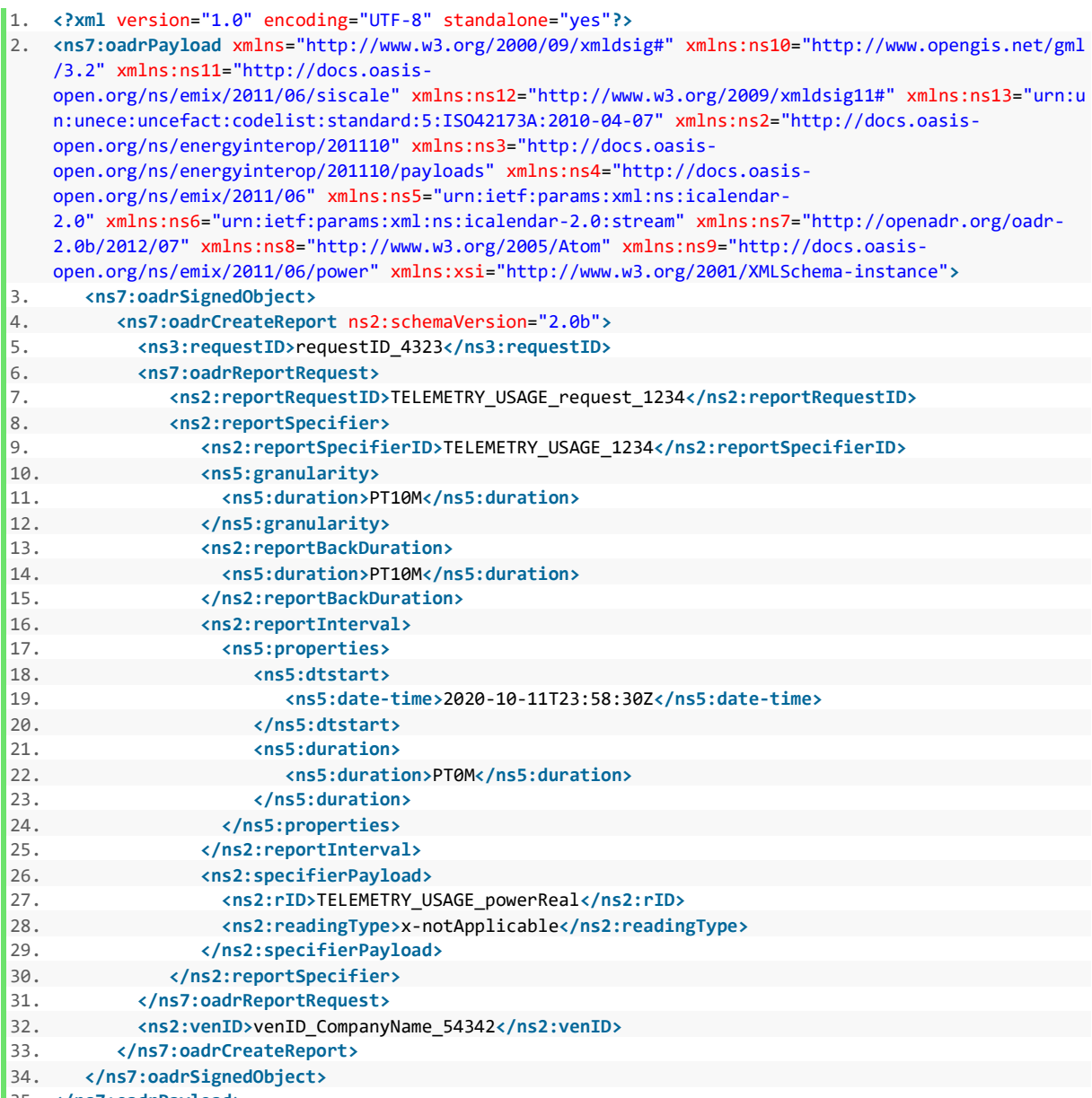

VTN -> VEN oadrCreateReport Payload Energy Metering Use Case, TELEMETRY\_RESOURCE report)

```
36. <?xml version="1.0" encoding="UTF-8" standalone="yes"?> 
37. <ns7:oadrPayload xmlns="http://www.w3.org/2000/09/xmldsig#" xmlns:ns10="http://www.opengis.net/gml
   /3.2" xmlns:ns11="http://docs.oasis-
   open.org/ns/emix/2011/06/siscale" xmlns:ns12="http://www.w3.org/2009/xmldsig11#" xmlns:ns13="urn:u
   n:unece:uncefact:codelist:standard:5:ISO42173A:2010-04-07" xmlns:ns2="http://docs.oasis-
   open.org/ns/energyinterop/201110" xmlns:ns3="http://docs.oasis-
   open.org/ns/energyinterop/201110/payloads" xmlns:ns4="http://docs.oasis-
   open.org/ns/emix/2011/06" xmlns:ns5="urn:ietf:params:xml:ns:icalendar-
   2.0" xmlns:ns6="urn:ietf:params:xml:ns:icalendar-2.0:stream" xmlns:ns7="http://openadr.org/oadr-
   2.0b/2012/07" xmlns:ns8="http://www.w3.org/2005/Atom" xmlns:ns9="http://docs.oasis-
   open.org/ns/emix/2011/06/power" xmlns:xsi="http://www.w3.org/2001/XMLSchema-instance"> 
38. <ns7:oadrSignedObject> 
39. <ns7:oadrCreateReport ns2:schemaVersion="2.0b"> 
40. <ns3:requestID>requestID_4323</ns3:requestID> 
41. <ns7:oadrReportRequest> 
42. <ns2:reportRequestID>TELEMETRY_RESOURCE_request_1234</ns2:reportRequestID> 
43. <ns2:reportSpecifier> 
44. <ns2:reportSpecifierID>TELEMETRY_RESOURCE_1234</ns2:reportSpecifierID> 
45. <ns5:granularity> 
46. <ns5:duration>PT10M</ns5:duration> 
47. </ns5:granularity> 
48. <ns2:reportBackDuration> 
49. <ns5:duration>PT10M</ns5:duration> 
50. </ns2:reportBackDuration> 
51. <ns2:reportInterval> 
52. <ns5:properties> 
53. <ns5:dtstart> 
54. <ns5:date-time>2020-10-11T23:58:30Z</ns5:date-time> 
55. </ns5:dtstart> 
56. <ns5:duration> 
57. <ns5:duration>PT0M</ns5:duration> 
58. </ns5:duration> 
59. </ns5:properties> 
60. </ns2:reportInterval> 
61. <ns2:specifierPayload> 
62. <ns2:rID>TELEMETRY_RESOURCE_powerReal_resource1</ns2:rID> 
63. <ns2:readingType>x-notApplicable</ns2:readingType> 
64. </ns2:specifierPayload> 
65. <ns2:specifierPayload> 
66. <ns2:rID>TELEMETRY_RESOURCE_powerReal_resource2</ns2:rID> 
67. <ns2:readingType>x-notApplicable</ns2:readingType> 
68. </ns2:specifierPayload> 
69. </ns2:reportSpecifier> 
70. </ns7:oadrReportRequest> 
71. <ns2:venID>venID_CompanyName_54342</ns2:venID> 
72. </ns7:oadrCreateReport> 
73. </ns7:oadrSignedObject> 
74. </ns7:oadrPayload>
```
**<ns5:duration>**PT10M**</ns5:duration>**

VEN -> VTN oadrUpdateReportPayload (Energy Metering Use Case, TELEMETRY\_USAGE report)

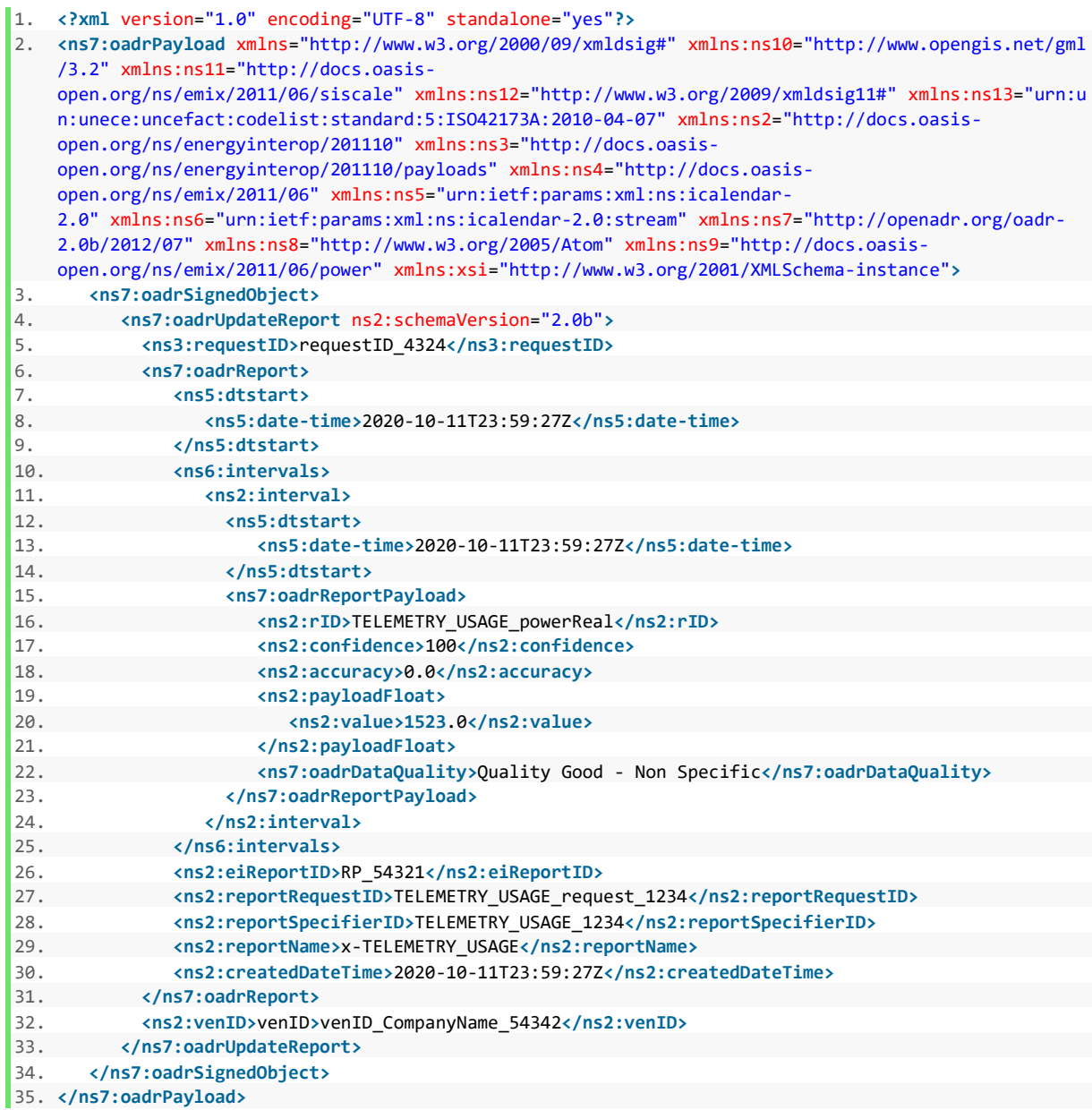

### VEN -> VTN oadrUpdateReportPayload (Energy Metering Use Case, TELEMETRY\_RESOURCE report)

```
36. <?xml version="1.0" encoding="UTF-8" standalone="yes"?> 
37. <ns7:oadrPayload xmlns="http://www.w3.org/2000/09/xmldsig#" xmlns:ns10="http://www.opengis.net/gml
   /3.2" xmlns:ns11="http://docs.oasis-
   open.org/ns/emix/2011/06/siscale" xmlns:ns12="http://www.w3.org/2009/xmldsig11#" xmlns:ns13="urn:u
   n:unece:uncefact:codelist:standard:5:ISO42173A:2010-04-07" xmlns:ns2="http://docs.oasis-
   open.org/ns/energyinterop/201110" xmlns:ns3="http://docs.oasis-
   open.org/ns/energyinterop/201110/payloads" xmlns:ns4="http://docs.oasis-
   open.org/ns/emix/2011/06" xmlns:ns5="urn:ietf:params:xml:ns:icalendar-
   2.0" xmlns:ns6="urn:ietf:params:xml:ns:icalendar-2.0:stream" xmlns:ns7="http://openadr.org/oadr-
   2.0b/2012/07" xmlns:ns8="http://www.w3.org/2005/Atom" xmlns:ns9="http://docs.oasis-
   open.org/ns/emix/2011/06/power" xmlns:xsi="http://www.w3.org/2001/XMLSchema-instance"> 
38. <ns7:oadrSignedObject> 
39. <ns7:oadrUpdateReport ns2:schemaVersion="2.0b"> 
40. <ns3:requestID>requestID_4324</ns3:requestID> 
41. <ns7:oadrReport> 
42. <ns5:dtstart> 
43. <ns5:date-time>2020-10-11T23:59:27Z</ns5:date-time> 
44. </ns5:dtstart> 
45. <ns6:intervals> 
46. <ns2:interval> 
47. <ns5:dtstart> 
48. <ns5:date-time>2020-10-11T23:59:27Z</ns5:date-time> 
49. </ns5:dtstart> 
50. <ns7:oadrReportPayload> 
51. <ns2:rID>TELEMETRY_RESOURCE_powerReal_resource1</ns2:rID> 
52. <ns2:confidence>100</ns2:confidence> 
53. <ns2:accuracy>0.0</ns2:accuracy> 
54. <ns2:payloadFloat> 
55. <ns2:value>410.0</ns2:value> 
56. </ns2:payloadFloat> 
57. <ns7:oadrDataQuality>Quality Good - Non Specific</ns7:oadrDataQuality> 
58. </ns7:oadrReportPayload> 
59. <ns7:oadrReportPayload> 
60. <ns2:rID>TELEMETRY_RESOURCE_powerReal_resource2</ns2:rID> 
61. <ns2:confidence>100</ns2:confidence> 
62. <ns2:accuracy>0.0</ns2:accuracy> 
63. <ns2:payloadFloat> 
64. <ns2:value>400.0</ns2:value> 
65. </ns2:payloadFloat> 
66. <ns7:oadrDataQuality>Quality Good - Non Specific</ns7:oadrDataQuality> 
67. </ns7:oadrReportPayload> 
68. </ns2:interval> 
69. </ns6:intervals> 
70. <ns2:eiReportID>RP_54321</ns2:eiReportID> 
71. <ns2:reportRequestID>TELEMETRY_RESOURCE_request_1234</ns2:reportRequestID> 
72. <ns2:reportSpecifierID>TELEMETRY_RESOURCE_1234</ns2:reportSpecifierID> 
73. <ns2:reportName>x-TELEMETRY_RESOURCE</ns2:reportName> 
74. <ns2:createdDateTime>2020-10-11T23:59:27Z</ns2:createdDateTime> 
75. </ns7:oadrReport> 
          76. <ns2:venID>venID>venID_CompanyName_54342</ns2:venID> 
77. </ns7:oadrUpdateReport> 
78. </ns7:oadrSignedObject> 
79. </ns7:oadrPayload>
```
#### VTN -> VEN oadrCancelReport Payload Energy Metering Use Case)

- 1. **<?xml** version="1.0" encoding="UTF-8" standalone="yes"**?>**
- 2. **<ns7:oadrPayload** xmlns="http://www.w3.org/2000/09/xmldsig#" xmlns:ns10="http://www.opengis.net/gml /3.2" xmlns:ns11="http://docs.oasisopen.org/ns/emix/2011/06/siscale" xmlns:ns12="http://www.w3.org/2009/xmldsig11#" xmlns:ns13="urn:u n:unece:uncefact:codelist:standard:5:ISO42173A:2010-04-07" xmlns:ns2="http://docs.oasisopen.org/ns/energyinterop/201110" xmlns:ns3="http://docs.oasisopen.org/ns/energyinterop/201110/payloads" xmlns:ns4="http://docs.oasisopen.org/ns/emix/2011/06" xmlns:ns5="urn:ietf:params:xml:ns:icalendar-2.0" xmlns:ns6="urn:ietf:params:xml:ns:icalendar-2.0:stream" xmlns:ns7="http://openadr.org/oadr-2.0b/2012/07" xmlns:ns8="http://www.w3.org/2005/Atom" xmlns:ns9="http://docs.oasisopen.org/ns/emix/2011/06/power" xmlns:xsi="http://www.w3.org/2001/XMLSchema-instance"**>** 3. **<ns7:oadrSignedObject>** 4. **<ns7:oadrCancelReport** ns2:schemaVersion="2.0b"**>** 5. **<ns3:requestID>**requestID\_4321**</ns3:requestID>** 6. **<ns2:reportRequestID>**TELEMETRY\_USAGE\_request\_1234**</ns2:reportRequestID>** 7. **<ns3:reportToFollow>**false**</ns3:reportToFollow>** 8. **<ns2:venID>**venID\_CompanyName\_1234**</ns2:venID>** 9. **</ns7:oadrCancelReport>** 10. **</ns7:oadrSignedObject>** 11. **</ns7:oadrPayload>**
- 54

### 4.5 Status Reporting Use Case – Sample XML

VEN -> VTN oadrRegisterReport Payload (Status Use Case, TELEMETRY\_STATUS Report)

1. **<?xml** version="1.0" encoding="UTF-8" standalone="yes"**?>** 2. **<ns7:oadrPayload** xmlns="http://www.w3.org/2000/09/xmldsig#" xmlns:ns10="http://www.opengis.net/gml /3.2" xmlns:ns11="http://docs.oasisopen.org/ns/emix/2011/06/siscale" xmlns:ns12="http://www.w3.org/2009/xmldsig11#" xmlns:ns13="urn:u n:unece:uncefact:codelist:standard:5:ISO42173A:2010-04-07" xmlns:ns2="http://docs.oasisopen.org/ns/energyinterop/201110" xmlns:ns3="http://docs.oasisopen.org/ns/energyinterop/201110/payloads" xmlns:ns4="http://docs.oasisopen.org/ns/emix/2011/06" xmlns:ns5="urn:ietf:params:xml:ns:icalendar-2.0" xmlns:ns6="urn:ietf:params:xml:ns:icalendar-2.0:stream" xmlns:ns7="http://openadr.org/oadr-2.0b/2012/07" xmlns:ns8="http://www.w3.org/2005/Atom" xmlns:ns9="http://docs.oasisopen.org/ns/emix/2011/06/power" xmlns:xsi="http://www.w3.org/2001/XMLSchema-instance"**>** 3. **<ns7:oadrSignedObject>** 4. **<ns7:oadrRegisterReport** ns2:schemaVersion="2.0b"**>** 5. **<ns3:requestID>**requestID\_4322**</ns3:requestID>** 6. **<ns7:oadrReport>** 7. **<ns5:duration>** 8. **<ns5:duration>**PT8H**</ns5:duration>** 9. **</ns5:duration>** 10. **<ns7:oadrReportDescription>** 11. **<ns2:rID>**TELEMETRY\_STATUS\_resource1**</ns2:rID>** 12. **<ns2:reportType>**x-resourceStatus**</ns2:reportType>** 13. **<ns2:readingType>**x-notApplicable**</ns2:readingType>** 14. **<ns4:marketContext>**http://MarketContext1**</ns4:marketContext>** 15. **<ns7:oadrSamplingRate>** 16. **<ns7:oadrMinPeriod>**PT1M**</ns7:oadrMinPeriod>** 17. **<ns7:oadrMaxPeriod>**PT15M**</ns7:oadrMaxPeriod>** 18. **<ns7:oadrOnChange>**false**</ns7:oadrOnChange>** 19. **</ns7:oadrSamplingRate>** 20. **</ns7:oadrReportDescription>** 21. **<ns2:reportRequestID>**0**</ns2:reportRequestID>** 22. **<ns2:reportSpecifierID>**TELEMETRY\_STATUS\_1234**</ns2:reportSpecifierID>** 23. **<ns2:reportName>**METADATA\_TELEMETRY\_STATUS**</ns2:reportName>** 24. **<ns2:createdDateTime>**2020-10-11T23:54:22Z**</ns2:createdDateTime>** 25. **</ns7:oadrReport>** 26. **<ns7:oadrReport>** 27. **<ns5:duration>** 28. **<ns5:duration>**PT8H**</ns5:duration>** 29. **</ns5:duration>** 30. **<ns7:oadrReportDescription>** 31. **<ns2:rID>**TELEMETRY\_STATUS\_resource2**</ns2:rID>** 32. **<ns2:reportType>**x-resourceStatus**</ns2:reportType>** 33. **<ns2:readingType>**x-notApplicable**</ns2:readingType>** 34. **<ns4:marketContext>**http://MarketContext1**</ns4:marketContext>** 35. **<ns7:oadrSamplingRate>** 36. **<ns7:oadrMinPeriod>**PT1M**</ns7:oadrMinPeriod>** 37. **<ns7:oadrMaxPeriod>**PT15M**</ns7:oadrMaxPeriod>** 38. **<ns7:oadrOnChange>**false**</ns7:oadrOnChange>** 39. **</ns7:oadrSamplingRate>** 40. **</ns7:oadrReportDescription>** 41. **<ns2:reportRequestID>**0**</ns2:reportRequestID>** 42. **<ns2:reportSpecifierID>**TELEMETRY\_STATUS\_1234**</ns2:reportSpecifierID>** 43. **<ns2:reportName>**METADATA\_TELEMETRY\_STATUS**</ns2:reportName>** 44. **<ns2:createdDateTime>**2020-10-11T23:54:22Z**</ns2:createdDateTime>** 45. **</ns7:oadrReport>** 46. **<ns2:venID>**venID\_CompanyName\_54342**</ns2:venID>**

47. **</ns7:oadrRegisterReport>**

48. **</ns7:oadrSignedObject>**

VTN -> VEN oadrCreateReport (Status Use Case, TELEMETRY\_STATUS Report)

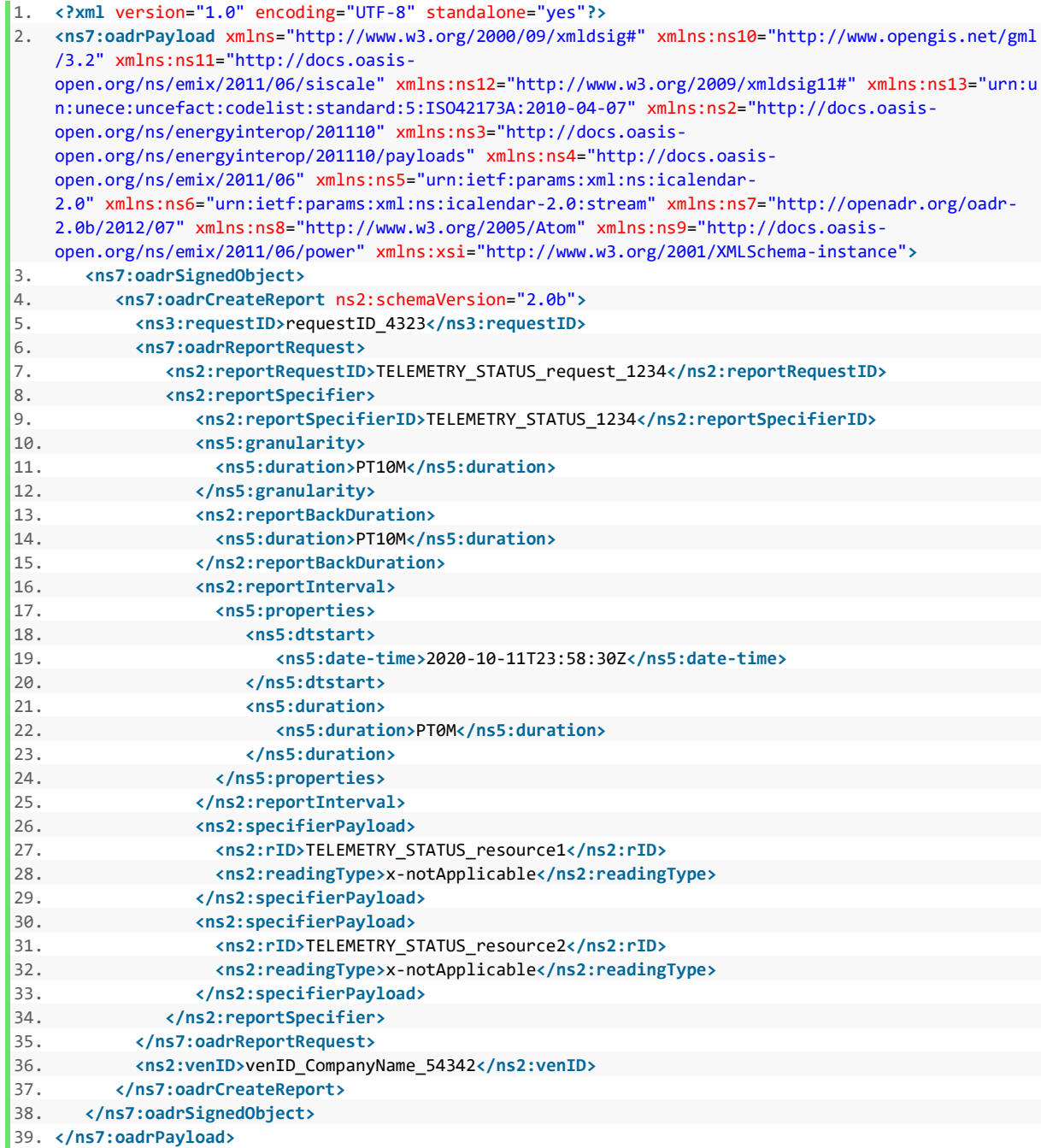

VEN -> VTN oadrUpdateReport Payload (Status Use Case, TELEMETRY\_STATUS Report)

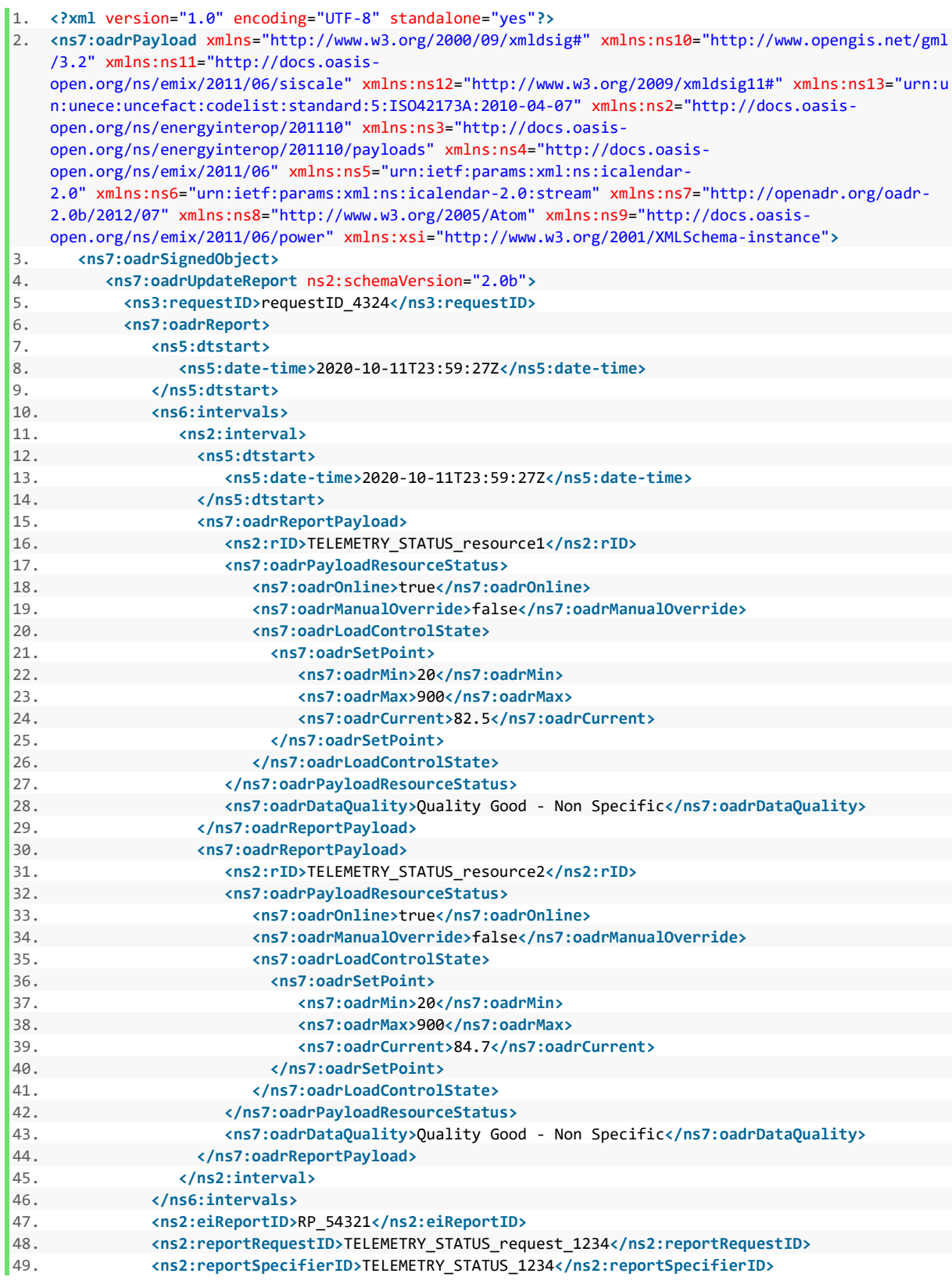

- 50. **exterior of the set of the STATUS**<br>51. **example 2020-10-11723:59:272</ns2:cre** 51. **experience of the example of the same of the same of the same of the same of the same of the same of the same of the same of the same of the same of the same of the same of the same of the same of the same of the same**
- 52. <br> **same:**<br> **same:**<br> **same:**<br> **same:**<br> **same:**<br> **same:** 
	- 53. **<ns2:venID>**venID**>**venID\_CompanyName\_54342**</ns2:venID>**
- 54. **</ns7:oadrUpdateReport>**
- 55. **</ns7:oadrSignedObject>**

## 4.6 Capability Forecast Reporting Use Case – Sample XML

VEN -> VTN oadrRegisterReport Payload (Capability Forecast Reporting Use Case, Aggregate Forecast and Group Forecast Reports)

```
1. <?xml version="1.0" encoding="UTF-8" standalone="yes"?> 
2. <ns7:oadrPayload xmlns="http://www.w3.org/2000/09/xmldsig#" xmlns:ns10="http://www.opengis.net/gml
   /3.2" xmlns:ns11="http://docs.oasis-
   open.org/ns/emix/2011/06/siscale" xmlns:ns12="http://www.w3.org/2009/xmldsig11#" xmlns:ns13="urn:u
   n:unece:uncefact:codelist:standard:5:ISO42173A:2010-04-07" xmlns:ns2="http://docs.oasis-
   open.org/ns/energyinterop/201110" xmlns:ns3="http://docs.oasis-
   open.org/ns/energyinterop/201110/payloads" xmlns:ns4="http://docs.oasis-
   open.org/ns/emix/2011/06" xmlns:ns5="urn:ietf:params:xml:ns:icalendar-
   2.0" xmlns:ns6="urn:ietf:params:xml:ns:icalendar-2.0:stream" xmlns:ns7="http://openadr.org/oadr-
   2.0b/2012/07" xmlns:ns8="http://www.w3.org/2005/Atom" xmlns:ns9="http://docs.oasis-
   open.org/ns/emix/2011/06/power" xmlns:xsi="http://www.w3.org/2001/XMLSchema-instance"> 
3. <ns7:oadrSignedObject> 
4. <ns7:oadrRegisterReport ns2:schemaVersion="2.0b"> 
5. <ns3:requestID>requestID_4322</ns3:requestID> 
6. <ns7:oadrReport> 
7. <ns5:duration> 
8. <ns5:duration>PT48H</ns5:duration> 
9. </ns5:duration> 
10. <ns7:oadrReportDescription> 
11. <ns2:rID>AGGREGATE_CAPABILITY_FORECAST_powerReal_OneHourWindow_MAX</ns2:rID>
12. <ns2:reportDataSource>
13. <ns2:venID>venID_CompanyName_54342</ns2:venID> 
14. </ns2:reportDataSource> 
15. <ns2:reportType>deltaUsage</ns2:reportType> 
16. <ns9:powerReal> 
17. <ns9:itemDescription>RealPower</ns9:itemDescription> 
18. <ns9:itemUnits>W</ns9:itemUnits> 
19. <ns11:siScaleCode>k</ns11:siScaleCode> 
20. <ns9:powerAttributes> 
21. <ns9:hertz>60</ns9:hertz> 
22. <ns9:voltage>110</ns9:voltage> 
23. <ns9:ac>true</ns9:ac> 
24. </ns9:powerAttributes> 
25. </ns9:powerReal> 
26. <ns2:readingType>x-notApplicable</ns2:readingType> 
27. <ns4:marketContext>http://MarketContext1</ns4:marketContext> 
28. <ns7:oadrSamplingRate> 
29. <ns7:oadrMinPeriod>PT1H</ns7:oadrMinPeriod> 
30. <ns7:oadrMaxPeriod>PT1H</ns7:oadrMaxPeriod> 
31. <ns7:oadrOnChange>false</ns7:oadrOnChange> 
32. </ns7:oadrSamplingRate> 
33. </ns7:oadrReportDescription> 
34. <ns7:oadrReportDescription> 
35. <ns2:rID>AGGREGATE_CAPABILITY_FORECAST_powerReal_TwoHourWindow_MIN</ns2:rID> 
36. <ns2:reportDataSource>
37. <ns2:venID>venID_CompanyName_54342</ns2:venID> 
38. </ns2:reportDataSource> 
39. <ns2:reportType>deltaUsage</ns2:reportType> 
40. <ns9:powerReal> 
41. <ns9:itemDescription>RealPower</ns9:itemDescription> 
42. <ns9:itemUnits>W</ns9:itemUnits> 
43. <ns11:siScaleCode>k</ns11:siScaleCode> 
44. <ns9:powerAttributes>
```
60

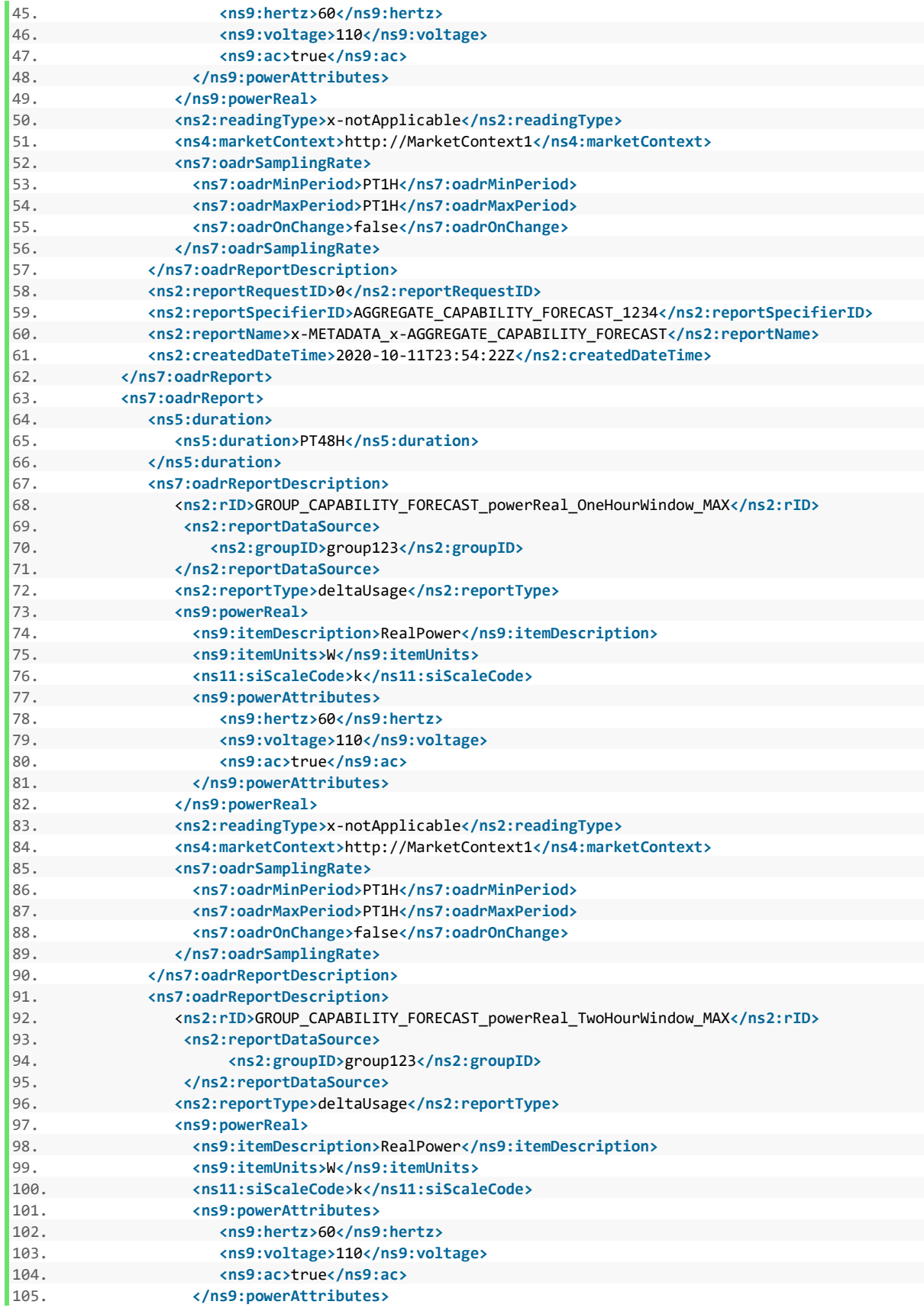

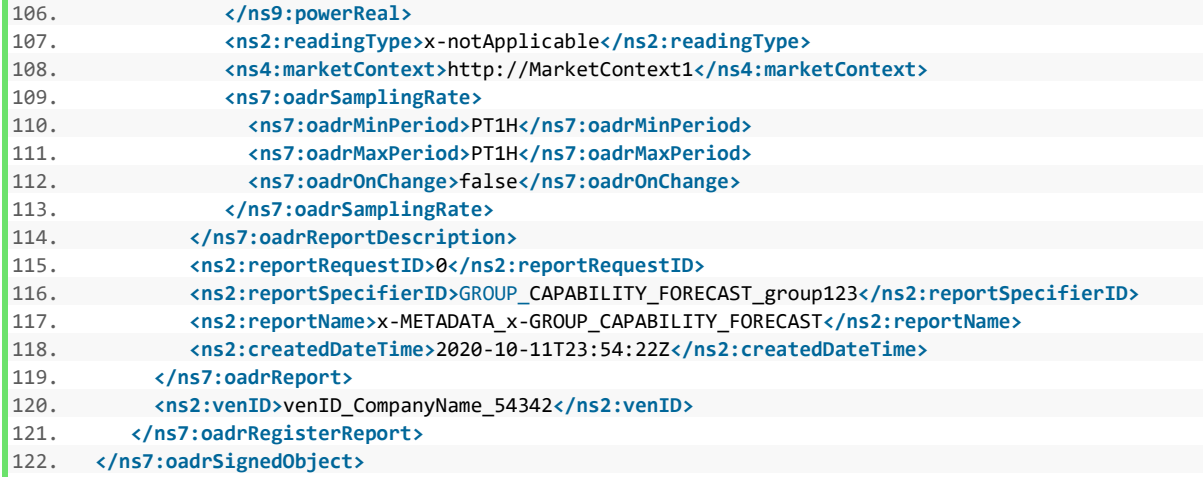

VTN -> VEN oadrCreateReport Payload (Capability Forecast Reporting Use Case, Group Forecast Report)

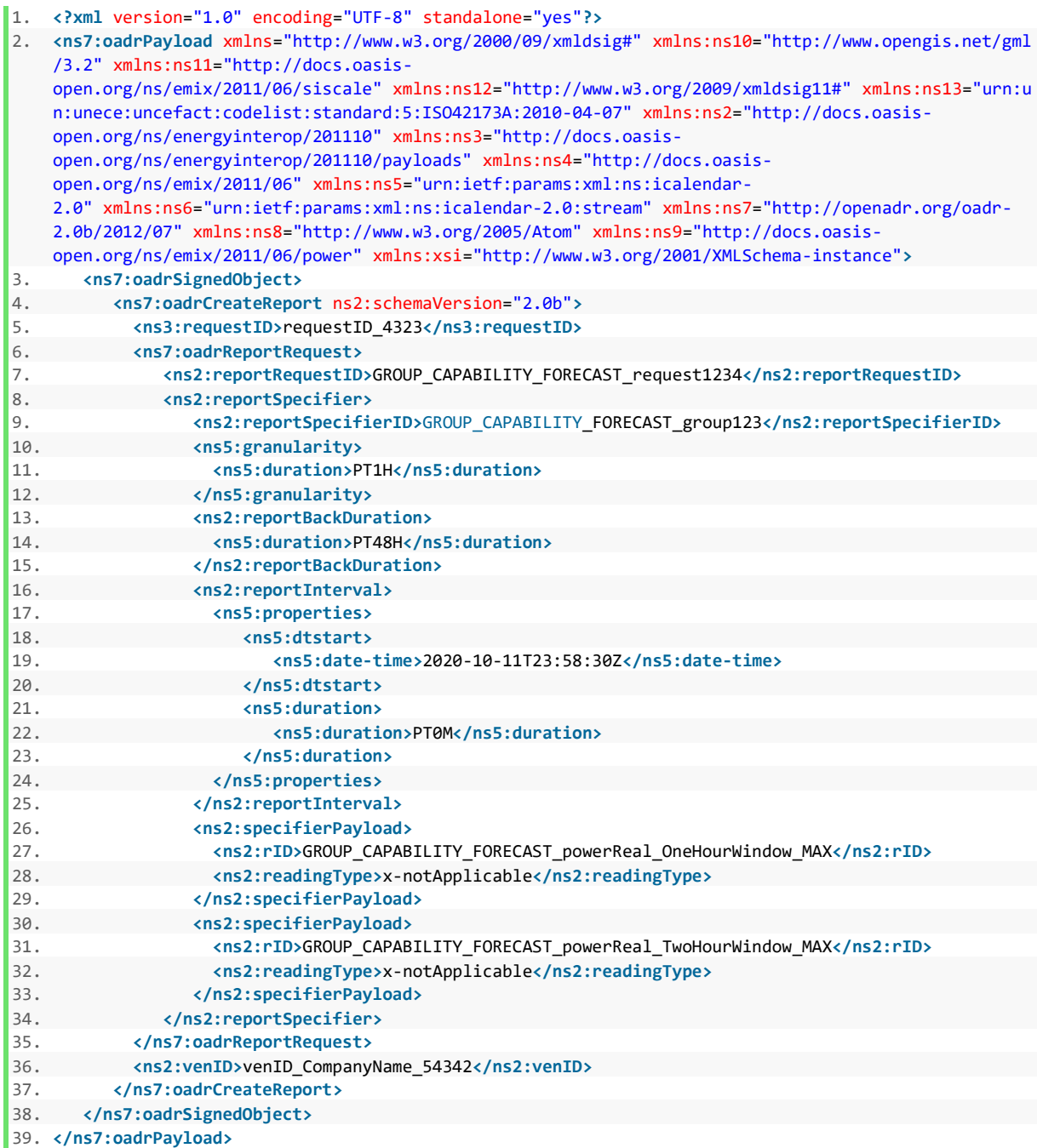

VEN -> VTN oadrUpdateReport Payload (Capability Forecast Reporting Use Case, Group Forecast Report)

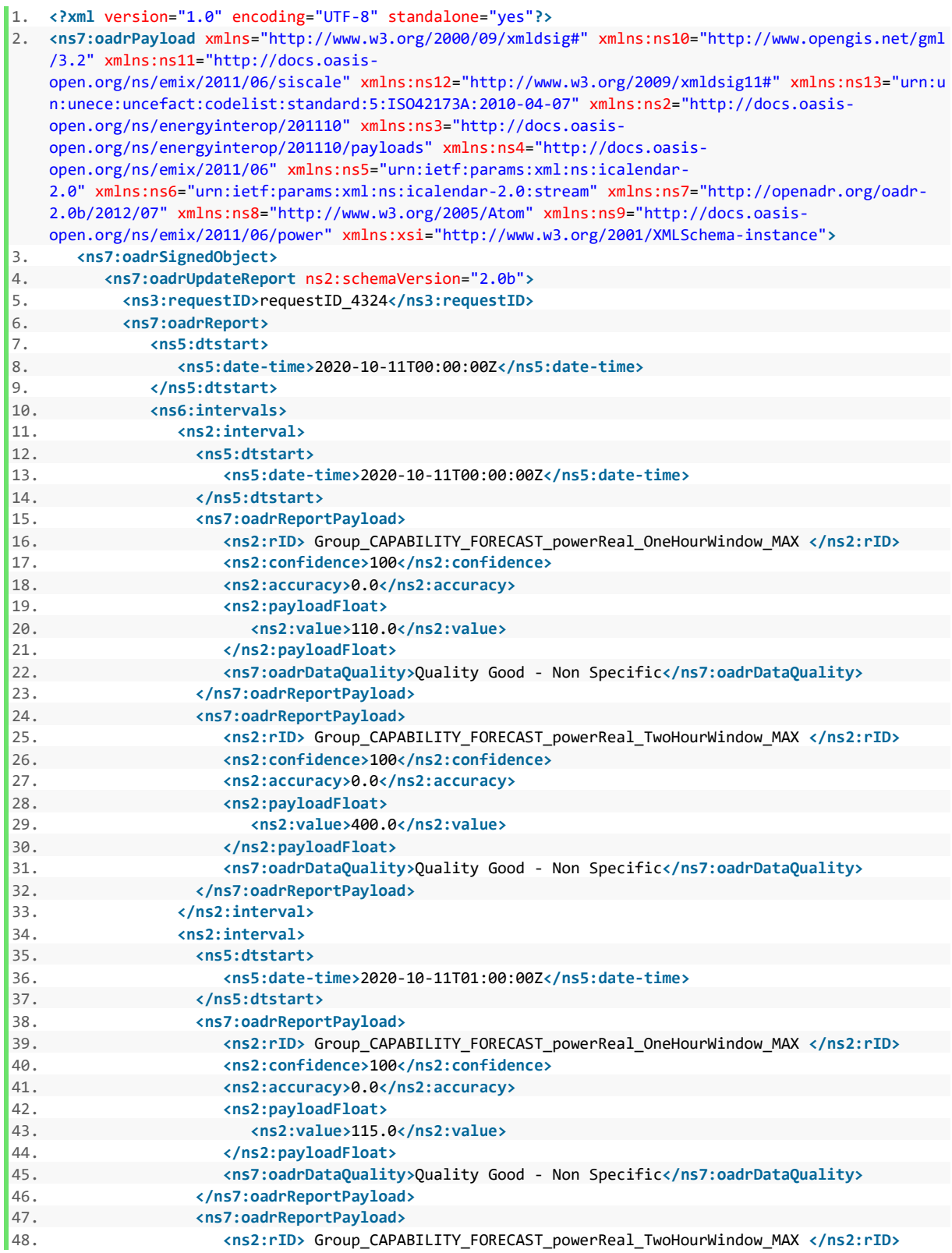

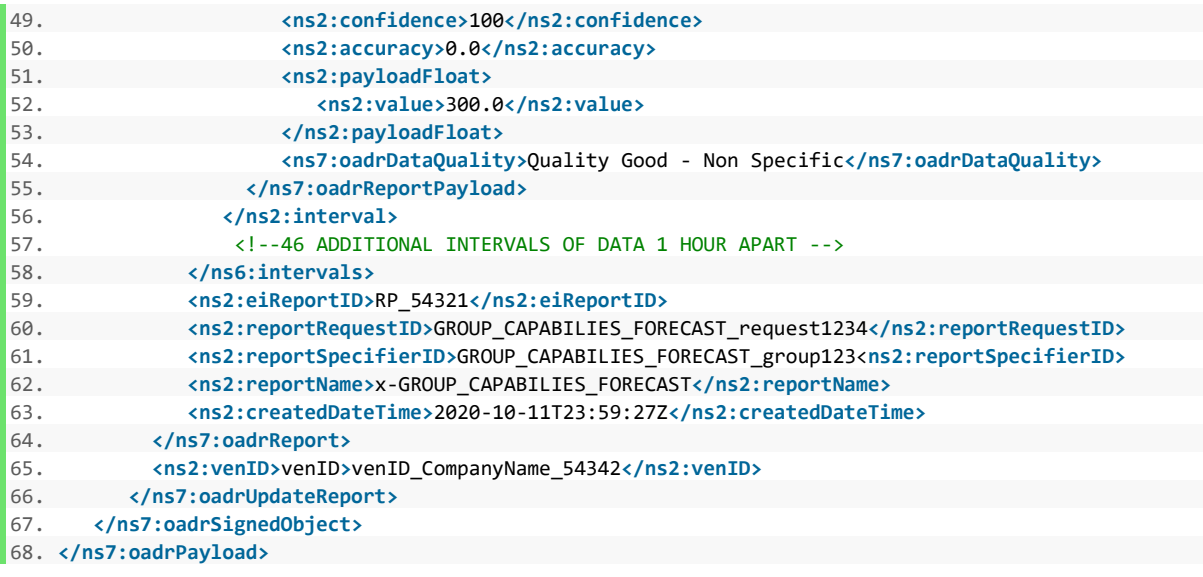

# 4.7 Operational Forecast Reporting Use Case – Sample XML

VEN -> VTN oadrRegisterReport Payload (Operational Forecast Reporting Use Case, Aggregate Operational and Group Forecast Reports)

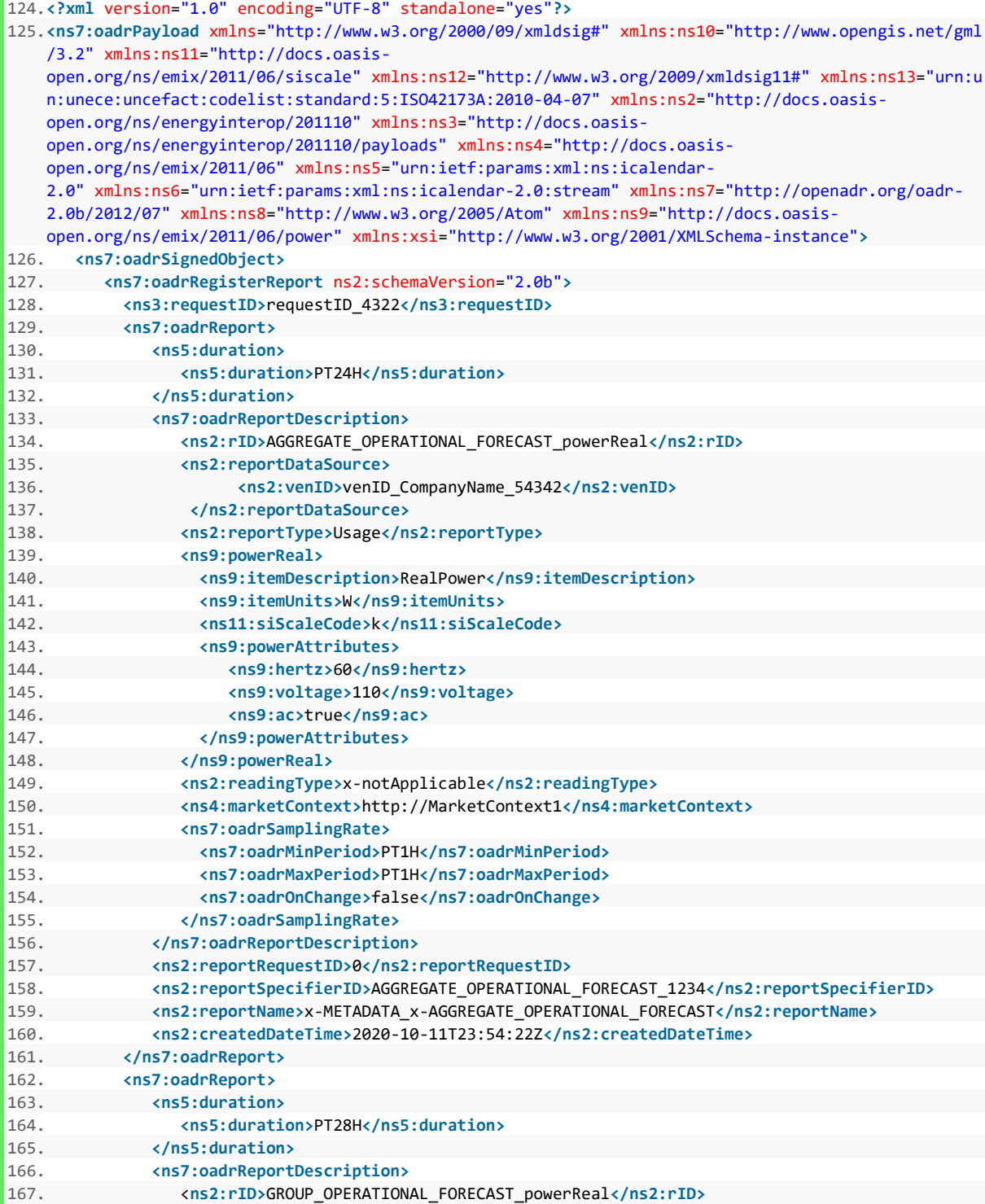

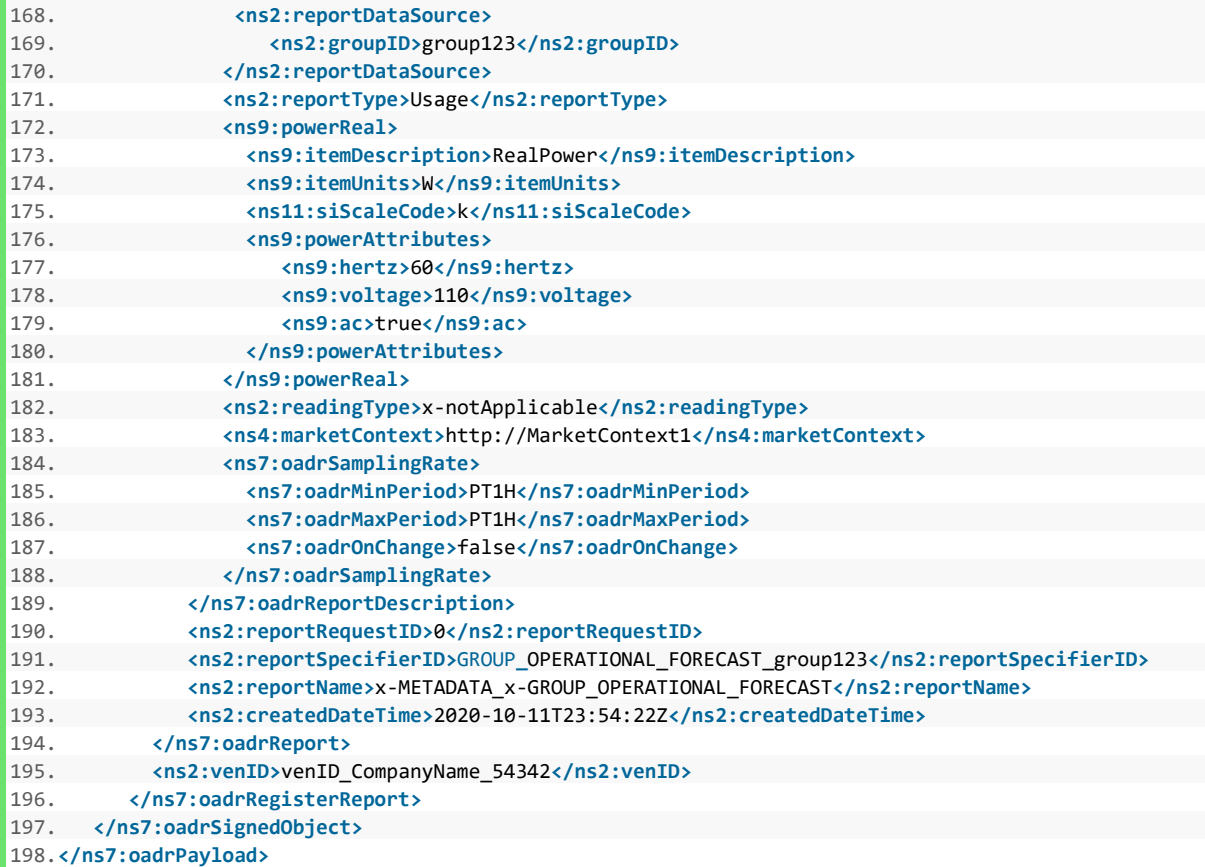

VTN -> VEN oadrCreateReport Payload (Operational Forecast Reporting Use Case, Operational Forecast Report)

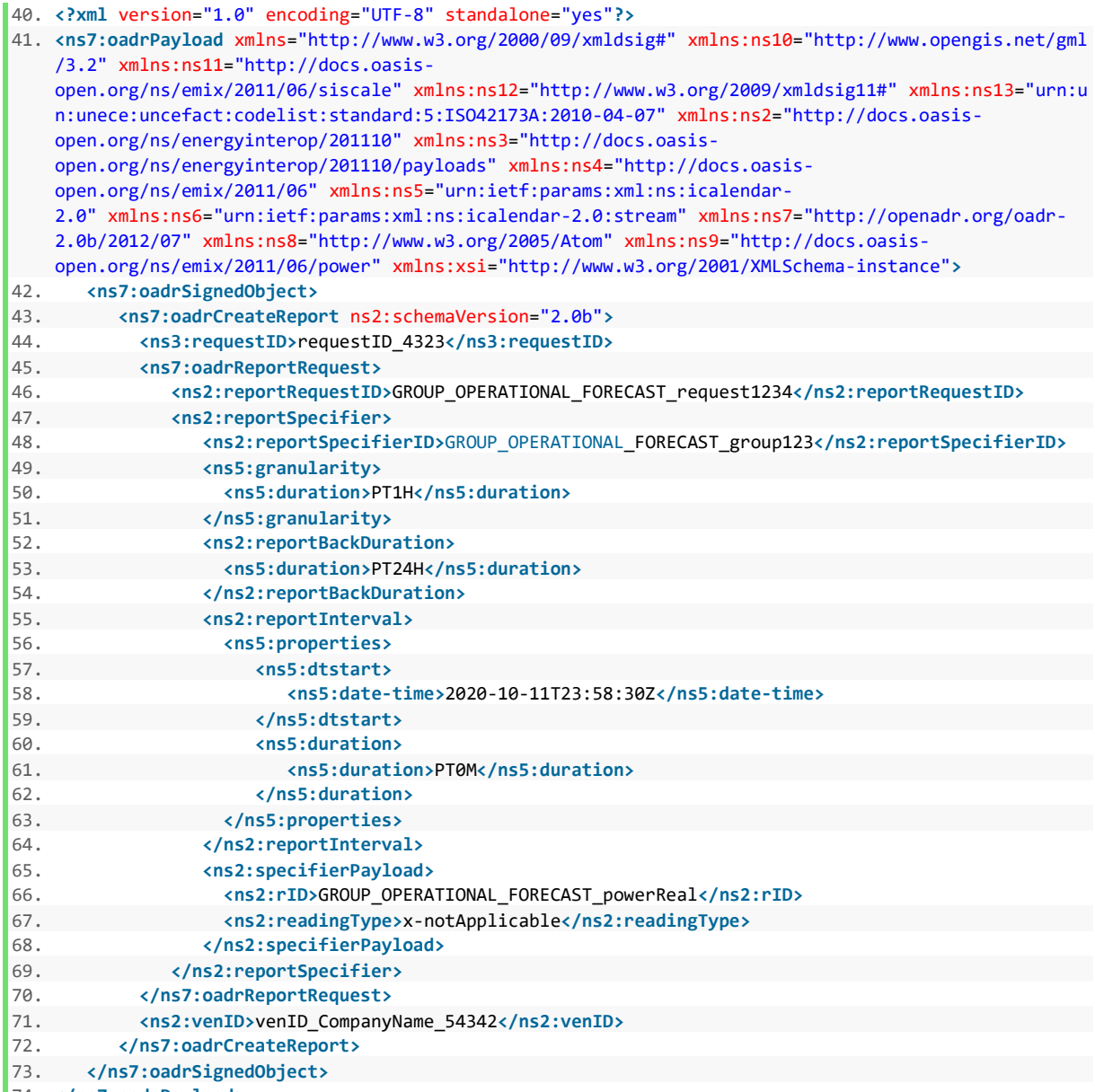

VEN -> VTN oadrUpdateReport Payload (Operational Forecast Reporting Use Case, Operational Forecast Report)

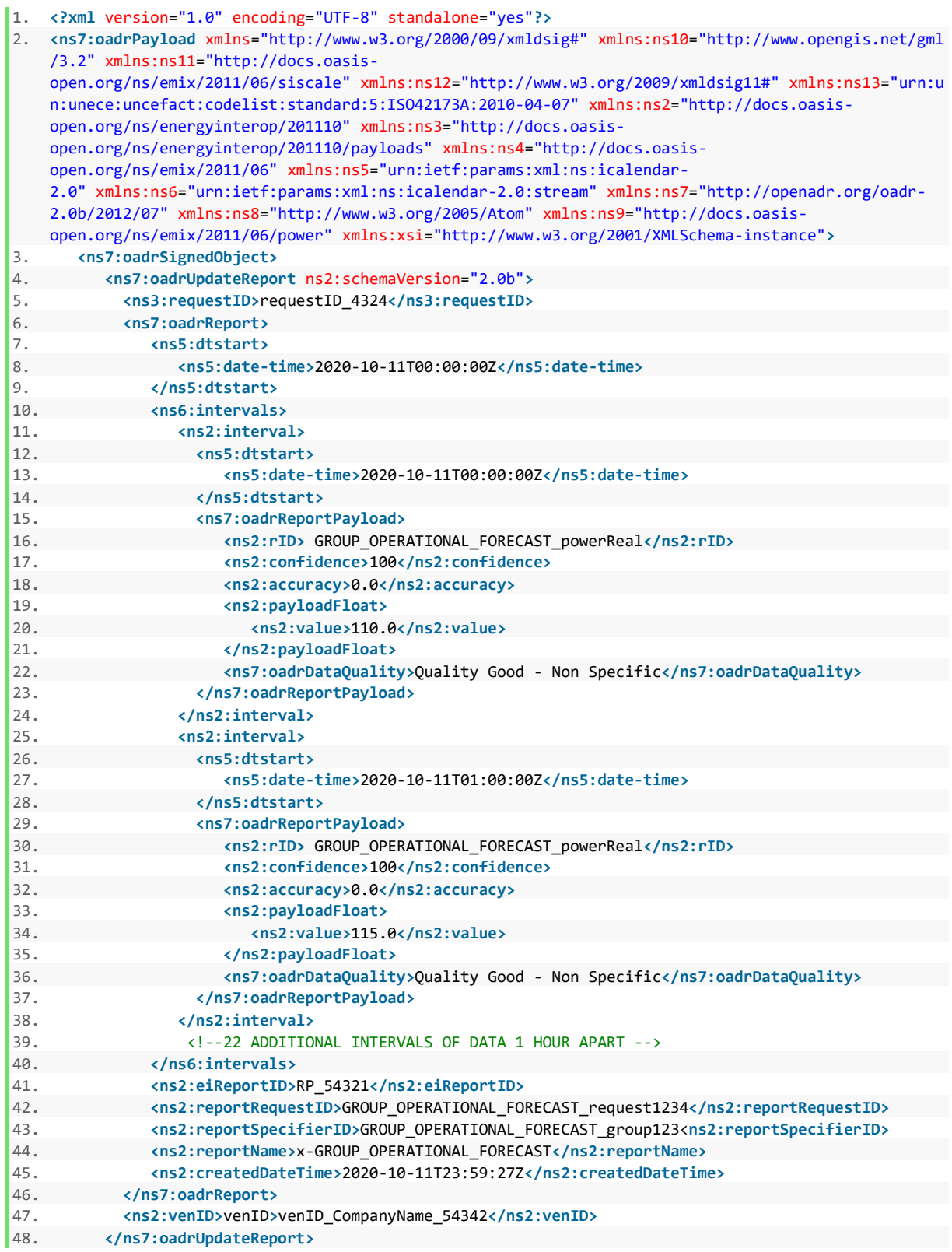

49. **</ns7:oadrSignedObject>**

# Appendix A - Use Case Characteristic Template

This table provides template for defining each OpenADR use case.

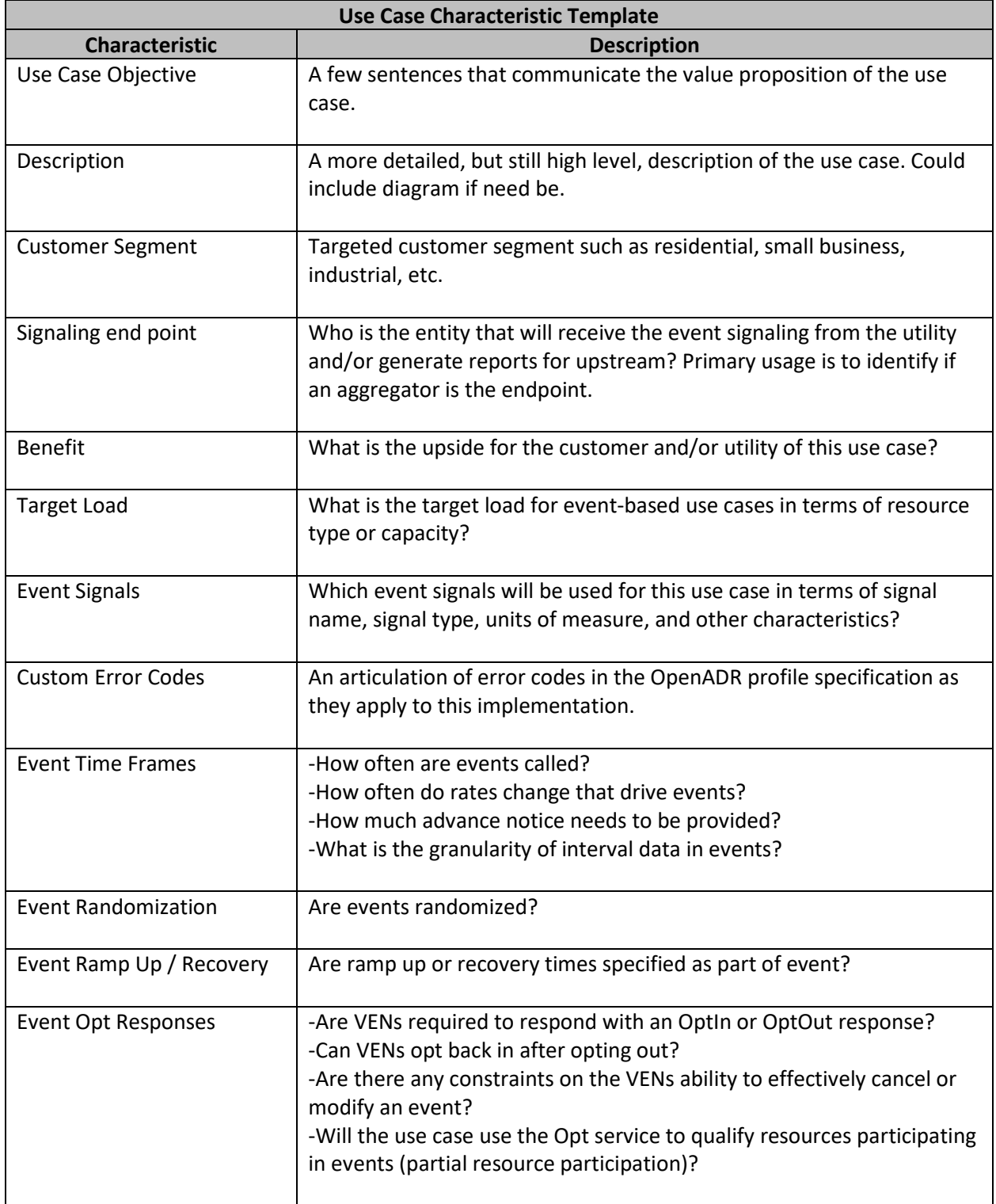

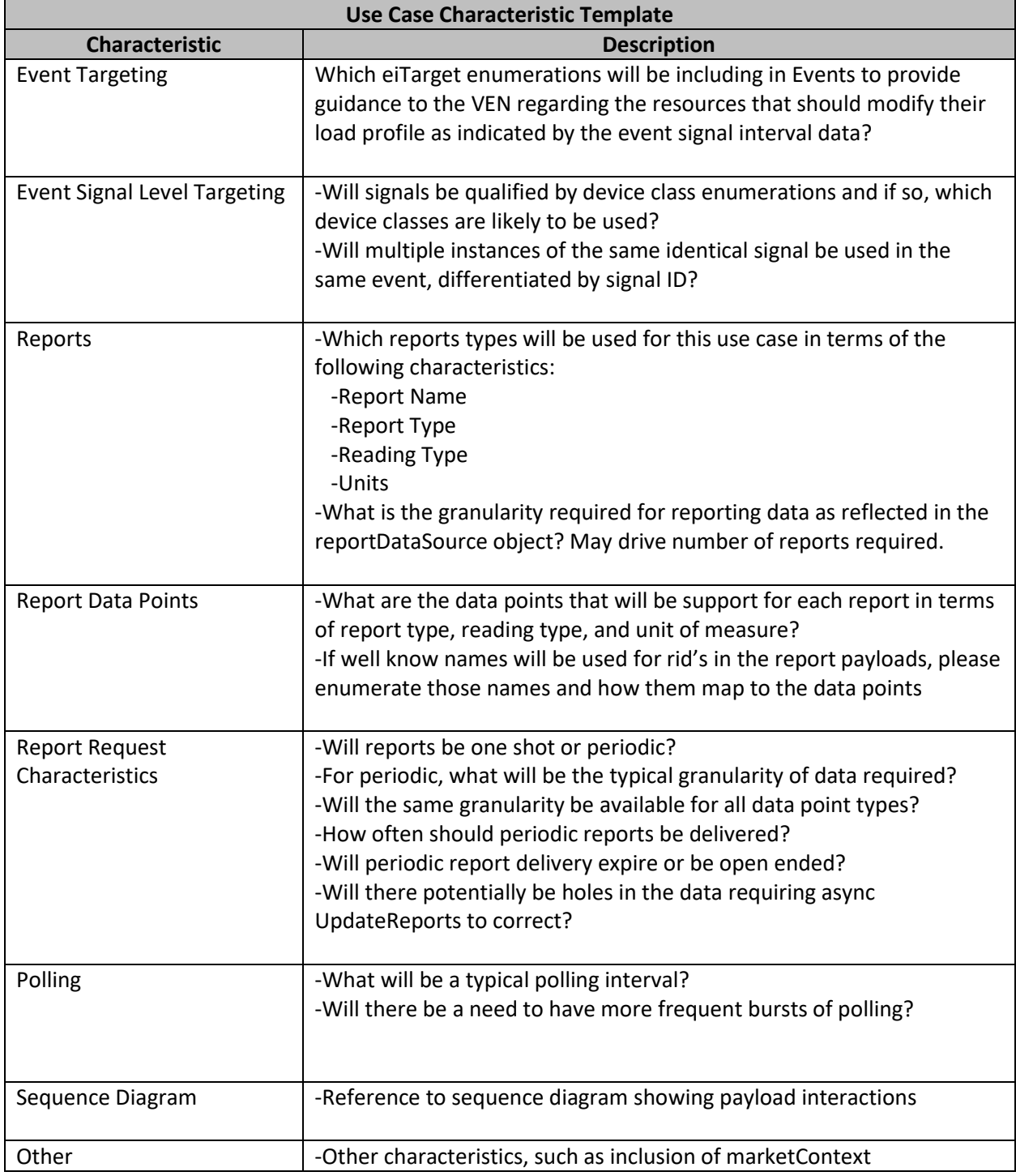
# Appendix B – Dynamic Grouping Details

# **Overview**

SMUD will utilize the OpenADR protocol to dynamically cluster a population of resources associated with a VEN and given a marketContext into one or more groups. Each group defined would result in offering reports from the VEN containing the aggregate data from the resources associated with that group (i.e. the groupID may appear in the reportDataSource object of the metadata report). These same groupIDs would be utilized to target events at the resources mapped to a given group. This appendix provides guidance on how the oadrCreatedPartyRegistration oadrExtensions object can be utilized to accomplish this objective.

# **oadrExtensions Object Usage**

In OpenADR the VEN always initiates registration using the oadrCreatePartyRegistration payload. The VTNs response to this payload is oadrCreatedPartyRegistration and this is where the oadrExtensions object lives. This object allows a VTN to communicate a set of key value pairs associated with some extension to OpenADR's capabilities.

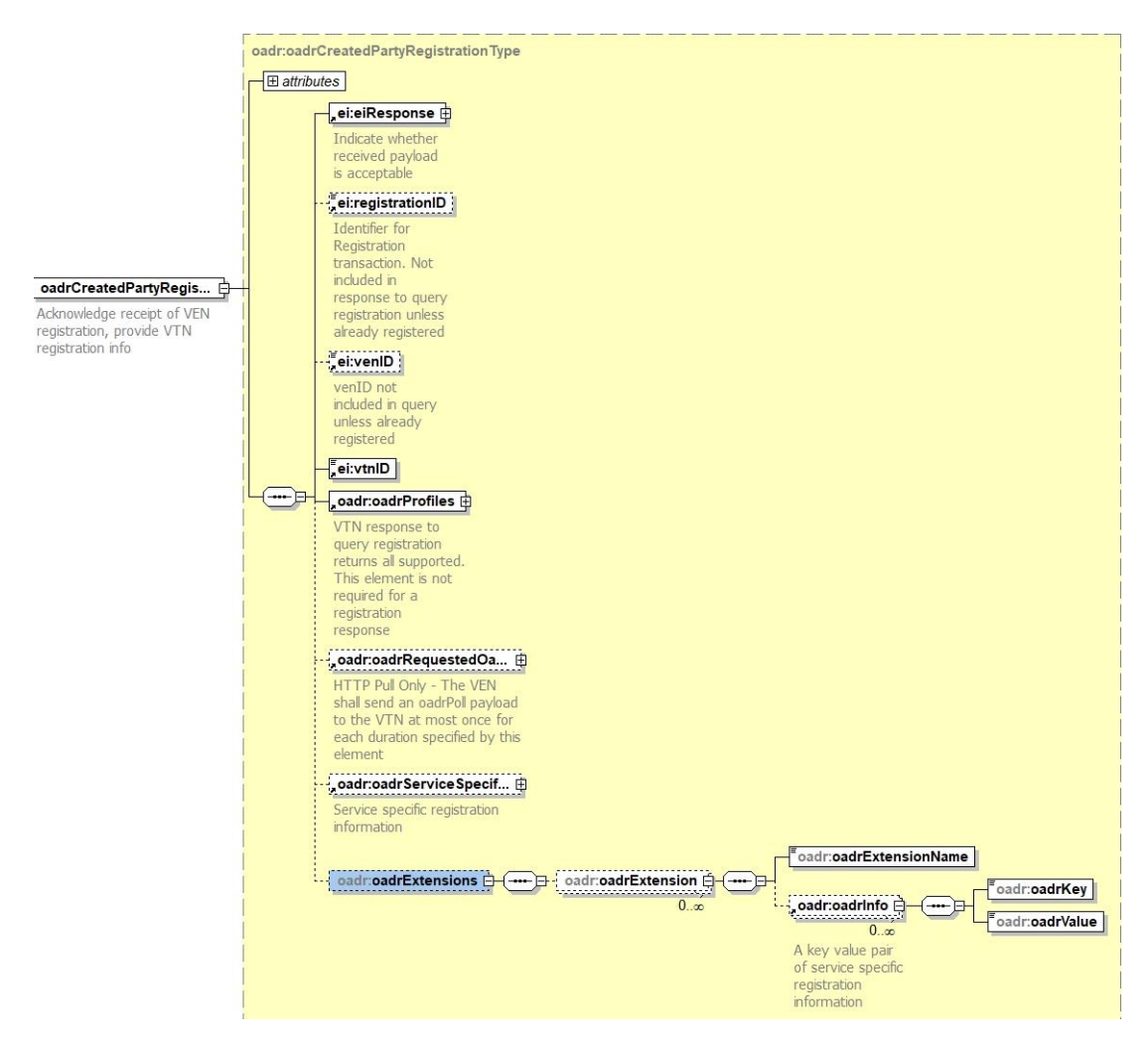

The idea is to implement the marketContext to group mapping and group to resource mapping by utilizing the ability to define one or more extensions with one or more key value pairs in each extension. Group and resource naming conventions will follow the SMUD OpenADR Implementation Design Guide.

The following XML example shows how mapping of marketContexts to groups to resources would be implemented. The first type of oadrExtension will have the name of an enrolled marketContext with key value pairs consisting of an index value as a key and values containing each group name within the marketContext. The first oadrExtension will have the name of an enrolled marketContext with key value pairs consisting of an index value as a key and a value containing the group name. Group names will be utilized as subsequent oadrExtension names, with key value pairs being an index and resource name. Thus, mapping a marketContext to a set of group names and a group name to a set of resource identifiers

#### <oadr:oadrCreatedPartyRegistration>

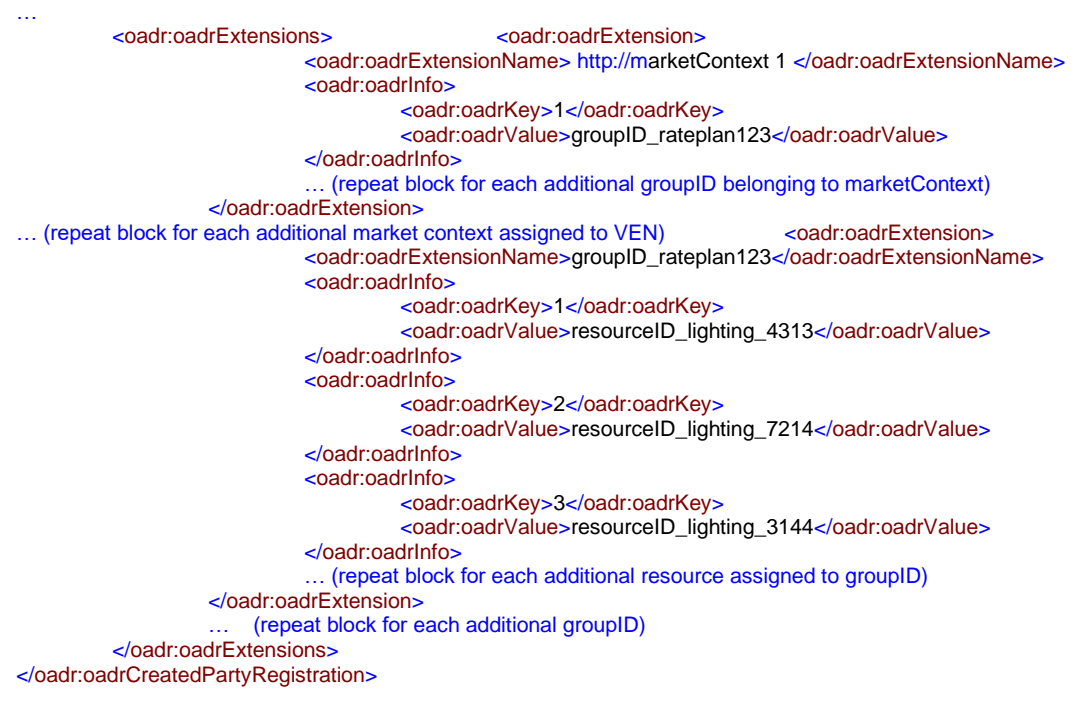

### **Grouping Rules**

- GroupIDs must not appear in the definition of more than one marketContext
- Groups may include ONLY resourceIDs associated with the VEN and marketContext
- resourceIDs must not appear in the definition of more than one group
- A VEN will ignore any resources that it does not recognize.
- The VTN will cancel all future events for a group prior to changing its resources mapping
- When a group's resources mapping changes, prior forecasts will be considered invalid

### **Payload Interactions**

The following are some basic pull payload interaction patterns showing how group names would get initialized and updated assuming the XML example on the prior page is utilized. These interaction patterns share a common usage model with respect to the VENs ability to recognize and respond to Events targeted at these groups or to generate reports containing data from the resources mapped to these groups.

When a VEN discovers that it is not in a registered state with the VTN (typically after power up or a probe with oadrQueryRegistration), it is required to do a full bootstrap sequence which includes an exchange of registration payloads, an exchange of reporting capabilities, and a request by the VEN for its initial set of events. Behavior as part of this process bootstrap relevant to grouping includes….

- 1. The VTN will communicate the group to resource mapping in its oadrCreatedPartyRegistration response
- 2. The VEN shall include metadata reports in its oadrRegisterReport payload for all groups contained in the mapping provided by the VTN, as well as an aggregate report for all groups. If the VEN is not able to immediately dispatch events or generate reports for a given group, it should leave the resportDataSource element empty, indicating to the VTN that event dispatches or report requests for this group may result in indeterminate results.
- 3. After completion of the bootstrap sequence, the VEN should periodically publish updates to the metadata reports via oadrRegisterReport as it gains the capability to reliably respond to events or report requests for given groups. Metadata report for groups that can be responded to reliably should have the reportDataSource element populated with the relevant groupID, indicating to the VTN that a group is ready to provide reliable response behavior. The updating of the oadrRegisterReport will require the VTN to re-request all periodic reports.
- 4. The reportdatasource element of the aggregate report for all groups should leave the reportDataSource empty until all groups have reliable report data, then the reportDataSource should be changed to the venID and a new metadata report published.

Should a VEN or VTN trigger a reregistration while already in a registered state, resulting in an update to the group to resource mapping in the oadrCreatedPartyRegistration payload, the VEN should immediately publish an oadrRegisterReport payload with metadata reports for groups in the revised mapping. The content of this initial oadrRegisterReport and subsequent oadrRegisterRerports shall follow the patterns noted in item 2 and 3 above for the reportDataSource element.

# **Payload Exchange Sequences**

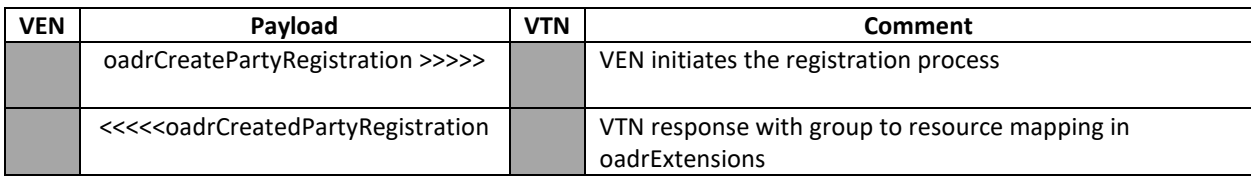

**The bootstrap registration process would look like this…**

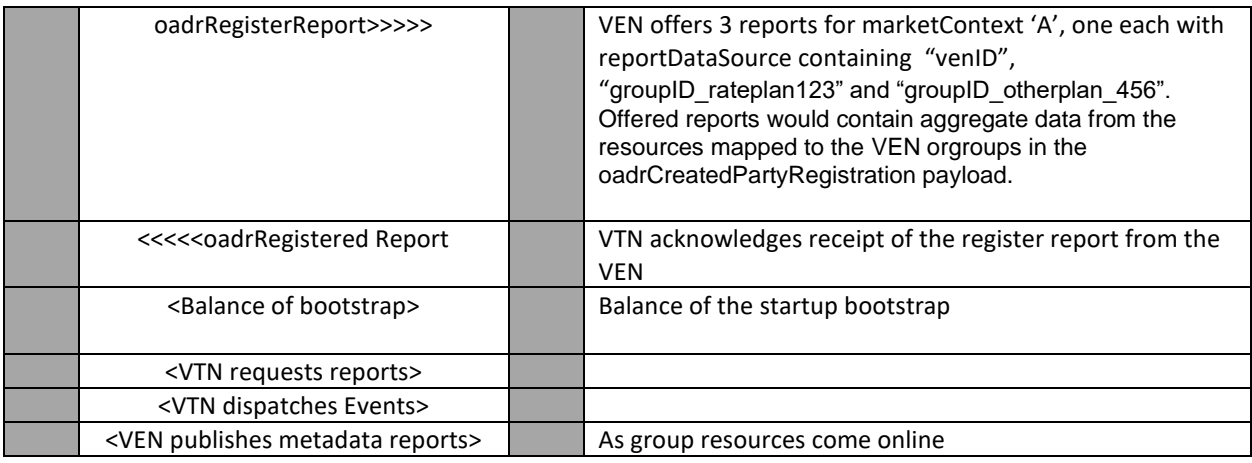

#### **If the VTN would like to update its group to resource mapping, then it would do the following….**

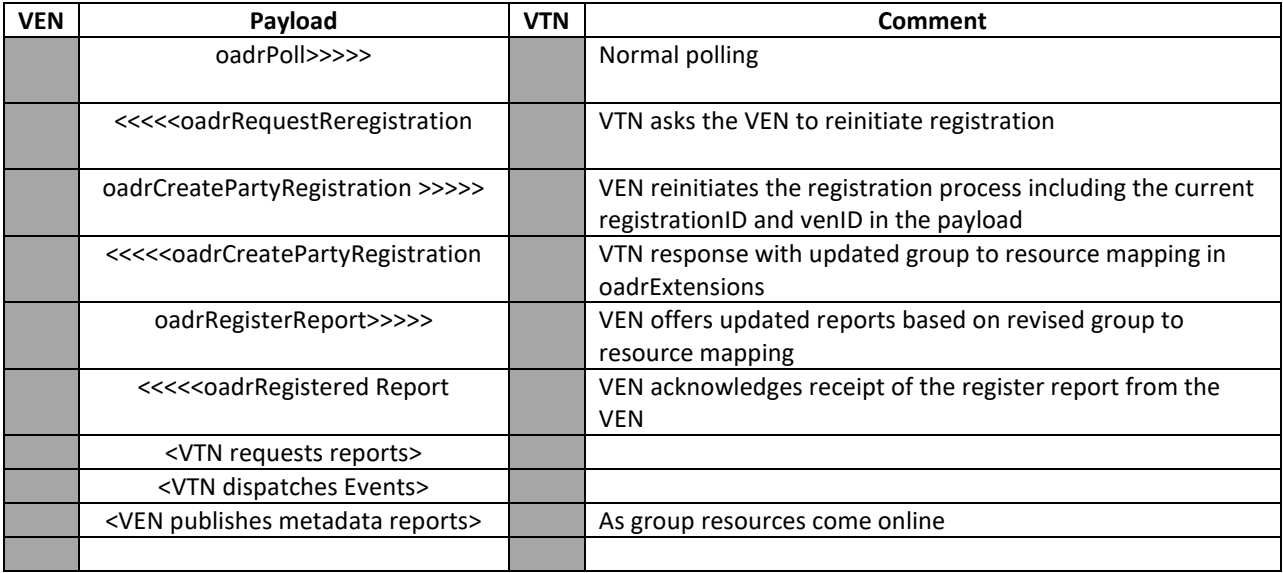

## **If the VEN reboots and forgets what its group to resource mapping, there are two possible sequences**

#### **Sequence 1 – not in a registered state**

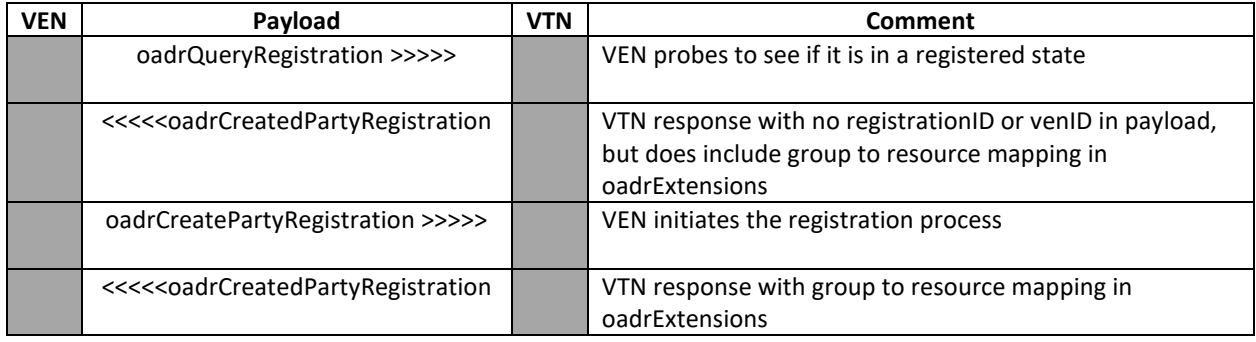

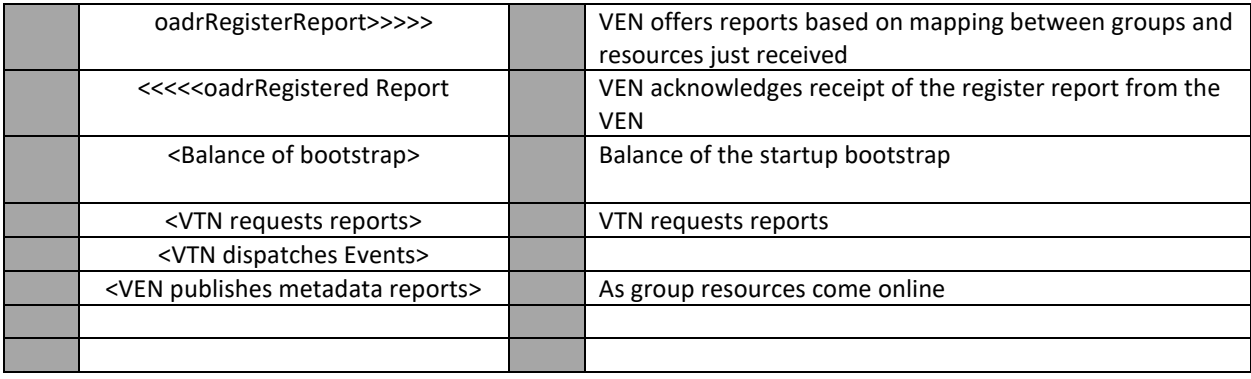

# **Sequence 2 – still in a registered state**

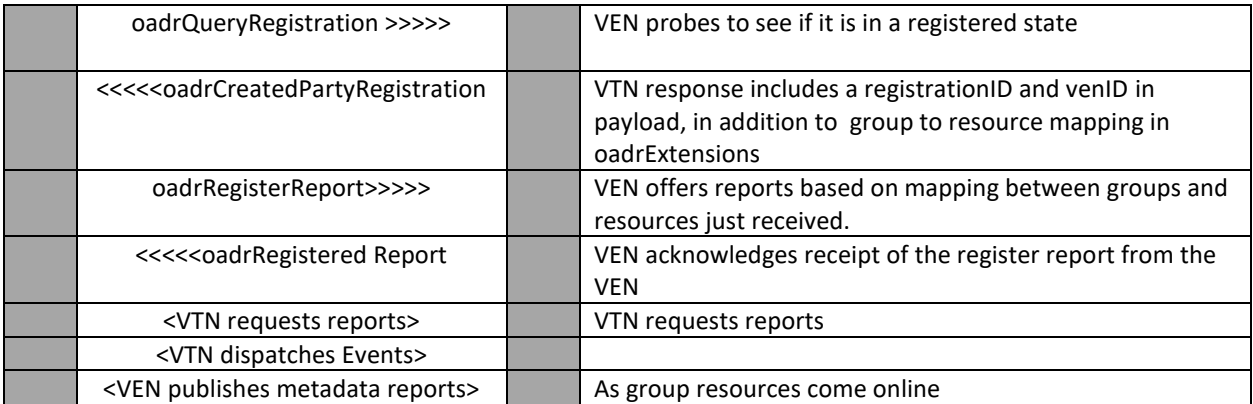